# **UNIVERSIDAD CIENTÍFICA DEL PERÚ**

**FACULTAD DE CIENCIAS E INGENIERÍA**

**PROGRAMA ACADÉMICO DE INGENIERÍA CIVIL**

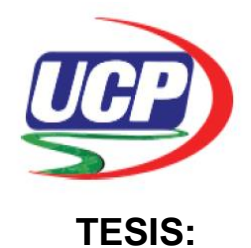

# "ANÁLISIS COMPARATIVO DEL PROCESO CONSTRUCTIVO Y GESTION DEL PROYECTO ENTRE ALCANTARILLA TIPO SUPERCOR Y PUENTE DE CONCRETO ARMADO EN LA CARRETERA IQUITOS-SANTA CLARA - 2019"

# **PARA OPTAR EL TITULO PROFESIONAL DE INGENIERIO CIVIL**

**AUTOR (es) : Panduro Tuanama, Raúl**

**Pizango Moncada, Heston Ricardo**

- **ASESOR : Ing. José A. Sanjurjo Vílchez.**
- **COASESOR : Ing. José Filomeno Córdova Rojas.**

**San Juan Bautista- Loreto-Maynas-Perú**

**2019**

## **DEDICATORIA**

<span id="page-1-0"></span>A Dios por su omnipotencia. A mis padres Ricardo y Norma, por su apoyo y comprensión, personas con innumerables virtudes que me inculcaron desde pequeño el deseo de superación y fortalecieron mis valores. A mi esposa, a mi hijo y hermanos personas que siempre me incentivaron a seguir adelante.

.

#### **(Heston R. Pizango Moncada)**

A Dios, a mis padres que siempre están a mi lado, dándome la fuerza que necesito para seguir adelante, a mi hermosa familia gracias porque son el estímulo de mi superación.

#### **(Raúl Panduro Tuanama)**.

# **AGRADECIMIENTO**

- <span id="page-2-0"></span> A la Universidad Científica del Perú por ser fuente de nuestros conocimientos y ser nuestra alma mater en nuestra formación profesional.
- A mis asesores Ing. José Filomeno Córdova Rojas y el Ing. José A. Sanjurjo Vílchez, por sus valiosos conocimientos, por su acertada dirección profesional y sobre todo por su apoyo incondicional que permitieron el logro del presente trabajo.
- A los miembros del jurado Ing. Félix Wong Ramírez, Ing. Ulises Octavio Irigoin Cabrera, Ing. Gonzalo Chalvin Marina Peña, por su profesionalismo al demostrar poseer competencias necesarias en el tema de estudio y su invalorable apoyo

 $\bullet$ 

Los Autores.

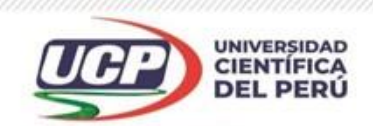

"Año del Bicentenario del Perú: 200 años de Independencia"

# CONSTANCIA DE ORIGINALIDAD DEL TRABAJO DE INVESTIGACIÓN

# DE LA UNIVERSIDAD CIENTÍFICA DEL PERÚ - UCP

El presidente del Comité de Ética de la Universidad Científica del Perú - UCP

Hace constar que:

La Tesis titulada:

# "ANÁLISIS COMPARATIVO DEL PROCESO CONSTRUCTIVO Y GESTIÓN DEL PROYECTO ENTRE ALCANTARILLA TIPO SUPERCOR Y PUENTE DE CONCRETO ARMADO EN LA CARRETERA IQUITOS-SANTA CLARA - 2019"

De los alumnos: PANDURO TUANAMA RAÚL Y PIZANGO MONCADA HESTON RICARDO, de la Facultad de Ciencias e Ingeniería, pasó satisfactoriamente la revisión por el Software Antiplagio, con un porcentaje de 4% de plagio.

Se expide la presente, a solicitud de la parte interesada para los fines que estime conveniente.

San Juan, 23 de julio del 2021.

Dr. César J. Ramal Asayag Presidente del Comité de tica-

CJRA/ri-a 244-2021

28 (065) 261088

www.ucp.edu.pe

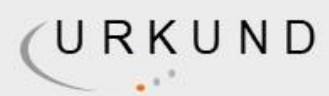

# Urkund Analysis Result

Analysed Document: UCP\_Ing.Civil\_2021\_Tesis\_Pizango\_Panduro\_V1.pdf (D110619295) Submitted: 7/20/2021 6:43:00 PM Submitted By: revision.antiplagio@ucp.edu.pe Significance:  $4\frac{0}{0}$ 

Sources included in the report:

EF 41 Carrasco Diaz Renzo.docx (D110404548)

20170530 Andrea Guzmán.pdf (D28957437)

ANDAGUA\_KATHERINE\_CIVIL\_PRESENTACION T2 (Recuperado).docx (D110115194)

14961--León Carreño, Félix Alberto.pdf (D55036238)

https://www.ailmining.com/wp-content/uploads/2018/02/AIL-931-super-cor-brochure-updatespanish-rev02-2020.pdf

https://www.ailmining.com/wp-content/uploads/2018/02/AIL-Brochure-SuperCor-Spanish.pdf

https://procedimientoconstructivoardila.com/procedimientos-constructivos/

https://www.ticportal.es/glosario-tic/gestion-proyectos.

https://es.scribd.com/document/256998971/ANALISIS-COMPARATIVO-ENTRE-

ALCANTARILLADO-AL-VACIO-Y-ALCANTARILLADO-GRAVITACIONAL-EN-UNA-VILLA-DE- $214-$ 

VIVIENDAS-EN-LA-CIUDAD-DE-VALDIVIA.

https://repositorio.urp.edu.pe/bitstream/handle/URP/2672/CIV T030 45619866 T%20%20% 20LIMACHE%20FLORES%20JOS%C3%89%20NAZARIO.pdf?sequence=1&isAllowed=y https://repositorio.uta.edu.ec/bitstream/123456789/10044/1/Tesis%20852%20-%20N%C3%BA% C3%B1ez%20Escobar%20Jonathan%20Alberto.pdf<br>Instances where selected sources appear:

20

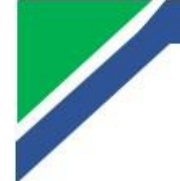

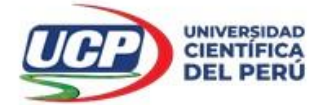

"Año del Bicentenario del Perú: 200 años de Independencia"

**FACULTAD DE CIENCIASE INGENIERÍA** 

# ACTA DE SUSTENTACIÓN DE TESIS

#### **FACULTAD DE CIENCIAS E INGENIERÍA**

Con Resolución Decanal Nº244-2019-UCP-FCEI de fecha 07 de mayo de 2019 y modificada con Resolución Decanal Nº109-2021-UCP-FCEI de fecha 2 de marzo del 2021, la FACULTAD DE CIENCIAS E INGENIERÍA DE LA UNIVERSIDAD CIENTÍFICA DEL PERÚ - UCP designa como Jurado Evaluador de la sustentación de tesis a los señores:

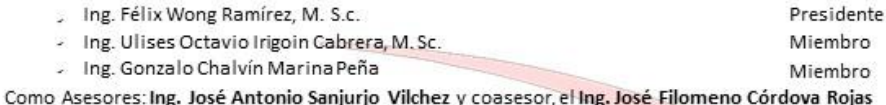

En la ciudad de Iquitos, siendo las 16.00 horas del día 24 de agosto del 2021, a través de la plataforma ZOOM supervisado en línea por la Secretaria Académica del Programa Académico de Ingeniería Civil de la Facultad de Ciencias e Ingeniería de la Universidad Científica del Perú, se constituyó el Jurado para escuchar la sustentación y defensa de la Tesis: "ANÁLISIS COMPARATIVO DEL PROCESO CONSTRUCTIVO Y GESTIÓN DEL PROYECTO ENTRE ALCANTARILLA TIPO SUPERCOR Y PUENTE DE CONCRETO ARMADO EN LA CARRETERA IQUITOS-SANTA CLARA - 2019". Presentado por los sustentantes:

#### **HESTON RICARDO PIZANGO MONCADA** Y

#### RAÚL PANDURO TUANAMA

Presidente

Como requisito para optar el título profesional de: INGENIERO CIVIL

Luego de escuchar la sustentación y formuladas las preguntas las que fueron: ABSUELTAS El Jurado después de la deliberación en privado llegó a la siguiente conclusión:

La sustentación es: APROBADA POR UNANIMIDAD

En fe de lo cual los miembros del Jurado firman el acta.

Miembro

Miembro

Contáctanos:

Iquitos - Perú 065 - 26 1088 / 065 - 26 2240 Av. Abelardo QuiñonesKm. 2.5

Filial Tarapoto - Perú 42-58 5638 / 42-58 5640 Leoncio Prado 1070 / Martines de Compagñon 933

Universidad Científica del Perú 5

# **APROBACIÓN**

<span id="page-6-0"></span>Tesis sustentada en plataforma ZOOM el día 24 de agosto del 2021 a las 16.00 p.m.

**……………………………………………………………..**

**ING. FELIX WONG RAMIREZ M.SC.**

**Presidente del jurado**

**………………….………………………………………….**

**ING. ULISES OCTAVIO IRIGOIN CABRERA M.SC.**

**Miembro**

**…………………………………………………………….. ING. GONZALO CHALVIN MARINA PEÑA**

**Miembro**

**……………………………………………………………..**

**ING. JOSE A. SANJURJO VILCHEZ**

**ASESOR**

**…………………………………………………………….. ING. JOSE FILOMENO CORDOVA ROJAS**

**COASESOR**

# ÍNDICE DE CONTENIDO

<span id="page-7-0"></span>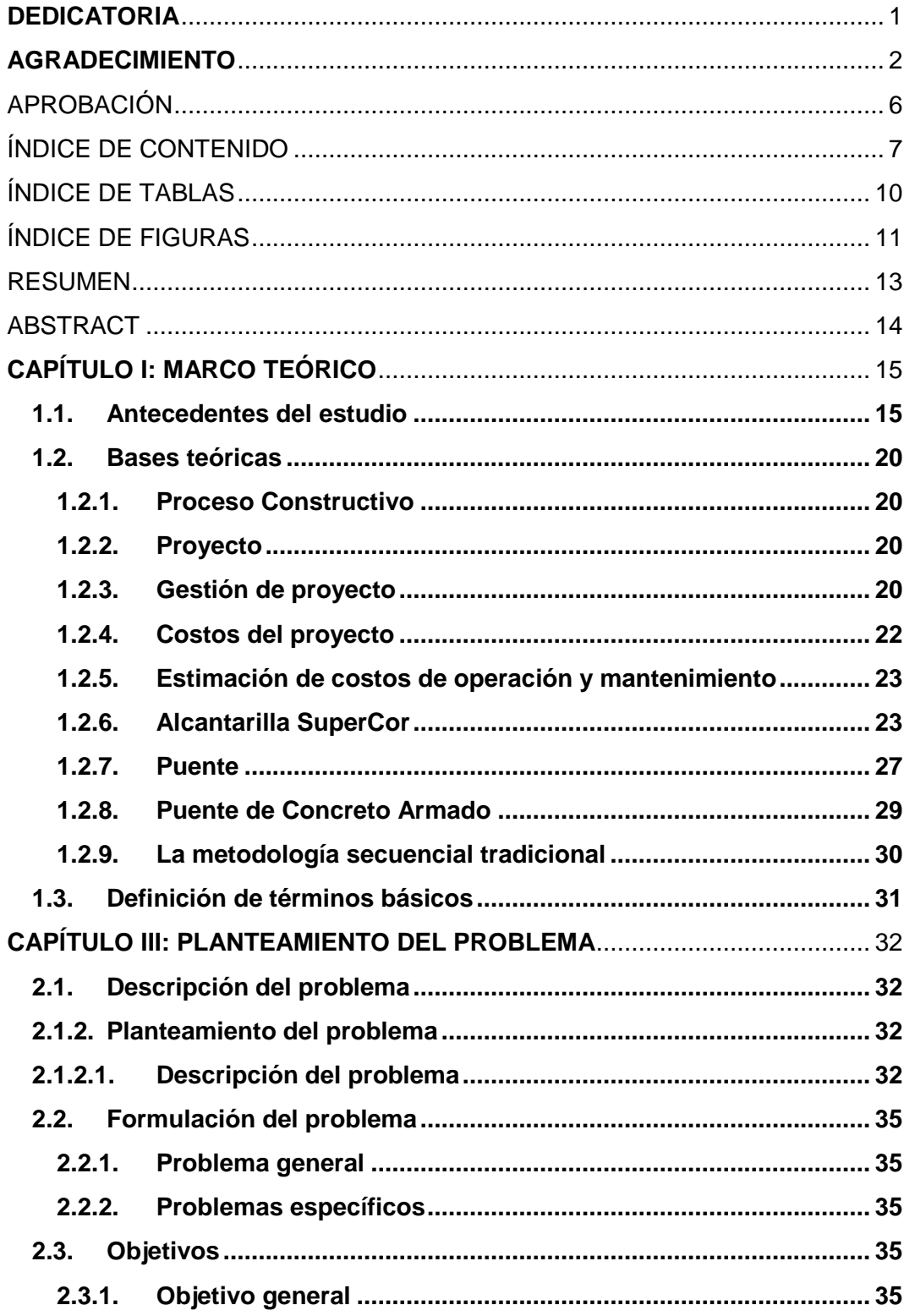

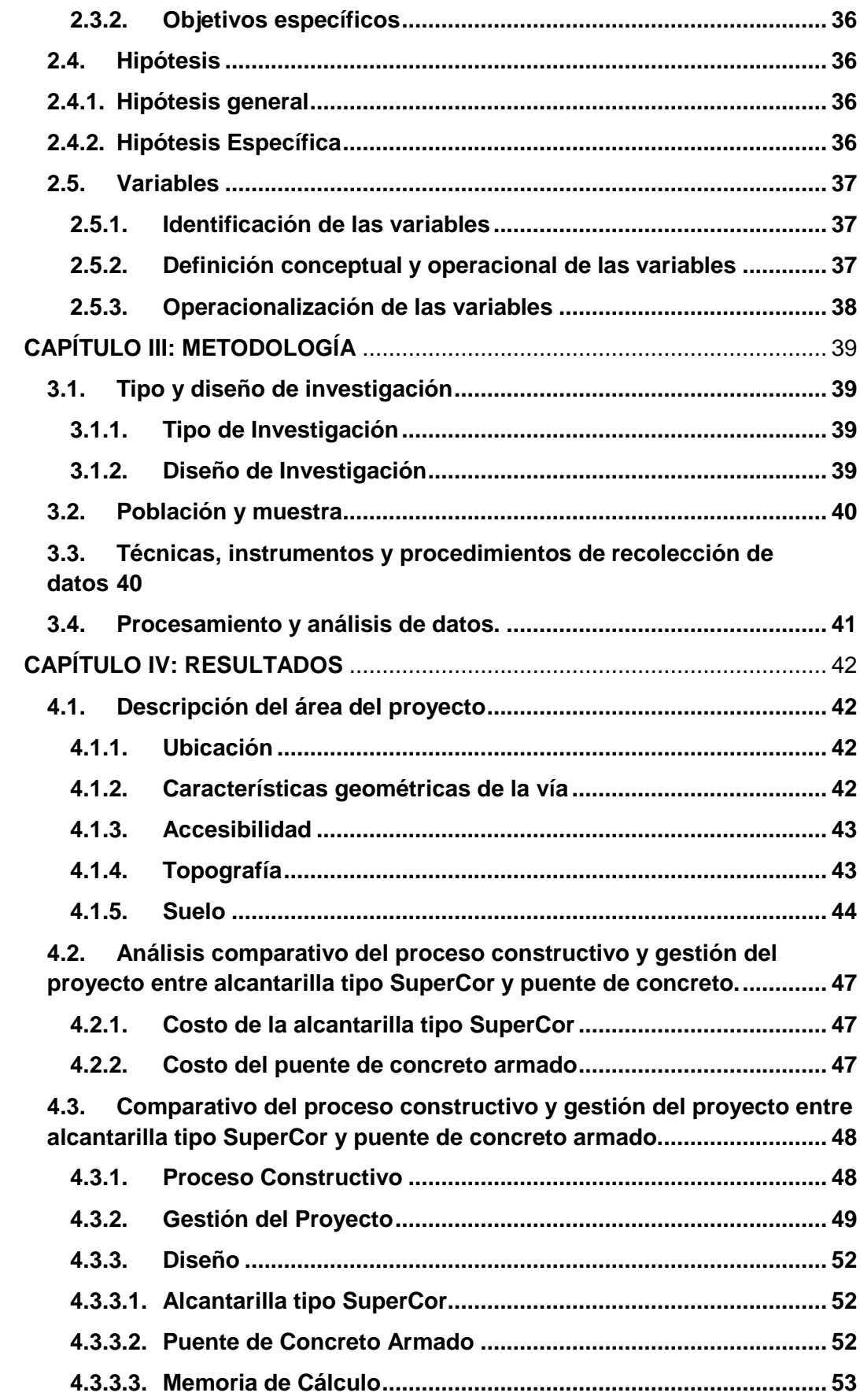

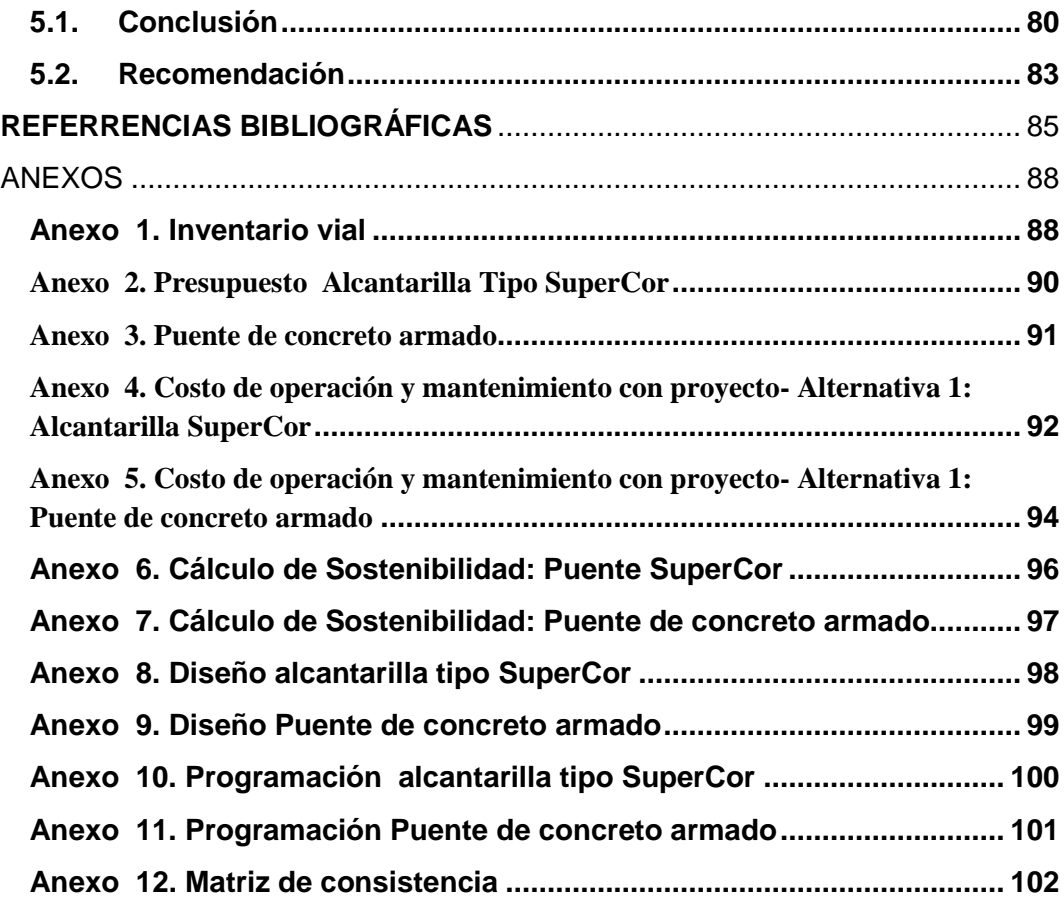

# **ÍNDICE DE TABLAS**

<span id="page-10-0"></span>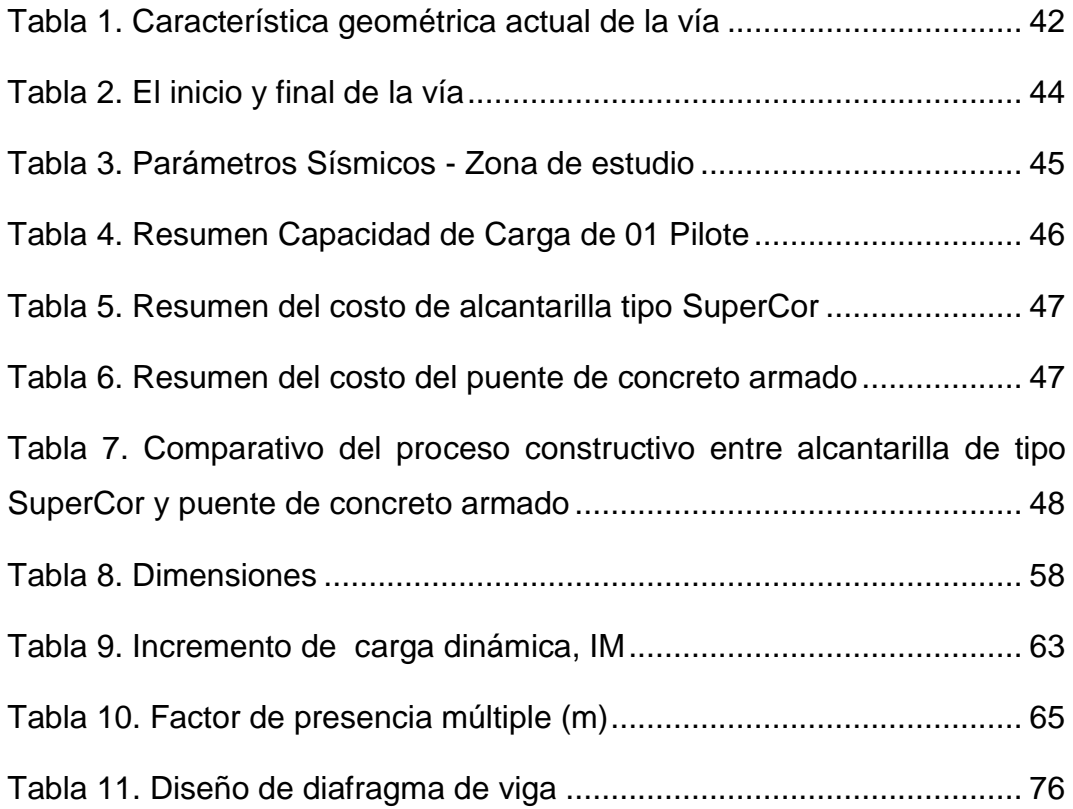

# **ÍNDICE DE FIGURAS**

<span id="page-11-0"></span>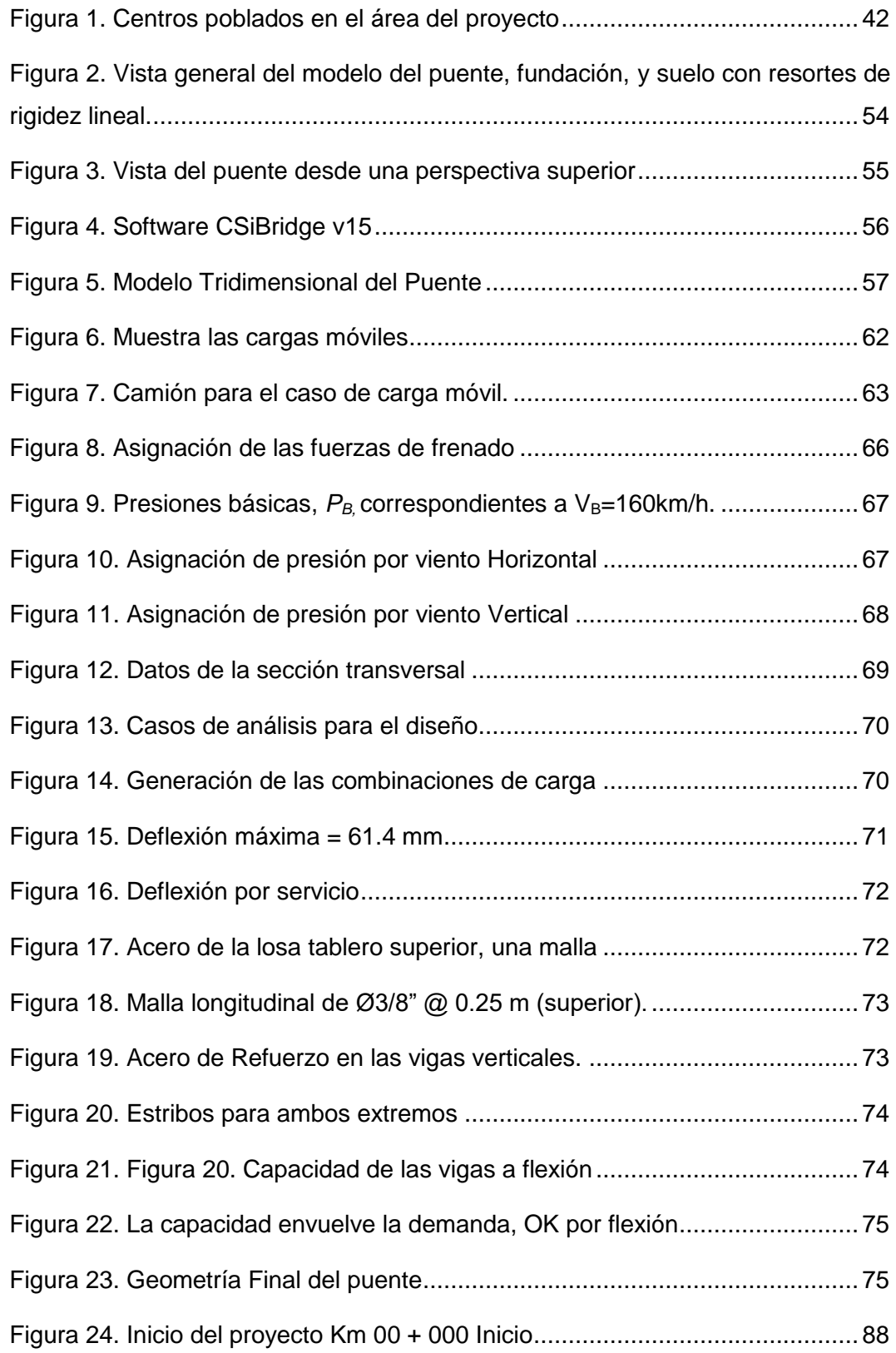

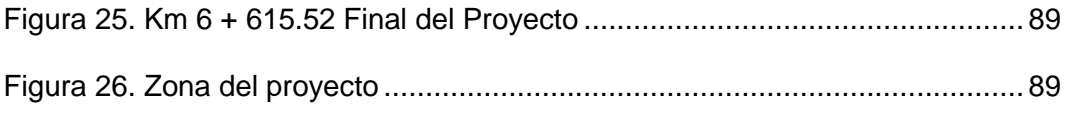

#### **RESUMEN**

<span id="page-13-0"></span>En el presente trabajo de investigación, se realizó el análisis comparativo del proceso constructivo y gestión del proyecto entre alcantarilla tipo SuperCor y puente de concreto armado en la carretera Iquitos – Santa Clara 2019, planteándolo como solución de ingeniería. En este sentido, se propone la construcción de un (01) puente metálico llamado alcantarilla tipo CAJON SUPERCOR SC-45 S-B DE 14.95 m. de luz X 3.765 m. de flecha y de 16 m. de ancho , ubicada en la progresiva 3+205.30 KM.

La propuesta se fundamenta en el acceso hacia la ciudad de Iquitos, la cual es totalmente accidentada, en ese contexto ante la necesidad de conexión, se tuvo que presentar una alternativa de solución que se pueda construir en corto tiempo, sobre todo en época de invierno y la máxima creciente de los ríos. El estudio descriptivo, concluyó que el puente de metal denominado SuperCor requiere de menor tiempo y costo en instalación, la misma que una vez instalada puede funcionar inmediatamente, a diferencia de los puentes de concreto armado, que requieren un proceso constructivo de varios días y un gasto mayor.

*Palabras Clave: Análisis comparativo, proceso constructivo, gestión de proyecto, alcantarilla SuperCor, puente de concreto armado.* 

#### **ABSTRACT**

<span id="page-14-0"></span>In the present research work, a comparative analysis of the construction process and project management was carried out between the SuperCor type sewer and the reinforced concrete bridge on the Iquitos - Santa Clara 2019 highway, proposing it as an engineering solution. In this sense, the construction of two (02) metallic bridges called culverts type CAJON SUPERCOR OF 14.95 m is proposed. of X 3,765 m. arrow SC-45 S-B of 16 m. long each, located in the progressive 3 + 205.30 KM.

The proposal is based on access to the city of Iquitos, which is totally rugged, in this context, given the need for connection, an alternative solution had to be presented that can be built in a short time, especially in winter time. and the rising maximum of the rivers. The descriptive study concluded that the metal bridge called SuperCor requires less time and cost in installation, the same that once installed can work immediately, unlike the reinforced concrete bridges, which require a construction process of several days and a major expense.

Key Words: Comparative analysis, construction process, project management, SuperCor culvert, reinforced concrete bridge.

# **CAPÍTULO I: MARCO TEÓRICO**

#### <span id="page-15-1"></span><span id="page-15-0"></span>**1.1. Antecedentes del estudio**

Entre los estudios relacionados con Análisis comparativo técnico económico de alcantarilla tipo SuperCor y puente de concreto armado, así como otros trabajos que pueden ser usados como referencia, se enumeran los siguientes:

#### **Internacional**

(Figueroa, Morales Ayala y Morán Cortez 2014), realizaron un "Análisis comparativo del diseño de puentes con vigas de concreto presforzado utilizando las cargas vehiculares "AASHTO STANDARD " y "AASTHO LRFD ", con el objetivo principal de determinar el uso de cada uno en cuanto a diseño y recursos.

- "Los valores obtenidos para la carga viva en el diseño con la norma LRFD difieren de la norma AASHTO STANDARD debido a que utilizan vehículos de diseño distintos en sus respectivos análisis. En LRFD se considera la carga de camión más la carga de carril, a diferencia de la norma Standard que considera solo la carga de camión. Esto provoca mayores solicitaciones finales sobre los
- elementos, lo que no se traduce en mayor cantidad de armadura.
- En la norma de diseño AASHTO LRFD se analizan los estados límites de resistencia, servicio y evento extremo con sus respectivos factores de carga y en la norma AASHTO STANDARD se analizan los estados de servicio y resistencia elástica sin factorar cargas; esto conlleva a obtener patrones de carga distintos con cada método

- Se obtuvieron diferentes valores en la cantidad de acero requerido en los elementos de concreto reforzado del puente utilizando la norma AASHTO STANDARD."

(Delgado Gil y Zúñiga Jurado 2016), compararon costos entre puentes con viga de acero, concreto reforzado y postensado considerando la variación de la luz libre, con el objetivo de determinar la variación de costos directos e indirectos mediante análisis de precio unitario de puentes bajo condiciones rurales y urbanas para facilitar la escogencia de una alternativa sobre otra en las diferentes circunstancias. Los resultados llevaron a concluir que los costos por metro cuadrado para los puentes de acero y de concreto reforzado aumentan mucho con el aumento de la luz, pues al aumentar la luz de 10 a 30 metros sus costos aumentan 100% y 69% respectivamente mientras que para puentes de concreto postensado se mantiene muy estable.

(Gallardo Moreira 2011), realizo la Tesis titulada "*Análisis comparativo entre alcantarillado al vacío y alcantarillado gravitacional en una villa de 214 viviendas en la ciudad de valdivia",*  concluye con respecto al análisis económico, era de esperarse una diferencia notoria entre ambos sistemas, puesto que la mayor parte de las piezas que componen la red de vacío, en especial las cámaras, son fabricadas en el extranjero, exclusivamente en Europa y Estados Unidos, la cual eleva los costos considerablemente, existiendo la posibilidad de que se pueda implementar en Chile. Cabe recalcar que en chile solo una empresa está capacitada para realizar este sistema.

#### **Nacional**

(Gago Quispe y Limache Flores 2019), investigaron el "Análisis comparativo del comportamiento estructural entre un puente extradosado y un puente atirantado de 220 metros de luz", donde el objetivo principal fue compararlos, así mismo se determinaron las deformaciones que ambas estructuras presentan frente a cargas permanentes y cargas de servicio, dando a conocer el comportamiento estructural de ambas superestructuras teniendo en cuenta una luz de 220m. Los autores usaron el Manual de Puentes del Ministerio de Transporte y Comunicaciones y la norma AASTHO; el método de investigación fue del tipo descriptivo, y demostraron que los puentes extradosados cuentan, con un diseño muy similar o parecido al atirantado, pero con una configuración estructural diferente y por consiguiente contó con variaciones importantes en su respuesta ante factores externos como las deformaciones que presentan los puentes en sus diferentes etapas (inicio y final) durante su construcción, frente a cargas permanentes y de servicio;

(Quiroz Marreros 2018), estudió los "Parámetros técnicos que determinan el óptimo proceso constructivo del paso a desnivel en minera la arena", su objetivo principal fue determinar la influencia de la investigación geotécnica, geológica, el estudio de suelos, el estudio de canteras, el estudio de pavimentos, el diseño de elementos estructurales, las estructuras de drenaje y las obras de protección, como parámetros técnicos para el óptimo proceso constructivo de un paso a desnivel. Sus estudios concluyeron que para la construcción óptima de un paso a desnivel es necesario realizar una investigación geotécnica para determinar los factores de seguridad que deben tener los taludes de corte definitivos y los de relleno. Se realizó el diseño geométrico de la intersección a desnivel por medio del

programa AutoCAD civil 3D 2015 utilizando los datos obtenidos en el levantamiento topográfico, basados en normas del INVIAS se precisan los siguientes parámetros: altura del gálibo = 5m, pendiente máxima = 8% y radio de 120m.

(Pajares y Lincoln 2016), compararon la respuesta sísmica de puentes viga – losa, con y sin aisladores sísmicos, en Cajamarca, para el análisis estructural de los puentes propuestos, emplearon el SAP2000 v14.2.1. La comparación de los desplazamientos obtenidos en la subestructura y superestructura del puente 1 y el puente 2 lo realizaron mediante el método espectral multimodal y el método tiempo-historia, mediante una ratio. Los resultados llevaron a los investigadores a concluir, que existe reducción de desplazamiento en la subestructura; en cambio en la superestructura los desplazamientos se incrementan, debido a que la disipación de energía se presenta en los aisladores mediante la deformación de los mismos.

(Alayo Rodríguez 2016)**,** realizo la tesis denominado, "PROCESO CONSTRUCTIVO Y GESTION DE PROYECTO DEL PUENTE CCALAPACCAPCHA – 2016", cuyo objetivo fue realizar la Ingeniería, Construcción y Gestión del Proyecto de la Superestructura en el cruce que beneficiaría al Pueblo de Ccalaccapcha, para poder trasladarse hacia otros pueblos vecinos, y comercializar, así mismo tuvo como desafío la construcción de la estructura durante el periodo de lluvias, esto a solicitud de la entidad contratante, planteada como solución de ingeniería debido a la necesidad de tener el puente, sin embardo, estuvo condicionada a la continuidad de los trabajos en la Mina Inmaculada, ya que este era el acceso donde se podrían traer todos los materiales y equipos de gran magnitud. Ante la necesidad que se tenía en construir el Puente en corto tiempo, se propuso la Superestructura AIL

"Supercor''. El montaje de la estructura llevo solo 4 días, lo que permitió optimizar el tiempo de trabajo para realizar las obras complementarias como la construcción de los muros de encausamiento de gaviones y la conformación del relleno alrededor de la estructura. A diferencia de los puentes convencionales, los que frecuentemente requieren retoques significativos.

(Carbajal López y Villacorta Sifuentes 2016), en su tesis "Evaluación técnica y económica del sistema convencional del alcantarillado residual entre alcantarillado al vacío en calle Garote, distrito de Belén, provincia de Maynas, región Loreto"*,* tuvieron por objetivo demostrar las bondades del sistema de alcantarillado al vacío, como una alternativa tecnológica de recolección de aguas servida, en lugares que presenta altos niveles freáticos y que frecuentemente presenta épocas de inundación estacional. Para ello los investigadores realizaron una evaluación técnica y económica basada en la dotación de servicios de alcantarillado residual de 78 viviendas de la calle Garote, ubicado en la ribera del rio Itaya, del distrito de Belén, en la ciudad de Iquitos y que actualmente no cuenta con este servicio de recolección de aguas servidas. De los resultados concluyeron que a nivel económico y de ejecución de obra, el sistema al vacío reduce considerablemente el movimiento de tierras y la obra civil por lo que se le menciona como solución ideal en zonas de nivel freático alto, rocosas, terrenos totalmente planos, zonas con contrapendiente, ecosistemas sensibles, zonas urbanizadas, puertos, polígonos industriales y en diferentes tipos de industria, entre otras aplicaciones.

#### <span id="page-20-0"></span>**1.2.Bases teóricas**

#### <span id="page-20-1"></span>**1.2.1. Proceso Constructivo**

(Ardila 2015b)**,** describe al proceso constructivo/Procedimientos Constructivos como las acciones que nos llevan a construir de una forma determinada, buscando la eficacia.

#### <span id="page-20-2"></span>**1.2.2. Proyecto**

La Guía de los fundamentos para la dirección de proyectos o PMBOK (Project Management Body of Knowledge), el manual por excelencia en esta área, un proyecto es un conjunto de esfuerzos temporales realizados para crear un servicio, un producto o un resultado exclusivo y único (Guía del PMBOK 2008).

## <span id="page-20-3"></span>**1.2.3. Gestión de proyecto**

La gestión de proyectos es descrita como disciplina de la administración, en este sentido cumple el objetivo de planificar, organizar, motivar y controlar los recursos necesarios para alcanzar un fin.

En similar término el (Ministerio de Economía y Finanzas 2018), describe a la gestión del proyecto como el proceso de planeamiento, ejecución, supervisión y control de las acciones que conducen al logro del objetivo central del PIP.

Para comprender mejor la gestión de proyectos mencionaremos tres metodologías principales, que emplean diversas herramientas materiales y conceptuales:

#### **El Diagrama de Gantt**.

Esta metodología se ha empleado desde hace casi 70 años y es, probablemente, la más y mejor conocida de todas las de la gestión de proyectos, debido a su relativa simplicidad.

Se trata de un diagrama de dos ejes, en los cuales se detallan las tareas y actividades de cada proyecto, asociándolas a un cronograma que detalla su inicio, duración y cierre. Allí mismo se deberán incluir las distintas fases del proyecto, organizándolo en el tiempo de modo secuencial, para obtener así una suerte de "guion" o de procedimiento al cual ceñirse durante la ejecución del proyecto (Grupo Aner 2020).

Las fases necesarias para elaborar un diagrama de Gantt son: determinación de las actividades principales; estimación de la duración efectiva de las mismas; enunciación en el diagrama de las actividades principales y de su relación entre si; representación gráfica de su duración; su utilización sus limitaciones, las actividades que se presentan tienen que ser limitadas perfectamente sin excederse en detalles (Rodríguez 2014).

#### **Pert/CPM**:

PERT es la sigla en inglés de técnica de evaluación y revisión de programas. Un diagrama de PERT es una herramienta de gestión de proyectos que se emplea para analizar cada tarea necesaria para completar un proyecto (Lucidchart 2020).

Se trata de dos enfoques complementarios, a menudo aplicados de manera conjunta. CPM se conoce como el Camino a la Ruta Crítica, y se trata del diseño de una trayectoria óptima que, de seguirse al pie de la letra, permitiría la ejecución sin tropiezos de las actividades que componen un proyecto. Para hallarla se debe simplificar el proyecto lo más posible y hacer un recuento de prioridades y dependencias, así como distribución de cargas de trabajo. Sin embargo, como este método no contempla la incertidumbre, suele combinarse con Pert, una metodología que aplica una función probabilística para calcular el tiempo total de la ejecución del proyecto, en base a las actividades que lo componen. Con sus resultados se compone una red de nodos que permite analizar la ruta crítica y prever su desviación estándar. Para ello se emplean usualmente programas de computación.

#### **Método de la cadena crítica.**

La más reciente de las tres metodologías, pero una de las más celebradas por los especialistas, es muy conveniente para proyectos complejos que requieren de una perspectiva simplificadora. Consiste en hallar, entre todas las actividades que componen el proyecto, cuáles son las "críticas", o sea, las que determinan su duración máxima, para luego reducir el tiempo estimado para cada una mediante la incorporación de "amortiguadores de tiempo" en lugares clave. Dichos amortiguadores diversifican las labores, permitiendo ganar tiempo y efectividad sobre la tarea determinada.

#### <span id="page-22-0"></span>**1.2.4. Costos del proyecto**

Esto se realiza en base a las metas físicas determinadas, para ello se debe identificar el mayor cuidado posible en la identificación de los costos, a fin de minimizar las modificaciones que se puedan hacer durante la Fase de Ejecución, pues esto podría significar costos no presupuestados o retrasos respecto a los plazos previstos.

Para estimar los costos totales del proyecto, deben considerarse tanto los precios unitarios como las metas físicas. Esto permitirá obtener los costos directos del proyecto. Luego deberán añadirse los costos indirectos, es decir, gastos generales, utilidad e impuestos

(principalmente en obras y cuando la modalidad de ejecución es por Administración Indirecta). Asimismo, deben añadirse otros costos de inversión, tales como gestión del proyecto (cuando la complejidad y riesgo del proyecto lo requiera), elaboración de expedientes técnicos o documentos equivalentes, supervisión y gastos de liquidación.

#### **Estimación de costos de inversión en la Fase de Funcionamiento**

Estas inversiones corresponden a las intervenciones sobre los activos del proyecto cuya vida útil culmina dentro del horizonte de evaluación, o que por obsolescencia tecnológica sea necesario reemplazar.

Para esto, deben identificarse los activos que deban ser reemplazados y debe estimarse el costo que requerirá invertirse. Asimismo, se debe identificar el período de inversiones en la Fase de Funcionamiento para determinar en qué momento deberán programarse dichas inversiones.

#### <span id="page-23-0"></span>**1.2.5. Estimación de costos de operación y mantenimiento**

Los costos de operación son aquellos costos en que debe incurrirse para que la UP pueda producir los bienes o servicios, una vez que esté en operación. Por su parte, los costos de mantenimiento son los relativos a la preservación de la capacidad de producción de la UP.

#### <span id="page-23-1"></span>**1.2.6. Alcantarilla SuperCor**

(ATLANTIC INDUSTRIES LIMITED 2020)**,** empresa creadora de novedades de Ingeniería y desarrollando productos durables y de alta calidad en base a acero corrugado para los mayores sectores industriales, menciona que la alcantarilla SuperCor combina ventajas de una construcción liviana con la alta resistencia y durabilidad del acero galvanizado.

En este sentido describe sus ventajas:

# **1. RESISTENCIA SUPERIOR Y CONSTRUCCIÓN LIVIANA**

La amplia corrugación anular de SuperCor (381 mm [15"] de paso y 140 mm [5.5"] de profundidad) entrega una rigidez nueve veces superior que una placa estructural convencional del mismo espesor (ATLANTIC INDUSTRIES LIMITED 2020).

Los paneles modulares de bajo peso se pueden transportar fácil y económicamente, particularmente a localidades remotas.

# **2. FACIL INSTALACIÓN**

Requieren de una cantidad significativamente menor de pernos que las estructuras convencionales y se pueden ensamblar en lugares adyacentes al sitio de la obra, y luego se mueven hasta su lugar definitivo utilizando equipo relativamente liviano. Esto implica menores tiempos de cierre de la vía, y menores costos. Además, si la vía necesita ser ampliada más tarde, SuperCor permite una fácil extensión solo con paneles adicionales (ATLANTIC INDUSTRIES LIMITED 2020).

# **3. VERSÁTIL**

El perfil corrugado de SuperCor permite la construcción del más amplio, largo y ancho paso en una gran variedad de configuraciones. El ancho (luz) puede exceder los 25 m (82') con las características patentadas por AIL. También están disponibles perfiles especiales, lo que incluye desagües con refuerzo continuo, en base a SuperCor con luces sobre 15 m (50') y relleno de solo 450 mm (18") sobre la estructura.

# **4. DURABLE**

El galvanizado de uso pesado es un recubrimiento metálicamente unido

a la superficie del acero, dando como resultado una extensa vida útil. SuperCor se entrega con una recubrimiento estándar de 910 g/m2 (3 oz/ft2 ) de Zinc, que es 50% superior que la mayoría de las estructuras estándar. También se dispone de revestimiento especial de 1220 g/m2 (4 oz/ft 2). Diseñada e instalada apropiadamente, las estructuras duran sobre 100 años.

#### **5. RESPONSABILIDAD AMBIENTAL**

Este tipo de estructuras, combinadas con métodos de instalación de bajo impacto ambiental, llevan prácticamente a la eliminación de intervención del lecho fluvial.

# **6. SIN MANTENIMIENTO**

A diferencia de los puentes convencionales, los que frecuentemente requieren retoques significativos, las estructuras SuperCor, una vez instaladas, prácticamente no necesitan mantención.

# **7. ESTETICAMENTE AGRADABLES**

Tienen una apariencia natural. La geometría del corrugado reduce y suaviza las intromisiones tradicionalmente asociadas con las estructuras hechas por el hombre en un ambiente natural

**TIPOS:** 

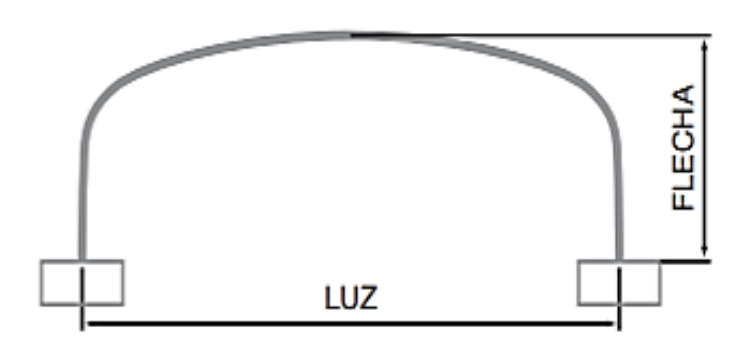

**Figura 1. Box Culvert**

Fuente: (ATLANTIC INDUSTRIES LIMITED 2020)**.** 

**Figura 2. Arco de Flecha Alta**

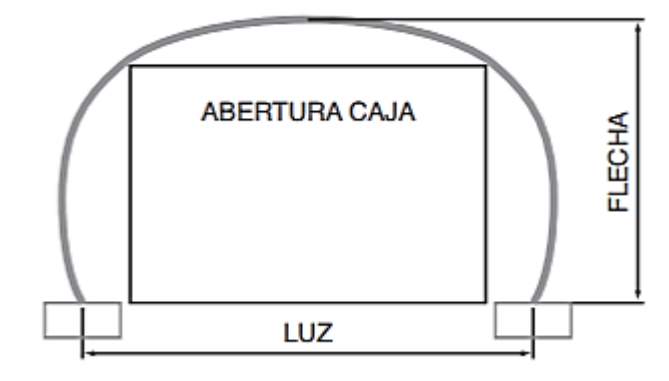

Fuente: (ATLANTIC INDUSTRIES LIMITED 2020)**.** 

**Figura 3. Arco de Flecha Baja**

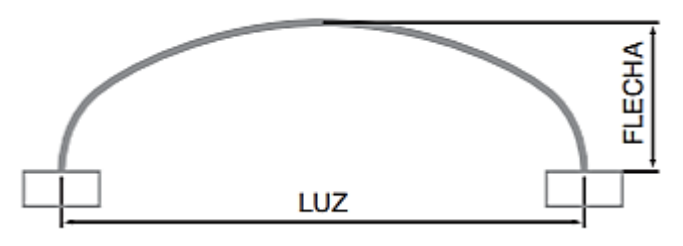

Fuente: (ATLANTIC INDUSTRIES LIMITED 2020)**.** 

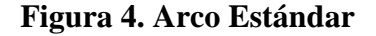

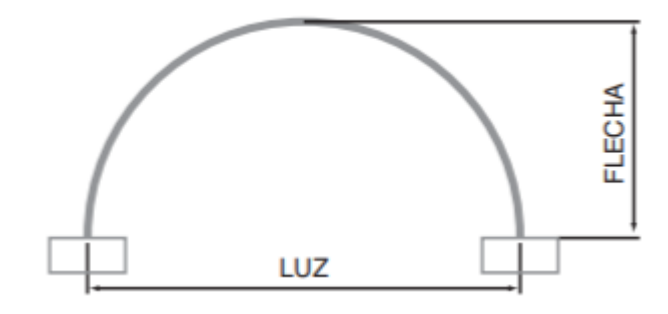

Fuente: (ATLANTIC INDUSTRIES LIMITED 2020)**.** 

**Figura 5. Tubo Circular**

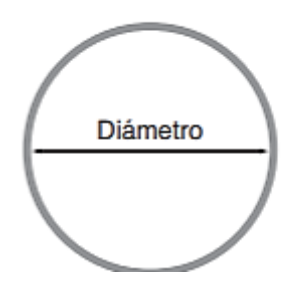

Fuente: (ATLANTIC INDUSTRIES LIMITED 2020)**.** 

## <span id="page-27-0"></span>**1.2.7. Puente**

La («Manual de Puentes» 2018), Resolución Directoral N°19-2018- MTC/14, 2018, define a un puente como una estructura requerida para atravesar un accidente geográfico o un obstáculo natural o artificial, cuya luz libre es mayor o igual a 6.00 m (20 ft) y forma parte o constituyen un tramo de una carretera o está localizado sobre o por debajo de ella.

El Manual de Puentes, 2018. Los clasifica de la siguiente manera:

A. Según la Naturaleza de la Vía Soportada:

Se distinguen puentes para carretera, para ferrocarril, para trenes eléctricos de pasajeros, para acueductos, puentes para peatones y los puentes para aviones que existen en los aeropuertos; también existen puentes de uso múltiple.

B. Según el Material

Existen puentes de piedra, madera, sogas, hierro, acero, concreto armado, concreto preesforzado, y últimamente de materiales compuestos (fibras de vidrio, fibras de carbón, etc.). La clasificación se hace considerando el material constitutivo de los elementos portantes principales.

#### C. Según el Sistema Estructural Principal

Los puentes se clasifican en las siguientes tres grandes categorías: los puentes tipo viga, los puentes tipo arco, y los puentes suspendidos.

#### C.1 Los Puentes Tipo Viga

Pueden ser de tramos simplemente apoyados, tramos isostáticos tipo gerber o cantiléver, tramos hiperestáticos o continuos. En los puentes tipo viga, el elemento portante principal está sometido fundamentalmente a esfuerzos de flexión y cortante. Los puentes losa se clasifican dentro de los puentes tipo viga, a pesar que el comportamiento de una losa es diferente al de una viga o conjunto de vigas, Fig. 1.10-a.

#### C.2 Los Puentes en Arco

Pueden ser de muy diversas formas, de tablero superior, de tablero intermedio y de tablero inferior, de tímpano ligero o de tímpano relleno o tipo bóveda, Fig. 1.10-b.

Los puentes pórtico pueden ser considerados un caso particular de los puentes tipo arco, existen con columnas verticales y con columnas inclinadas.

C.3 Los Puentes Suspendidos Pueden ser colgantes, atirantados o una combinación de ambos sistemas, por ejemplo, ver Fig. 1.10-c.(«Manual de Puentes» 2018)…"

#### <span id="page-29-0"></span>**1.2.8. Puente de Concreto Armado**

Los puentes de concreto armado son aquellos que permiten superar luces mayores, muy resistentes a agentes atmosféricos, en cuanto a mantenimiento tienen gastos muy escasos.

El concreto empleado en la construcción de puentes debe ser dosificado y controlado, conforme a lo establecido en el Artículo 2.5.4 (5.4.2 AAHSTO) y, de esta norma de referencia. En el proyecto se deberá especificar la resistencia, característica necesaria para atender todas las solicitaciones durante el tiempo de vida útil previsto. Además, deberán ser indicados el diámetro máximo del agregado, relación agua-cemento y otras características que garanticen una durabilidad y apariencia adecuadas para el concreto.

Los materiales componentes del concreto; cemento, agregados, agua y, eventualmente, aditivos, deberán cumplir con las Especificaciones de las Normas Técnicas Peruanas (NTP) en vigencia y en casos que se indique de acuerdo a normas extranjeras relacionadas con la especialidad. Este Manual puede referirse a la Norma Técnica Peruana de Edificación NTE-E.060 de Concreto Armado, Capítulo 3 Materiales (Norma 0.60. Concreto Armado 2011).

Deberán ser establecidas las propiedades del concreto tales como la resistencia especificada, compresión, fluencia, contracción, coeficiente de dilatación térmica y módulo de elasticidad. Las resistencias que se especifiquen se consideran mínimas de tal forma que sean siempre respetadas durante las etapas de diseño y construcción de las obras. La adopción de los valores indicados debe ser hecha luego de haber verificado la posibilidad de obtención de las resistencias especificadas en el lugar de la obra. Manual de Puentes (Resolución Directoral N°19- 2018-MTC/14, 2018 2018).

#### <span id="page-30-0"></span>**1.2.9. La metodología secuencial tradicional**

Las metodologías tradicionales son aquellas que toman como fuente las etapas en secuencia en las que se tiene que terminar un proyecto, es decir sus fases. Esto da lugar a documentos que permiten comprobar el correcto desarrollo y finalización de cada fase (EKCIT, 2018. p. 7) (EKCIT 2018).

En este sentido, esta metodología ofrece la ventaja de controlar cada fase del proyecto, incluyendo a todos los responsables de la misma. Sin embargo, este desarrolla una desventaja que hace a los proyectos "estáticos", en el sentido de que si en proyecto surge algún cambio, este necesita volver al inicio, como si fuera desde cero. Las metodologías más conocidas dentro de esta categoría son las de Waterfall, Critical Path Method (CPM) y Critical Chain Project Management (CCPM)" (EKCIT, 2018. p. 7) (EKCIT 2018).

## <span id="page-31-0"></span>**1.3.Definición de términos básicos**

**ALCANTARILLA:** Acueducto subterráneo o sumidero, para recoger aguas llovedizas o inmundas y darles paso. Puentecillo en un camino, hecho para que por debajo de él pasen las aguas.

**ALCANTARILLADO DE AGUAS COMBINADAS:** Sistema compuesto por todas las instalaciones destinadas a la recolección y transporte, tanto de las aguas residuales como de las aguas lluvias.

**ALCANTARILLADO DE AGUAS LLUVIAS:** Sistema compuesto por todas las instalaciones destinadas a la recolección y transporte de aguas lluvias.

**ALCANTARILLADO DE AGUAS RESIDUALES:** Sistema compuesto por todas las instalaciones destinadas a la recolección y transporte de las aguas residuales domésticas y/o industriales.

**ALCANTARILLADO SEPARADO:** Sistema constituido por un alcantarillado de aguas residuales y otro de aguas lluvias que recolectan en forma independiente en un mismo sector.

**ALCANTARILLADO:** Conjunto de obras para la recolección, conducción y disposición final de las aguas residuales o de las aguas lluvias.

**ALIVIADERO:** Estructura diseñada en colectores combinados, con el propósito de separar los caudales que exceden la capacidad del sistema y conducirlos a un sistema de drenaje de agua lluvia.

**ALMACENAMIENTO (ACUEDUCTO):** Acción destinada a almacenar un determinado volumen de agua para cubrir los picos horarios y la demanda contra incendios.

**PUENTE:** Construcción para pasar de un lado a otro de un obstáculo, usado especialmente en sistemas de conducción de agua.

# <span id="page-32-0"></span>**CAPÍTULO III: PLANTEAMIENTO DEL PROBLEMA**

#### <span id="page-32-1"></span>**2.1.Descripción del problema**

#### **2.1.1. Título**

Análisis comparativo del proceso constructivo y gestión del proyecto entre alcantarilla tipo SuperCor y puente de concreto armado en la carretera Iquitos- Santa Clara - 2019.

#### <span id="page-32-3"></span><span id="page-32-2"></span>**2.1.2. Planteamiento del problema**

#### **2.1.2.1. Descripción del problema**

#### **Situación y contexto de la problemática actual**

Tratándose de proyectos de estructuras y transporte, el área de influencia está definida por la delimitación geográfica, que permite determinar el uso de la carretera y obras de arte de gran importancia en determinado espacio de tiempo y lugar, es decir, aquella parte del espacio regional sobre el cual se desarrollan todas aquellas actividades que generarán flujos de tráfico y obra de arte por la carretera en estudio. En tal sentido, el proyecto podrá servir, influenciar o modificar el comportamiento socioeconómico de dicha zona.

La carretera Santa Clara que se encuentra a nivel de afirmado, se presenta como la única vía que une a la comunidad del mismo nombre con la ciudad de Iquitos, por el cual representa la vía principal de transitabilidad de la población de Santa Clara.

En la progresiva 3+205.30 km de la carretera Santa Clara; se presenta el problema relacionado a nuestro tema de investigación (tesis), lugar en el que existe un cauce natural transversal a la carretera Santa Clara, cuyo nivel de máxima creciente lo desborda en un ancho de 3.00m a 12.00m e incrementa su nivel de agua de un tirante de 1.00 m a 3.00 m.- Se plantea el estudio y la construcción de la Alcantarilla SuperCor o la construcción de un Puente de Concreto Armado, debido a la geografía del lugar y la época de creciente del rio Nanay en los meses de Enero a Mayo. En tal sentido se plantea la mejor solución económica, hidráulica y estructural del proyecto. - Con la construcción de una alcantarilla SuperCor o puente de concreto armado.

#### **Identificación y determinación del problema**

Inicialmente la gestión de la inversión pública cuya Unidad Ejecutora responsable del Proyecto fue la Municipalidad Distrital de San Juan Bautista, los que posteriormente trasfirieron dicha responsabilidad a Provías Descentralizado antes Provías Departamental, Entidad dependiente del Ministerio de Transportes y Comunicaciones, designado por Resolución Ministerial Nº 462-2005-MTC/02 como la Unidad Ejecutora responsable del Programa.

Provías Descentralizado tiene como objetivo, mejorar el nivel de transitabilidad de la Red Vial Departamental mediante inversiones en rehabilitación y mantenimiento, desarrollo de capacidades técnicas e impulsando cambios institucionales que fortalezcan la gestión de los Gobiernos Regionales y Municipalidades en materia vial; contribuyendo de este modo al proceso de descentralización así como a la mejora de la

integración y la competitividad regional y a las condiciones de vida en los territorios del interior del Perú.

Bajo estos aspectos, con fecha 29 de octubre de 2013 el MEF, otorga la viabilidad del proyecto de Mejoramiento y Construcción de la Carretera Santa Clara, Distrito de San Juan Bautista, Maynas - Loreto, identificado bajo el código SNIP Nº 142349 (Expediente Técnico Mejoramiento y Construcción de la Carretera Santa Clara, Distrito de San Juan Bautista, Maynas, Loreto)

Para mejorar la calidad de vida de los pobladores del centro poblado santa clara y contribuir con la conectividad de los pueblos amazónicos, se optó por la construcción de la carretera Iquitos- Santa clara; debido al gran costo de inversión que este proyecto emanaba, se tuvo que posponer este proyecto por muchos años, razón por la cual nace la necesidad de incorporar nuevos mecanismos de alcantarillas para minimizar el presupuesto de este proyecto, es así que se emplea alcantarillas tipo SuperCor en diferentes puntos de la carretera antes mencionada. Siguiendo esta iniciativa de buscar nuevas alternativas en la construcción de alcantarillas y su impacto en la economía de los proyectos, nace la necesidad de investigar a fondo las ventajas y desventajas del modelo de alcantarilla tipo SuperCor y su relación con las alcantarillas de mortero armado.

#### **Selección del problema**

La selección de la mejor alternativa técnica está ligada tanto a factores internos como externos de ingeniería, construcción y gestión de proyecto de la Superestructura en el cruce de la quebrada, debido a que se verificará que se cumpla con los

requerimientos mínimos del proceso constructivo; la cual permitirá al proyectista desarrollar un buen diseño en el Expediente y ejecución de una obra relacionada a vías.

## <span id="page-35-0"></span>**2.2.Formulación del problema**

#### <span id="page-35-1"></span>**2.2.1. Problema general**

¿Que resulta del análisis comparativo del proceso constructivo y gestión del proyecto entre alcantarilla tipo SuperCor y puente de concreto armado en la carretera Iquitos- Santa Clara - 2019?

## <span id="page-35-2"></span>**2.2.2. Problemas específicos**

- 1. ¿Cuál es el costo de la alcantarilla tipo SuperCor en la carretera Iquitos- Santa Clara 2019?
- 2. ¿Cuáles es el costo del puente de concreto armado en la carretera Iquitos-Santa Clara 2019?
- 3. ¿Qué relación existe al realizar el comparativo del proceso constructivo y gestión del proyecto entre alcantarilla tipo SuperCor y puente de concreto armado en la carretera Iquitos- Santa Clara - 2019?

#### <span id="page-35-3"></span>**2.3.Objetivos**

#### <span id="page-35-4"></span>**2.3.1. Objetivo general**

Realizar el análisis comparativo del proceso constructivo y gestión del proyecto entre alcantarilla tipo SuperCor y puente de concreto armado en la carretera Iquitos-Santa Clara - 2019"
# **2.3.2. Objetivos específicos**

- 1. Determinar el costo de la alcantarilla tipo SuperCor en la carretera Iquitos- Santa Clara 2019.
- 2. Determinar el costo del puente de concreto armado en la carretera Iquitos-Santa Clara 2019.
- 3. Conocer la relación existe al realizar el comparativo del proceso constructivo y gestión del proyecto entre alcantarilla tipo SuperCor y puente de concreto armado en la carretera Iquitos- Santa Clara 2019.

# **2.4.Hipótesis**

# **2.4.1. Hipótesis general**

 H0: La gestión del proyecto, mejora el proceso constructivo de la alcantarilla tipo SuperCor sobre el puente de concreto armado en la carretera Iquitos- Santa Clara - 2019.

# **2.4.2. Hipótesis Específica**

H<sub>1:</sub> La implementación del puente metálico denominado SuperCor mejorará la calidad de vida de la población de Santa Clara la que actualmente se encuentra afectadas.

# **2.5.Variables**

# **2.5.1. Identificación de las variables**

# **Variable Independiente: X<sup>1</sup>**

X1: Gestión del proyecto entre alcantarilla tipo SuperCor y puente de concreto en la carretera Iquitos- Santa Clara - 2019.

# **Variable dependiente: Y<sup>1</sup>**

Y<sub>1</sub>: Proceso constructivo entre alcantarilla tipo SuperCor y puente de concreto armado en la carretera Iquitos-Santa Clara - 2019.

# **2.5.2. Definición conceptual y operacional de las variables**

| <b>Variable</b>          | <b>Definición Conceptual</b>            | <b>Definición</b>  |
|--------------------------|-----------------------------------------|--------------------|
|                          |                                         | <b>Operacional</b> |
| $X_1$ :                  | de<br>metodologías<br>"Conjunto<br>para | Metodología        |
| Gestión del              | planificar y dirigir los procesos de un | secuencial         |
| proyecto                 | proyecto" (EKCIT, 2018) (EKCIT 2018)    | tradicional        |
| Y <sub>1</sub> : Proceso | "Son las acciones que nos llevan a      | Plan de            |
| constructivo             | construir de una forma determinada,     | Obra               |
|                          | buscando, la eficacia"(Ardila, 2015)    |                    |
|                          | (Ardila 2015a).                         |                    |

Fuente: Los autores, 2021.

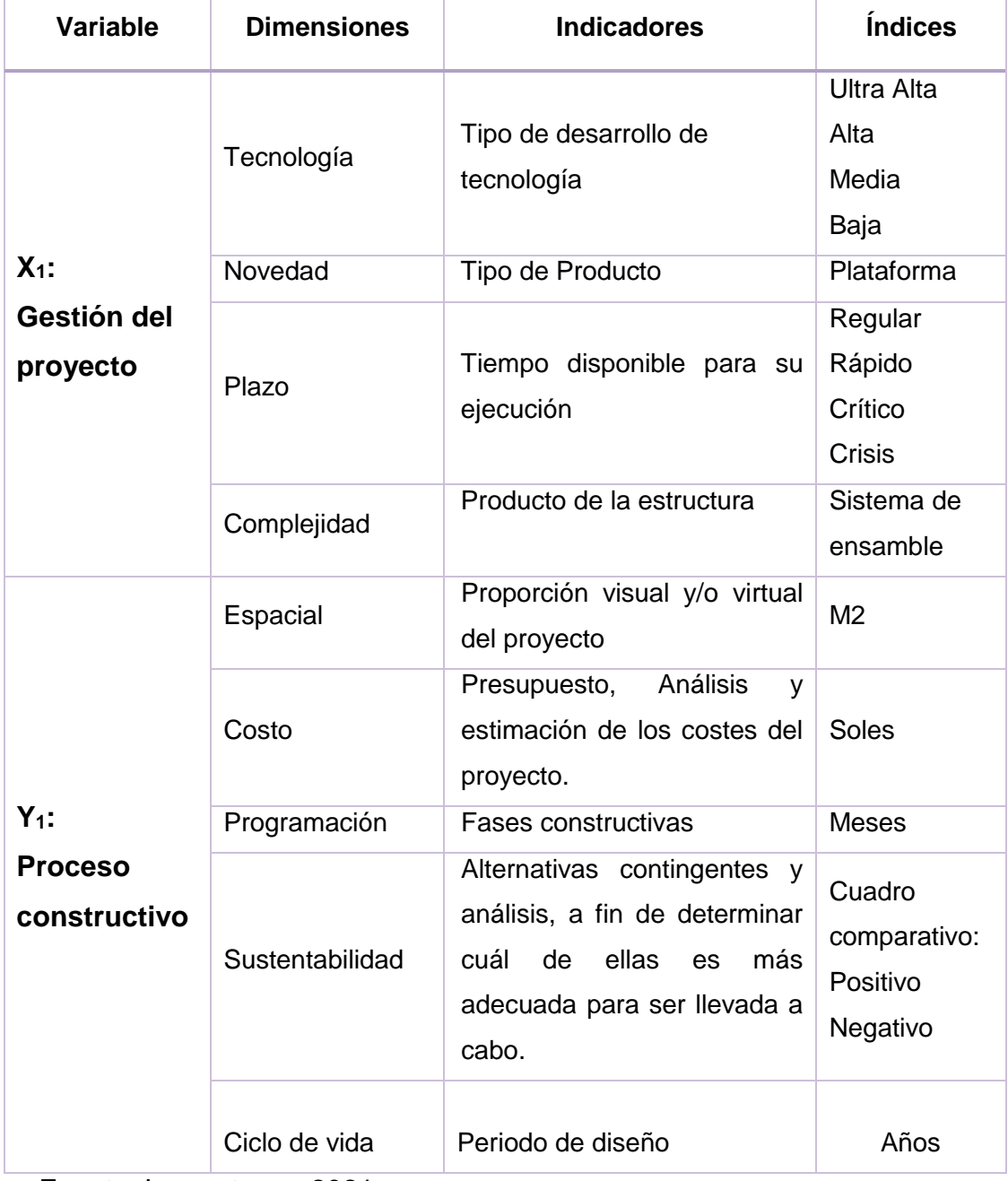

# **2.5.3. Operacionalización de las variables**

Fuente: Los autores, 2021.

# **CAPÍTULO III: METODOLOGÍA**

## **3.1.Tipo y diseño de investigación**

#### **3.1.1. Tipo de Investigación**

La investigación es descriptiva, debido a que las informaciones que se obtendrán sobre las variables no serán manipuladas, es decir, *"se obtendrán información tal y como se manifiesta las variables en la realidad, se busca describir determinadas características del objeto de estudio"* (Borja, 2014).

## **3.1.2. Diseño de Investigación**

El diseño que se empleará en el estudio es no experimental, debido a que la variable independiente no será manipulada, *"porque se usaran las características del objeto de estudio"* (Diaz Cerron & Hayhua Achircana, 2014), sino que se observaran para luego comparar los hechos tal y como se dan en su contexto natural para luego analizarlos.

El diagrama del diseño es el siguiente:

Donde:

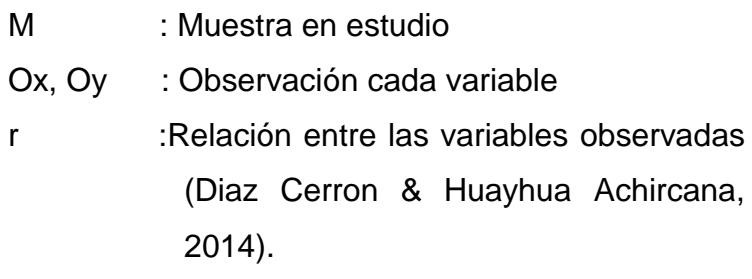

# **3.2.Población y muestra**

# **3.2.1. Población**

El Universo de alcantarillas en el ámbito de estudio.

## **3.2.2. Muestra**

Tres alcantarillas localizadas en el ámbito de estudio del proyecto, carretera Iquitos- Santa Clara.

# **3.3.Técnicas, instrumentos y procedimientos de recolección de datos**

# **3.3.1. Técnicas de Recolección de datos**

La técnica que se empleará en la recolección de datos es la observación y entrevista y/o encuesta.

# **3.3.2. Instrumentos de recolección de datos**

Los instrumentos que se emplearán son:

- **Observación:** Se va a definir la percepción intencional e ilustrada del sistema estructural o sistemas estructurales de alcantarilla, que concierne a la realidad.
- **Entrevistas:** Con personas capacitadas en el tema como funcionarios y técnicos del gobierno regional y la municipalidad, así como dirigentes de asentamientos humanos del mencionado distrito.

# **3.3.3. Procedimientos de Recolección de datos**

Los procedimientos que se seguirán en la recolección de datos son: (Diaz Cerron & Hayhua Achircana, 2014)

- $\checkmark$  Aplicación de la encuesta a los pobladores del centro poblado Santa Clara
- $\checkmark$  Aplicación de la encuesta a los profesionales ligado a la carrera de ingenieria civil pada dar respuestas tecnicamente.
- $\checkmark$  Aplicación de la libreta de campo en las alcantarillas ubicados en la carretera Iquitos- Santa Clara.
- $\checkmark$  Realizar minimamente 3 cotiaciones de alcantarilla tipo **SuperCor**
- $\checkmark$  Realizar analisis de la durabilidad de las alcaltarillas tipo SuperCor y mortero armado.
- $\checkmark$  Realizar analisis del rendimiento (mano de obra y equipo) de las alcaltarillas tipo SuperCor y mortero armado.
- $\checkmark$  Realizar analisis de insumos de las alcaltarillas tipo SuperCor y mortero armado.
- $\checkmark$  Realizar analisis de costo (mano de obra y materiales) de las alcaltarillas tipo SuperCor y mortero armado.
- $\checkmark$  Realizar analisis del gasto de mantenimiento de las alcaltarillas tipo SuperCor y mortero armado.

# **3.4. Procesamiento y análisis de datos.**

# **El procesamiento de los datos se puede realizar en forma manual y computarizada sobre el plan de tabulación.**

La información será procesada en forma computarizada utilizando cuadros estadísticos, distribución de frecuencias según las variables a estudiar y los cruces de información estudiados, mediante el uso del Excel, S10-Costos y presupuestos, AutoCAD, LAN.

# **CAPÍTULO IV: RESULTADOS**

# **4.1.Descripción del área del proyecto**

# **4.1.1. Ubicación**

El proyecto denominado "Análisis comparativo del proceso constructivo y gestión del proyecto entre alcantarilla tipo SuperCor y puente de concreto armado en la carretera Iquitos- Santa Clara – 2019" está ubicado en la ciudad de Iquitos, perteneciendo al distrito de San Juan Bautista, provincia de Maynas, departamento de Loreto.

**Figura 6. Centros poblados en el área del proyecto**

| N° | Centro Poblado              | Progresiva | Distrito                    |
|----|-----------------------------|------------|-----------------------------|
|    | <b>Comunidad Miraflores</b> | $0+000$    | San Juan<br><b>Bautista</b> |
|    | Rumococha                   | $3+080$    | San Juan<br><b>Bautista</b> |
| 3  | Santa Clara                 | 6+615.52   | San Juan<br><b>Bautista</b> |

Fuente: Elaboración propia de los autores (2021)

# **4.1.2. Características geométricas de la vía**

## **Tabla 1. Característica geométrica actual de la vía**

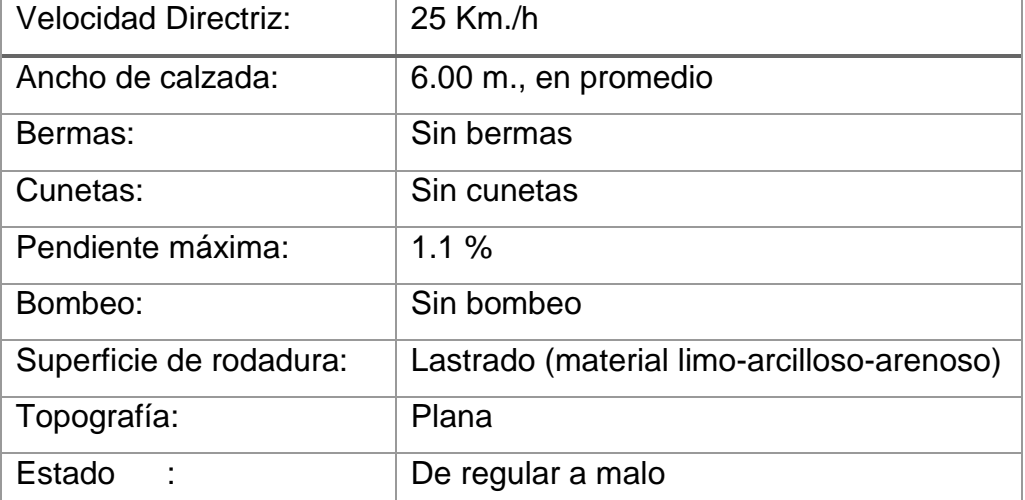

Fuente: Elaboración propia de los autores (2021)

#### **4.1.3. Accesibilidad**

El ingreso al lugar de estudio es dificultoso, por la inaccesibilidad del lugar debido al camino accidentado, predominando la movilización motorizada en todos los sectores. El ingreso principal a la carretera Iquitos – Santa Clara es por vía pavimentada de tipo pavimento flexible. El tiempo de llegada al lugar de estudio es 20 minutos

## **Descripción de la ruta:**

El tramo de la carretera actual comienza en el Km. 0+000, a la altura del km 4.5 de la Av. Quiñones; jurisdicción del Distrito de San Juan Bautista, entrando por la calle Las Camelias hasta la progresiva 0+347, siguiendo por las calles Los Claveles y Jerusalén hasta llegar a la progresiva 1+800 en terreno de propiedad de la Ladrillera hasta empalmar con la carretera antigua de la carretera Santa Clara hasta llegar al desvió hacia la localidad de Rumococha en la progresiva 2+733 km, llegando a la Plaza de la localidad de Rumococha en la progresiva 3+080 km. Desde la Plaza de Rumococha hasta la progresiva 4+880 km será el tramo en construcción (terreno donado por la FAP) que actualmente no tiene transitabilidad. Desde la progresiva 4+880 hasta la progresiva 6+615.52 se sigue el tramo antiguo de la carretera Santa Clara.

## **4.1.4. Topografía**

La zona de estudio está conformada por Colinas Bajas (Cb), que tienen forma ondulada con pequeñas elevaciones y depresiones con pendientes que varían de acuerdo al grado de erosión; esta zona se sub dividen en dos unidades:

Colinas Bajas poco erosionadas (Bbp), de forma ondulada, homogéneas con poca variación topográfica, se ubican en zonas de 110 a 210 msnm, (Consorcio Santa Clara, 2014. p.139) (Consorcio Santa Clara 2014a).

Colinas Bajas muy erosionadas (Bme), de forma elongadas, se ubican en zonas con altitudes que varían de 110 a 230 msnm, se trata de superficies heterogéneas, con drenaje sub dendrítico a sub paralelo, tienen escasa variación topográfica con pendientes mínimas y se encuentran bien erosionadas por quebradas, con perfiles ondulados irregulares topografía perteneciente a la selva baja (Consorcio Santa Clara, 2014. p.139) (Consorcio Santa Clara 2014a).

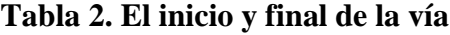

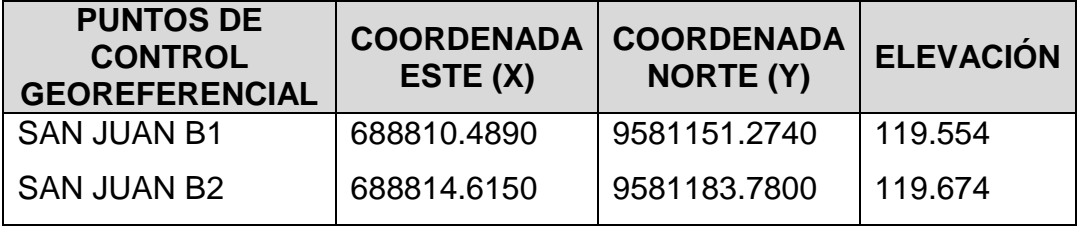

Fuente: Tomado del ETTDG del Consorcio Santa Clara (2014).

## **4.1.5. Suelo**

Durante los trabajos de exploración geotécnica no se observó el nivel freático, sin embargo, se observa que la zona es inundada periódicamente por las crecientes del río Nanay, que ingresa por las quebradas que serán canalizadas en las progresivas 3+205.30 y 3+920.27 (Consorcio Santa Clara, 2014. p.30) (Consorcio Santa Clara 2014b)

X65 l Consorcio Santa Clara, 2014 (Consorcio Santa Clara 2014b)De acuerdo al nuevo mapa de Zonificación Sísmica elaborado por el Comité de actualización de las Normas de Diseño Sismo Resistente, el área en estudio se encuentra comprendida en la Zona 1, para la cual

corresponde un Coeficiente de Aceleración de 0.15, por tanto, se tiene un Riesgo Sísmico Bajo (p. 7).

Se muestran los siguientes parámetros sísmicos correspondientes a la zona:

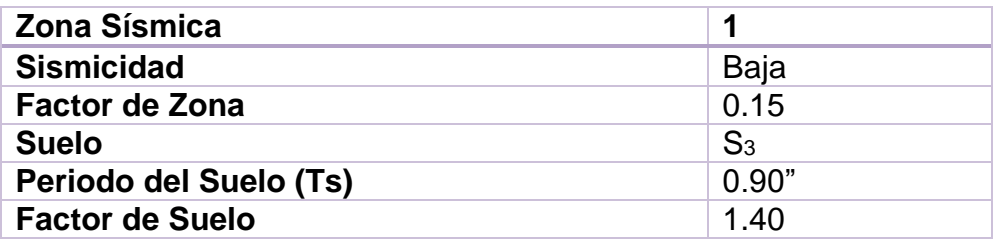

## **Tabla 3. Parámetros Sísmicos - Zona de estudio**

Fuente: Tomado del EMS del Consorcio Santa Clara (2014, p. 7).

Consorcio Santa Clara, 2014 (Consorcio Santa Clara 2014b), realizó la exploración geotécnica de Perforación tipo sondajes mediante ensayos de penetración estándar (SPT). (p.20).

Los suelos explorados han sido clasificados de acuerdo al Sistema Unificado de Clasificación de Suelos (SUCS) y a la American Association of State Highway and Transportation Officials (AASHTO). (Consorcio Santa Clara, 2014. p.10) (Consorcio Santa Clara 2014b).

En el presente estudio se ha estimado la siguiente capacidad portante:

## **Cimentación Superficial:**

Las Alcantarillas SuperCor se cimentarán sobre rellenos, se ha estimado que el relleno del tipo A-3 o A-2-4 tiene una capacidad portante permisible, tomando en cuenta el efecto del nivel freático, de 0.85 kg/cm2.(Consorcio Santa Clara, 2014. p.22) (Consorcio Santa Clara 2014b).

El relleno deberá cumplir lo siguiente:

- Angulo de fricción ɸ ≥ 30º
- N corregido ≥ 11.1
- Compactada al 95 % de la MDS

# **Cimentación Profunda mediante Micropilotes:**

Se ha estimado la capacidad de carga de 01 Pilote de 6 m de largo, para un diámetro de 0.20 m, hincados a partir de la profundidad de desplante en el fondo del solado del cabezal de pilotes (Consorcio Santa Clara, 2014. p.16) (Consorcio Santa Clara 2014b).

El espaciamiento entre pilotes deberá ser mayor o igual a 5 Diámetros, medido entre ejes de pilotes.

Para los pilotes usar tubos de acero SCH-80.

| ALCANTARILLA NO 01 SUPERCORD, 3+205.30 |               |                           |         |                             |  |  |
|----------------------------------------|---------------|---------------------------|---------|-----------------------------|--|--|
|                                        |               |                           |         |                             |  |  |
| <b>Diametro</b>                        | Longitud      | $\mathbf{Q_{p}}$          | $Q_{f}$ | $Q_{\text{adm}}$            |  |  |
| <b>Pilote</b>                          | <b>Pilote</b> | (Tm)                      | (Tm)    | (Tm)                        |  |  |
| (m)                                    | (m)           |                           |         |                             |  |  |
| 0.20                                   | 6.00          | 0.86                      | 8.60    | 6.03                        |  |  |
|                                        |               |                           |         |                             |  |  |
| ALCANTARILLA NO 02 SUPERCORD 3+920.27  |               |                           |         |                             |  |  |
|                                        |               |                           |         |                             |  |  |
| <b>Diametro</b>                        | Longitud      | $\mathbf{Q}_{\mathbf{p}}$ | $Q_f$   | $\mathbf{Q}_{\mathsf{adm}}$ |  |  |
| <b>Pilote</b>                          | <b>Pilote</b> | (Tm)                      | (Tm)    | (Tm)                        |  |  |
| (m)                                    | (m)           |                           |         |                             |  |  |
| 0.20                                   | 6.00          | 1.93                      | 13.80   | 7.84                        |  |  |

**Tabla 4. Resumen Capacidad de Carga de 01 Pilote**

Fuente: Tomado del EMS del Consorcio Santa Clara (2014, p. 7).

Se prevé que todos los suelos explorados en el proyecto no tendrán problemas de expansión o retracción por cambio en su contenido de humedad. (Consorcio Santa Clara, 2014. p.16) (Consorcio Santa Clara 2014b).

**4.2. Análisis comparativo del proceso constructivo y gestión del proyecto entre alcantarilla tipo SuperCor y puente de concreto.** 

# **4.2.1. Costo de la alcantarilla tipo SuperCor**

**Tabla 5. Resumen del costo de alcantarilla tipo SuperCor**

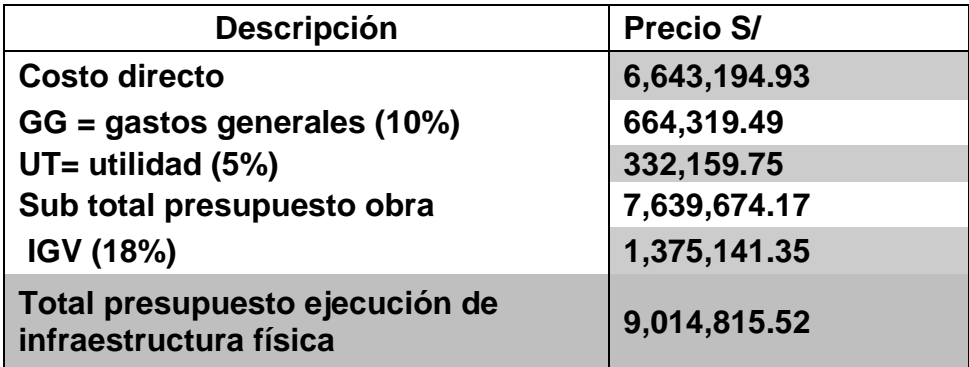

Fuente: Los autores (2021). Extraído del programa S10, costos y presupuestos del proyecto.

# **Ver Presupuesto en Anexo 2. [Presupuesto Alcantarilla Tipo](#page-90-0)  [SuperCor](#page-90-0)**

# **4.2.2. Costo del puente de concreto armado**

**Tabla 6. Resumen del costo del puente de concreto armado**

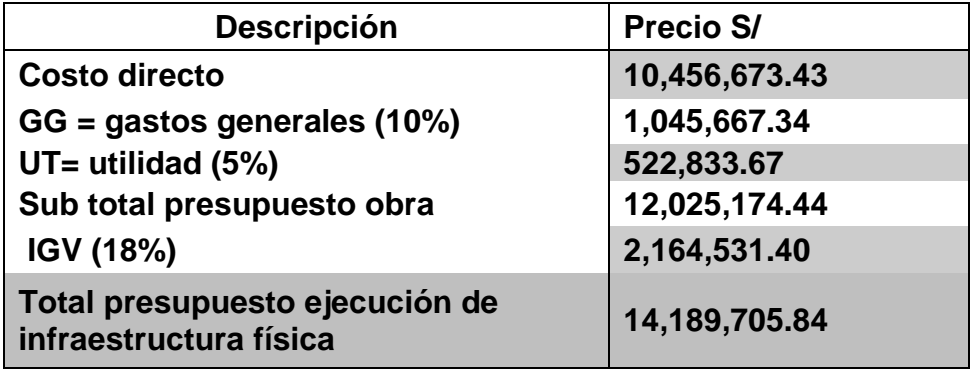

Fuente: Los autores (2021). Extraído del programa S10, costos y presupuestos del proyecto.

*Ver Presupuesto en [Anexo 3. Puente de concreto armado](#page-91-0)*

**4.3. Comparativo del proceso constructivo y gestión del proyecto entre alcantarilla tipo SuperCor y puente de concreto armado.** 

# **4.3.1. Proceso Constructivo**

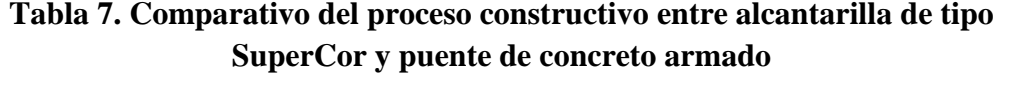

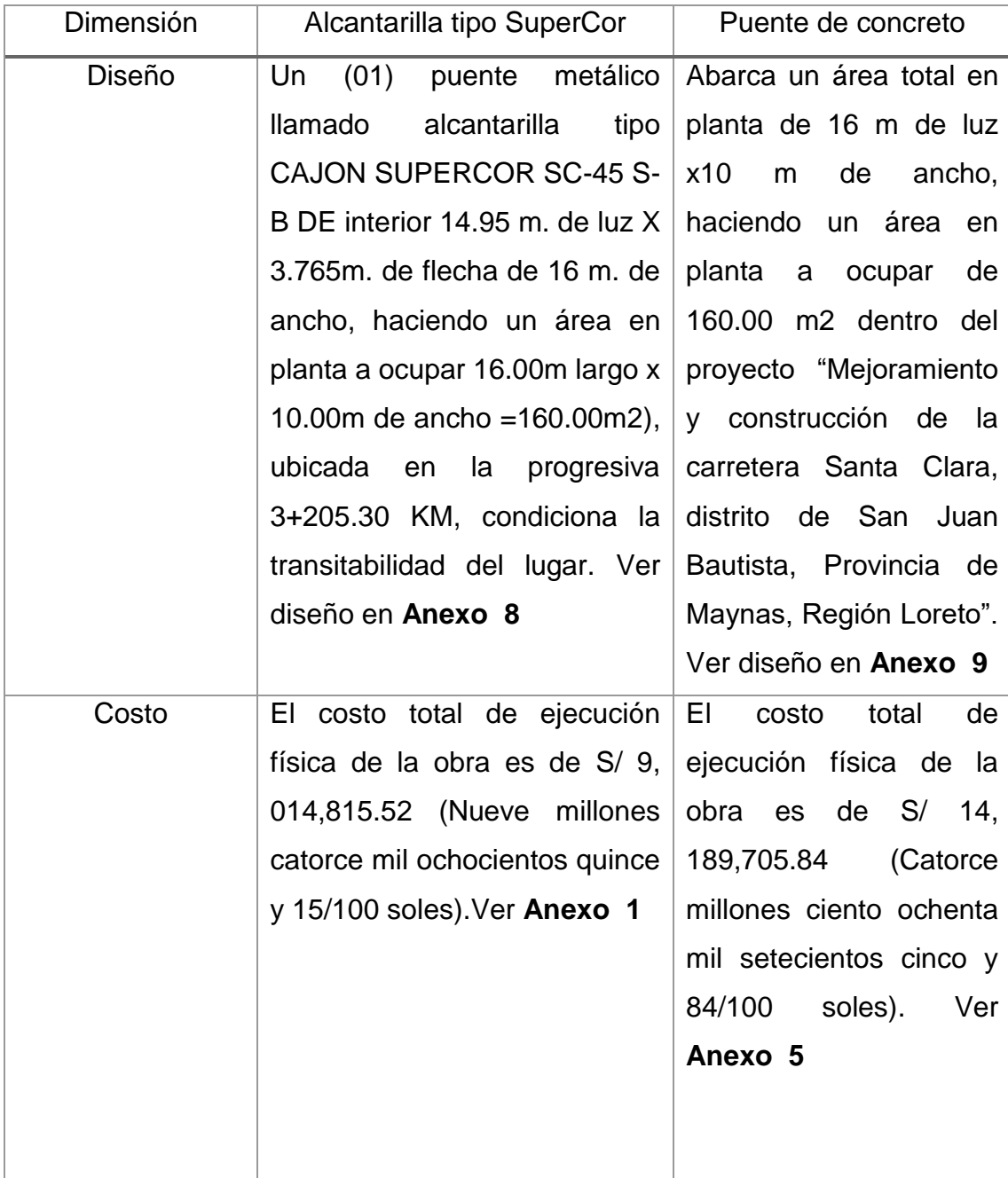

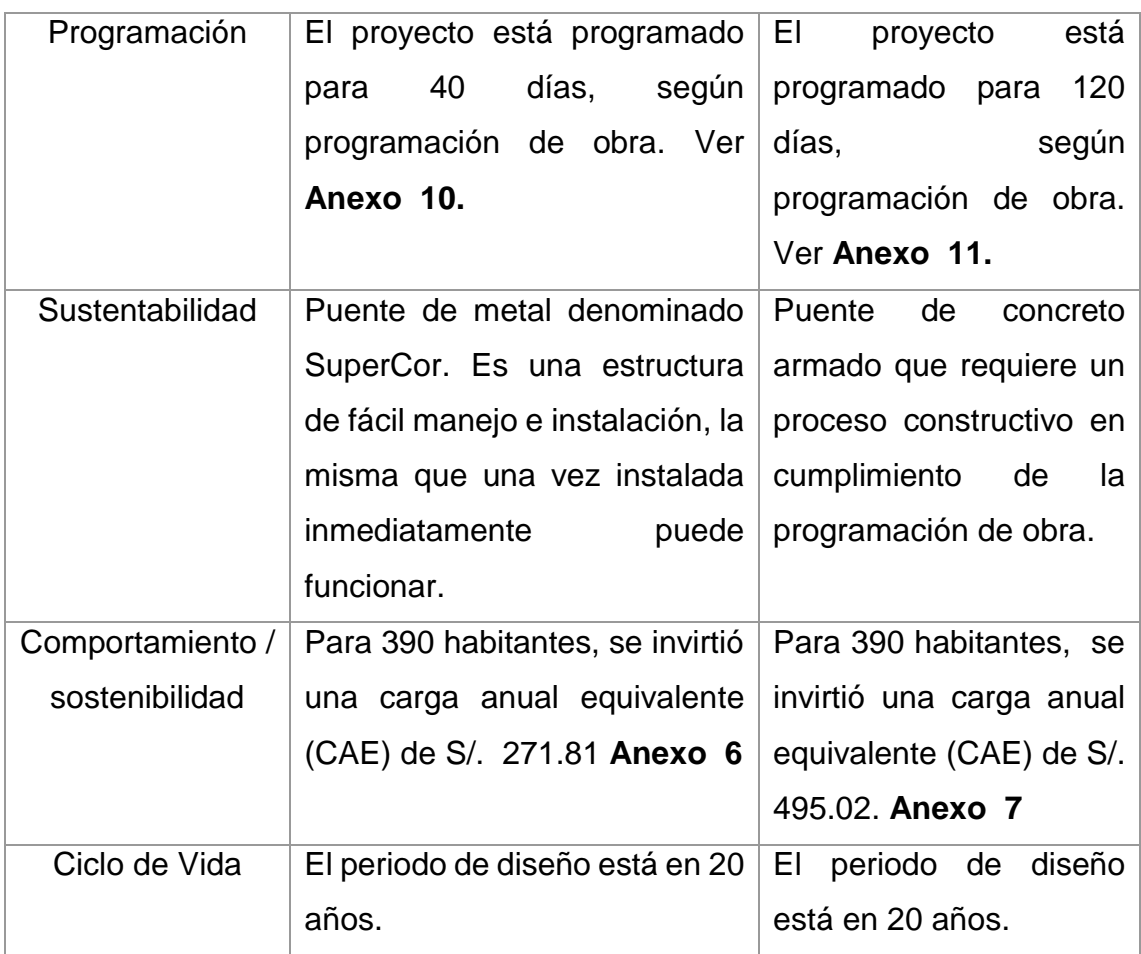

Fuente: Elaboración propia de los autores (2021).

# **4.3.2. Gestión del Proyecto**

# **Tabla 8. Gestión del proyecto**

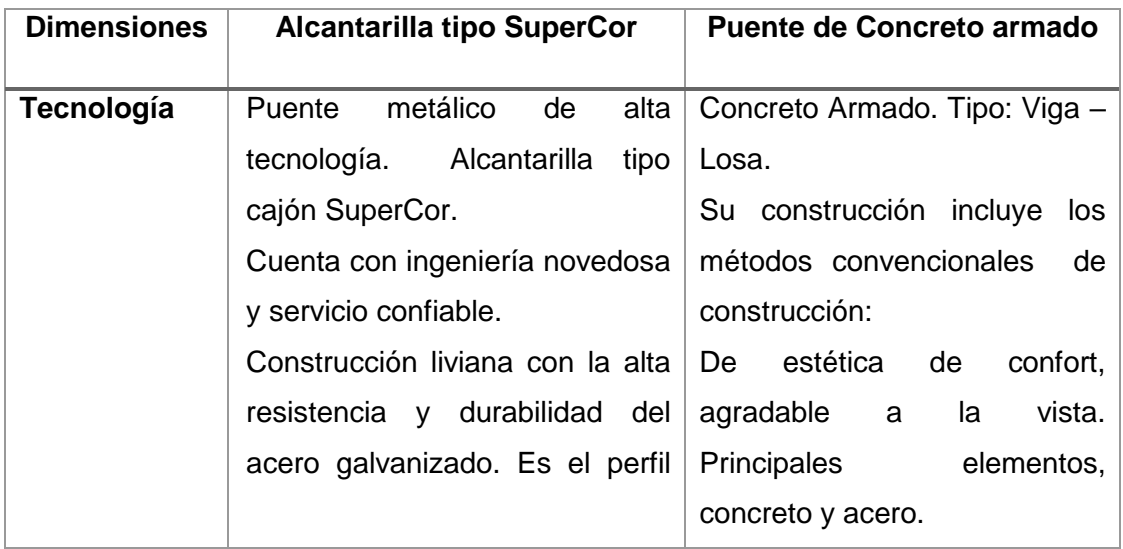

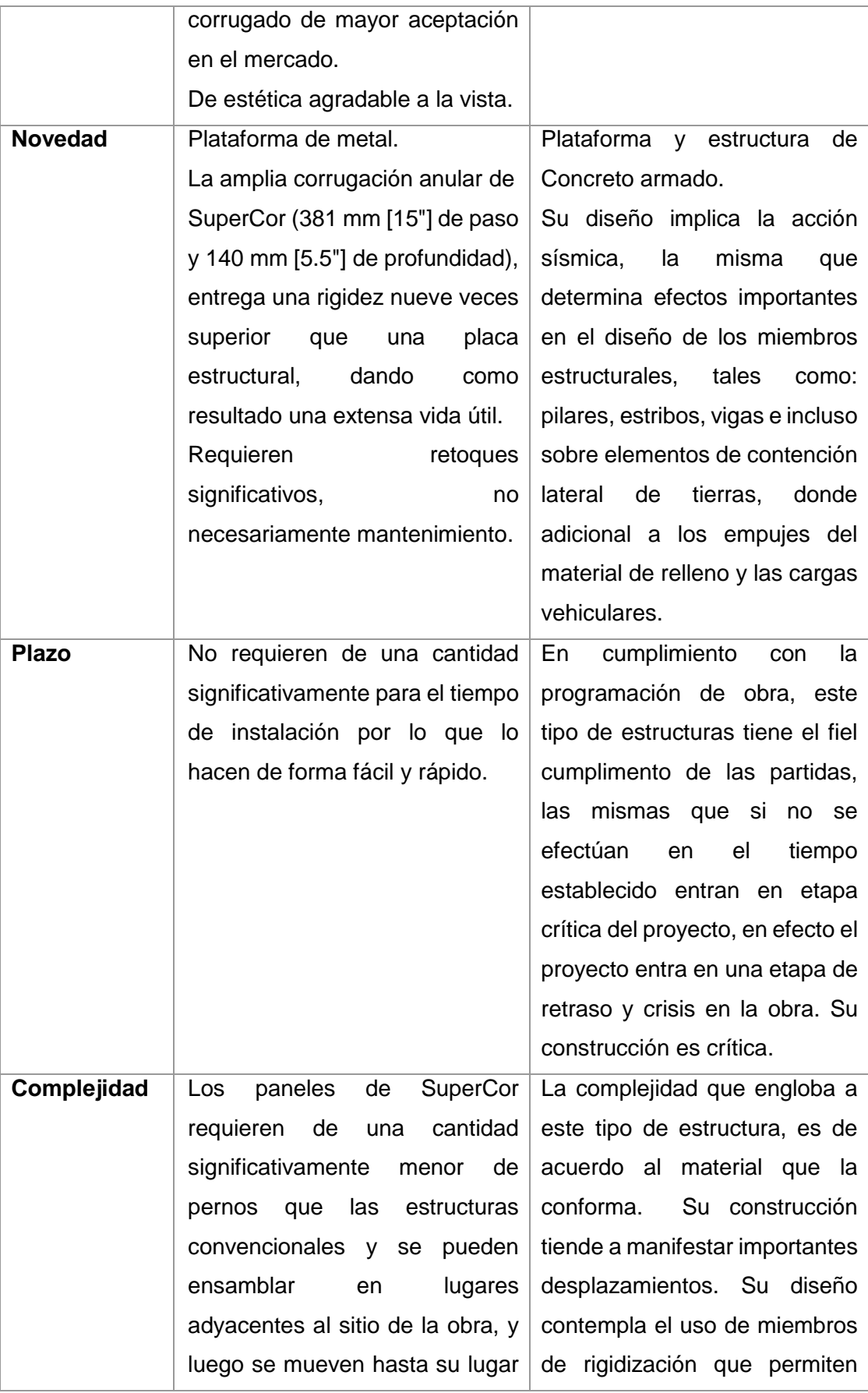

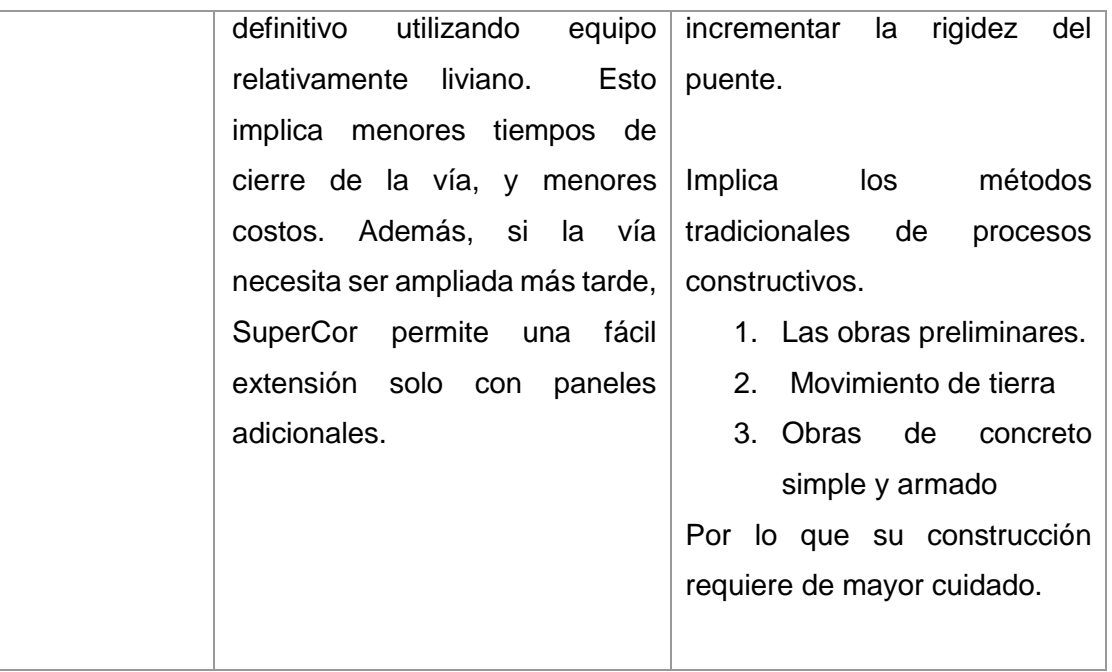

Fuente: Elaboración propia de los autores (2021).

## **4.3.3. Diseño**

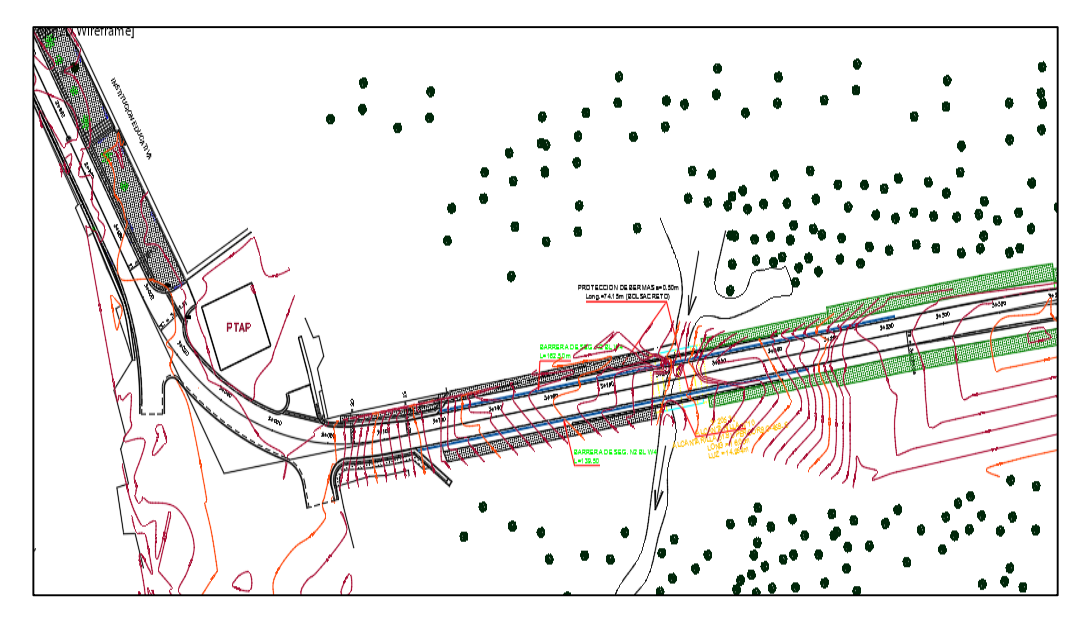

# **4.3.3.1. Alcantarilla tipo SuperCor**

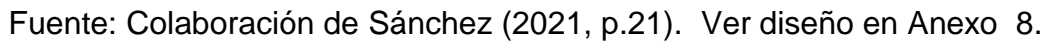

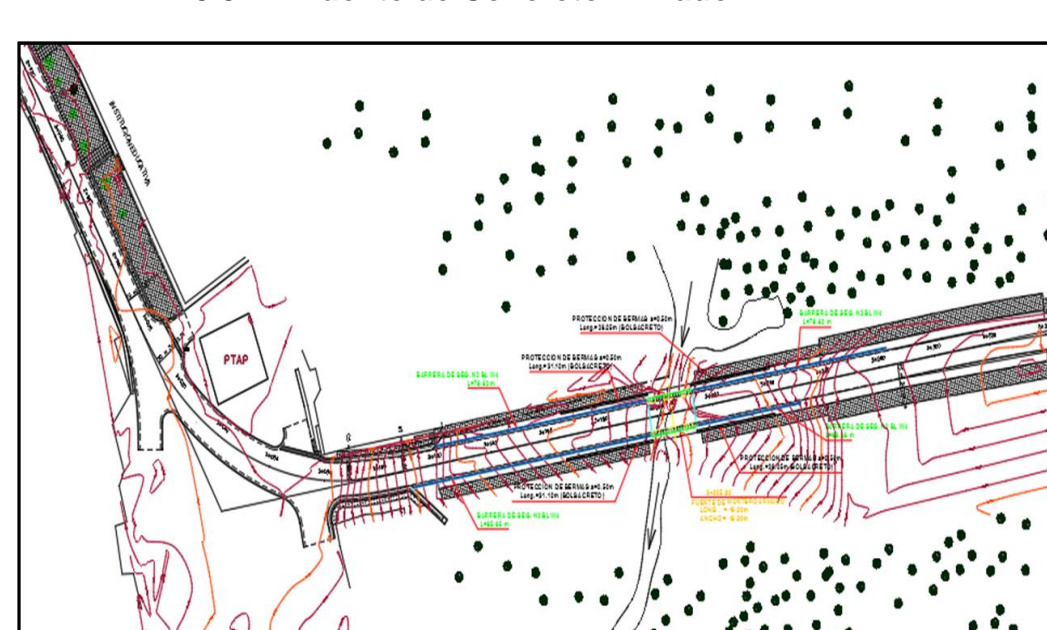

**4.3.3.2. Puente de Concreto Armado** 

Fuente: Colaboración de Sánchez (2021, p.21). Ver diseño en [Anexo 8.](#page-98-0)

## **4.3.3.3. Memoria de Cálculo**

## **1. Objetivo.**

El objetivo del proyecto es construir un acceso de 16 m. de luz, transitable para vehículos livianos; desde la carretera camino a Santa Clara, altura del Km 3 + 205.30; y así salvar el paso de la Quebrada Rumococha.

#### **2. Concepción estructural del puente**

## **2.1. Características del puente**

La concepción estructural del puente, consiste en una estructura compuesta por vigas metálicas y diafragmas también metálicas; con una superficie de rodadura en concreto reforzado, la misma que se soportaran en dos estribos (apoyos en cada extremo), de concreto armado.

## **2.2. Concepción estructural de la subestructura**

Es decir, la fundación (cimentación) del puente, para ello es conveniente indicar que se ha elaborado un estudio de Mecánica de Suelos, para el estudio se realizaron 2 (dos) sectores de exploración comúnmente conocidos como "calicatas" en forma manual. La fundación posee capacidad para soportar los momentos de volteo del puente y estará desplantada por debajo del talud de falla inminente. También se ha considerado la cimentación aislada con un bloque macizo de mortero armado de baja resistencia para darle capacidad de resistencia al deslizamiento.

**Figura 7. Vista general del modelo del puente, fundación, y suelo con resortes de rigidez lineal.** 

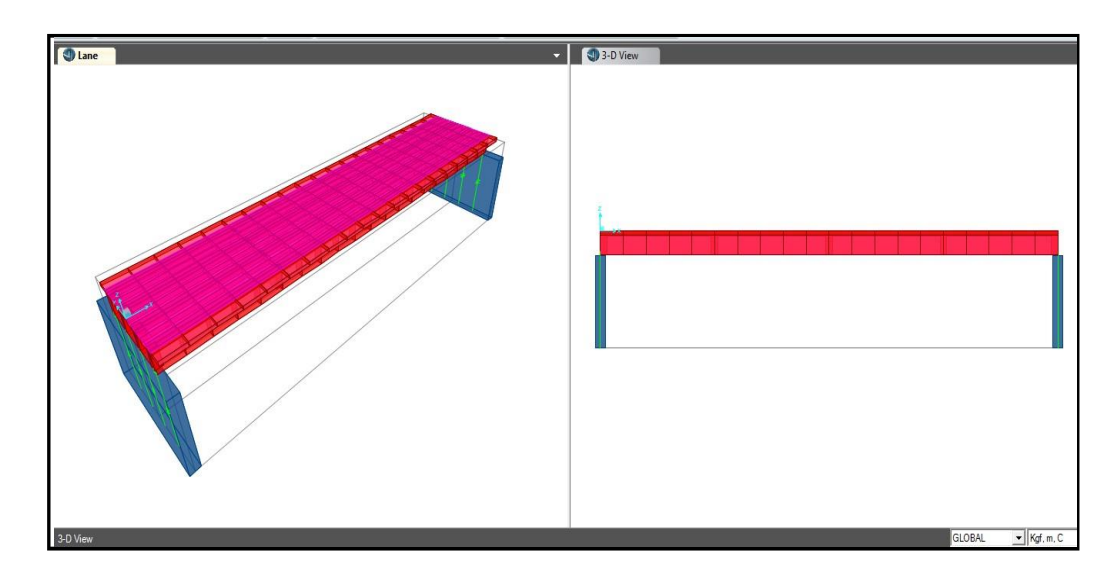

Fuente: Los autores (2021). Colaboración de Ing. Wilhelm P. Sánchez Rodríguez (2021, p.21).

## **3. Concepción estructural de la superestructura**

La concepción de la superestructura del puente radica en la facilidad y rapidez de la ejecución de los trabajos ya que se dispone del equipo y de las condiciones necesarias para realizar el encofrado de toda la sección; al ser un puente vaciado in situ podemos controlar la deflexión por el peso propio de la estructura, siendo esta de 5cm.

La deflexión por carga viva móvil y sobrecarga es 2cm siendo el límite permisible por la normativa.

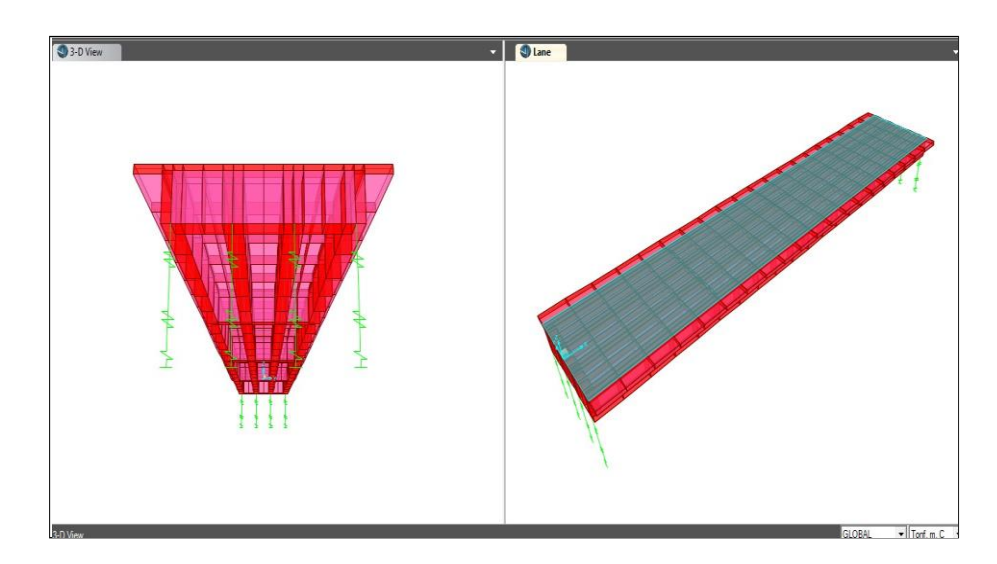

**Figura 8. Vista del puente desde una perspectiva superior**

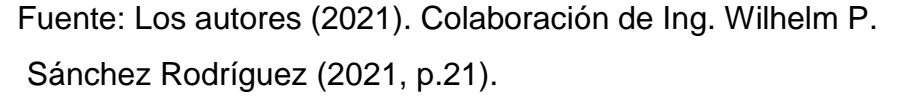

## **4. Análisis estructural**

El análisis estructural del puente se ha elaborado en base al proceso constructivo y las cargas que actúan sobre la estructura durante la vida útil del puente. Se han considerado diversos tipos de cargas, entre ellos: Carga Muerta (DL), carga viva (LL), cargas por efectos de viento (WL), Cargas Sísmicas (EQ), Presiones de Tierra (EH), Cargas por efectos de cambios de temperatura (T), Contracción de fraguado (SK), flujo plástico (creep).

Para el Análisis se utilizó el software CSiBridge v15, de la empresa Computers & Structures Inc; (CSi).

**Figura 9. Software CSiBridge v15**

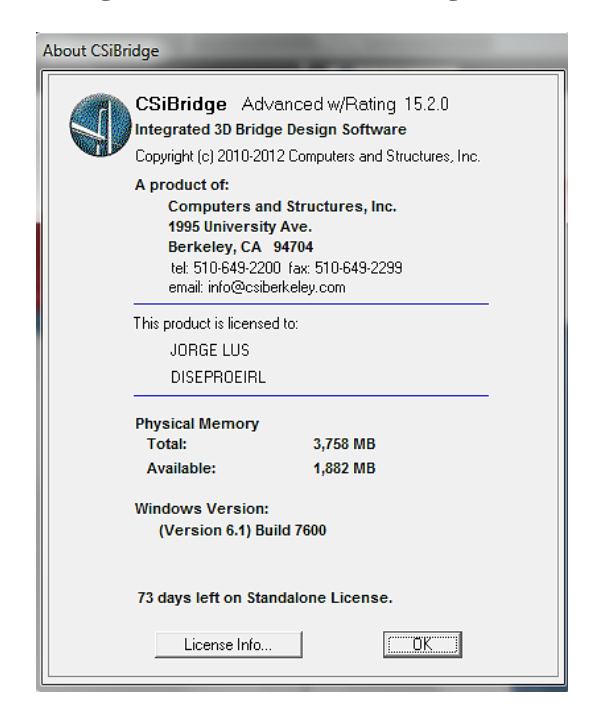

## **5. Modelo estructural en CSIBRIDGE v 15.2.0**

El modelo del puente se creó en la interfaz del CSiBridge y se ha utilizado elementos como se describió líneas arriba, el tipo Shell. Para todos los elementos de concreto se ha utilizado un concreto de 28MPa (280kg/cm2) de resistencia a compresión con un peso específico de 23.54KN/m3 (2.40Tnf/m3). Las zapatas de las pantallas (estribo) se han modelado con elementos tipo Shell, los cuales se encuentran apoyados en resortes cuya rigidez se ha calculado considerando las propiedades de los estratos de suelo (estudio de mecánica de suelo).

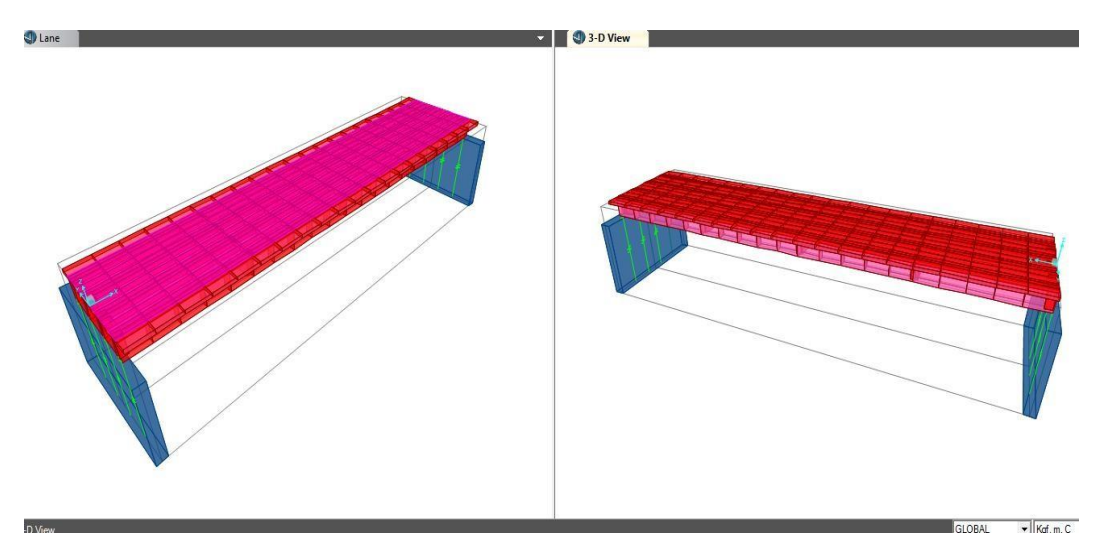

**Figura 10. Modelo Tridimensional del Puente**

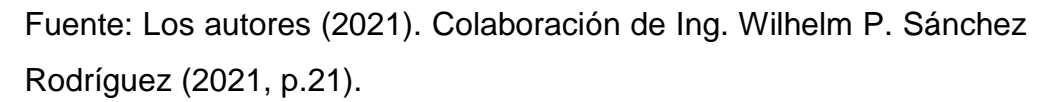

# **6. Cargas**

**6.1. Cargas Muertas (DL):** Conformada por el peso propio de las vigas de sección cerrada y la losa de concret0o de rodadura (deck); para todos los elementos se han utilizado las densidades indicadas en la siguiente tabla.

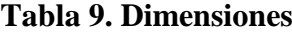

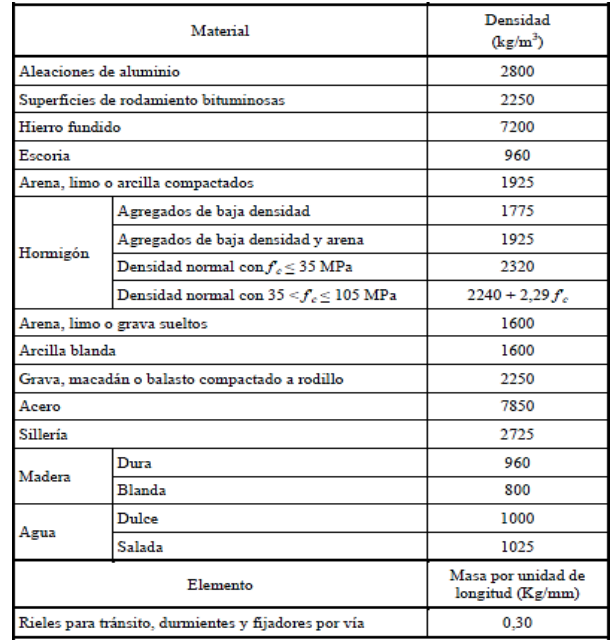

#### **PROGRAMA ESPECTRUM E030 - 2018 V1.0 jueves, 25 de Marzo de 2021**

**FORMULAS** 

#### ESPECTRO DE RESPUESTA (NORMA TECNICA DE EDIFICACION E.030 - 2018)

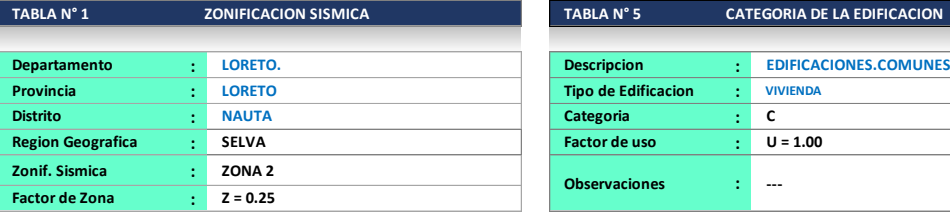

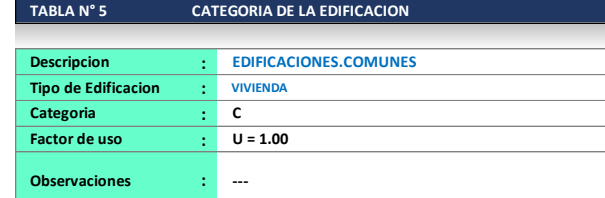

**MAPA DE ZONIFICACIÓN SISMICA** 

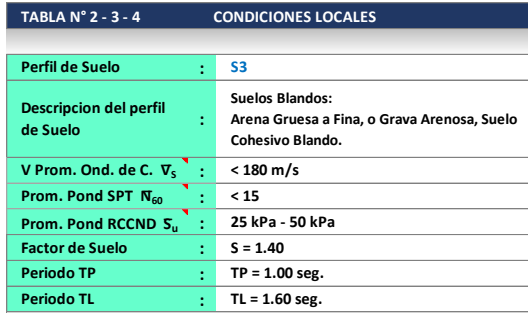

**NOTA**

Los valores de **Z** se interpreta como la aceleracion maxima horizontal en suelo rigido con una probabilidad de 10% de ser excedida en 50 años

**Coef. de reduc. F. sismica**  $R = R_0 \cdot I_2$ . **de Suelo Factor de ampli. Sismica H**  $T < T_P$  ,  $C = 2.5$  $T_P < T < T_L$ ,  $C = 2.5 \cdot \left(\frac{T_P}{T}\right)$  $T > T_L$  ,  $C = 2.5 \cdot \left(\frac{T_P \cdot T}{T^2}\right)$  $\mathsf{Donde} : \mathcal{C} \leq 2,5$ **Factor de ampli. Sismica V** ZONA  $T < 0, 2, T_P$ ,  $C = 1 + 7, 5, \left(\frac{T}{T_P}\right)$  $\begin{array}{c}\n4 \\
3 \\
2\n\end{array}$  $0.45$  $0.35$ **Aceleracion espectral**  $0.25$  $S_a = \frac{Z_a}{Z_a}$  $\overline{1}$ Ŧ  $0.10$ R

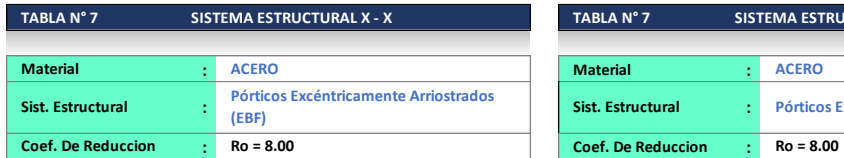

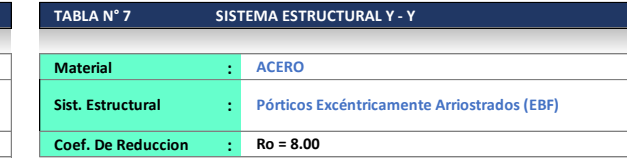

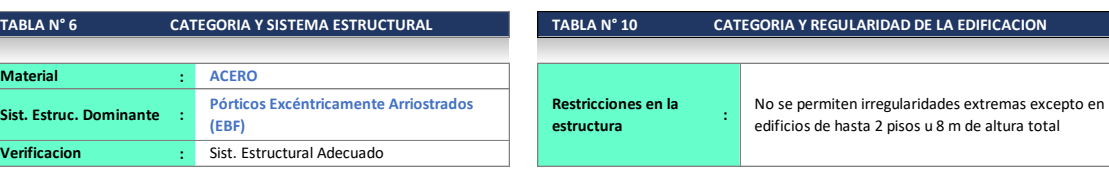

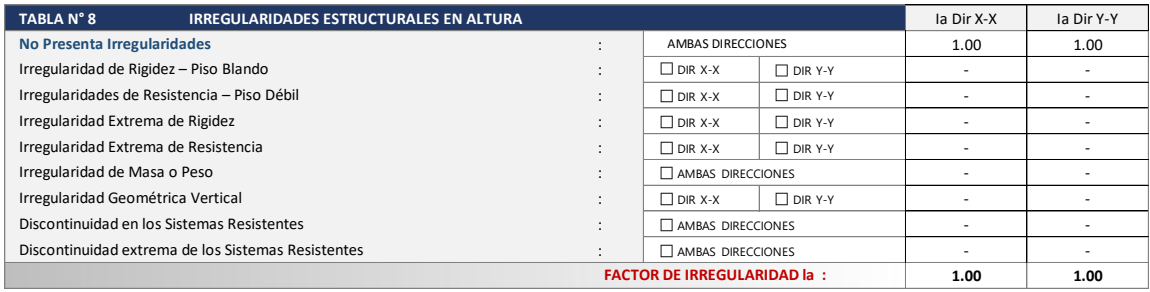

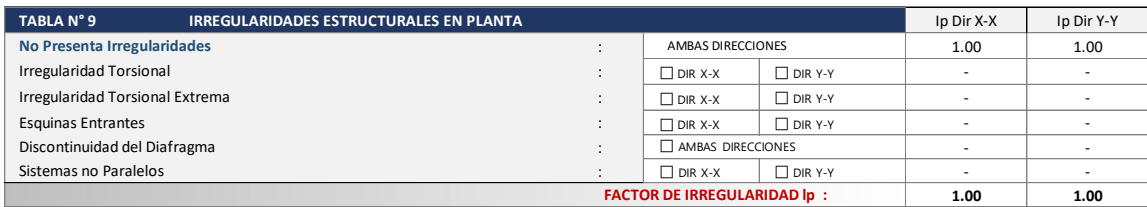

CALCULO DE ESPECTRO DE PSEUDO - ACELERACIONES (NORMA TECNICA DE EDIFICACION E.030 - 2018)

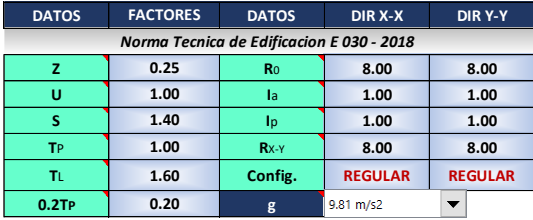

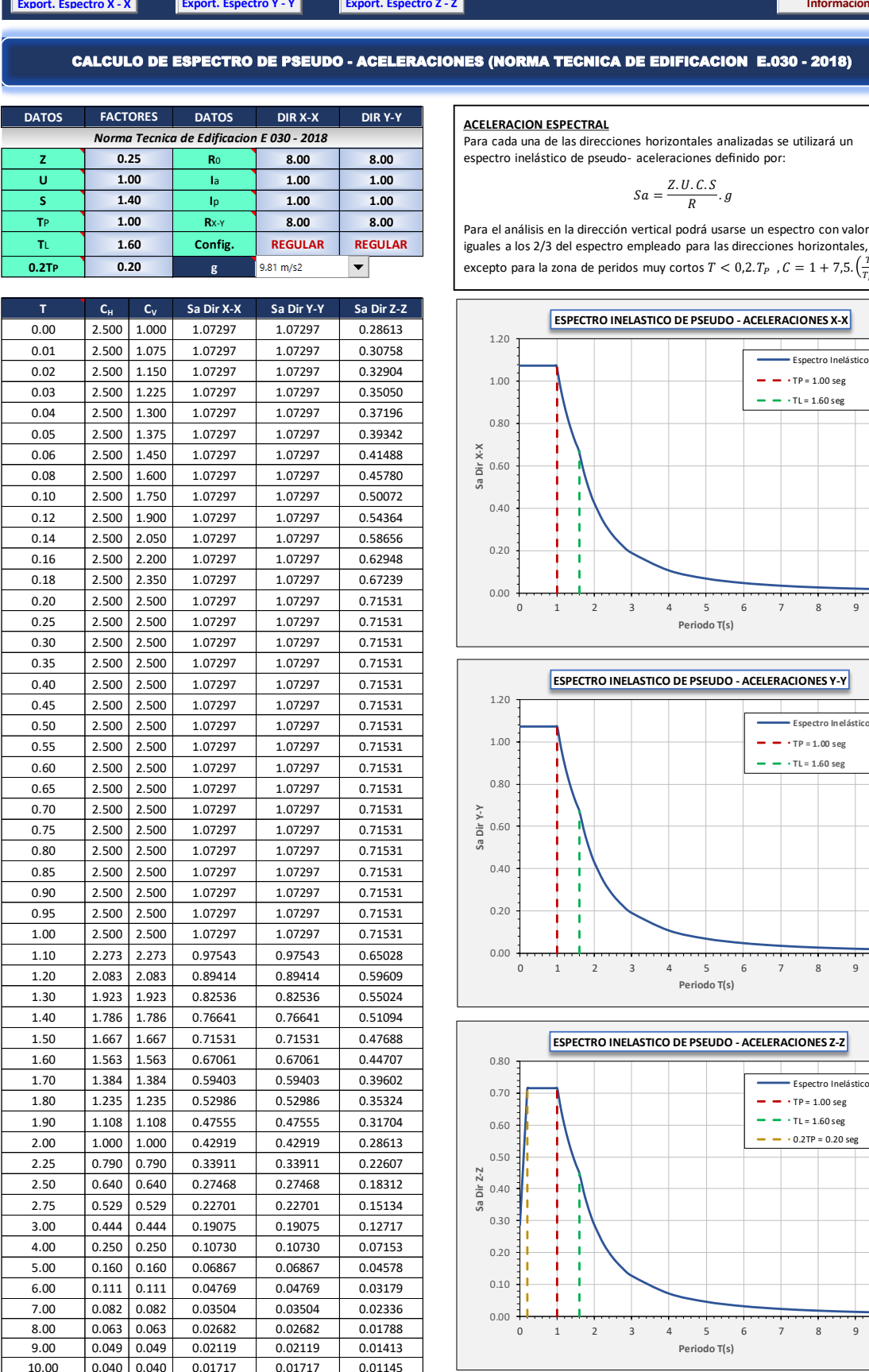

**ACELERACION ESPECTRAL**

Para cada una de las direcciones horizontales analizadas se utilizará un espectro inelástico de pseudo- aceleraciones definido por:

$$
Sa = \frac{Z.U.C.S}{R}.
$$

Para el análisis en la dirección vertical podrá usarse un espectro con valores iguales a los 2/3 del espectro empleado para las direcciones horizontales, excepto para la zona de peridos muy cortos  $T < 0.2$ .  $T_P$ ,  $C = 1 + 7.5$ .  $\left(\frac{T}{T_P}\right)$ 

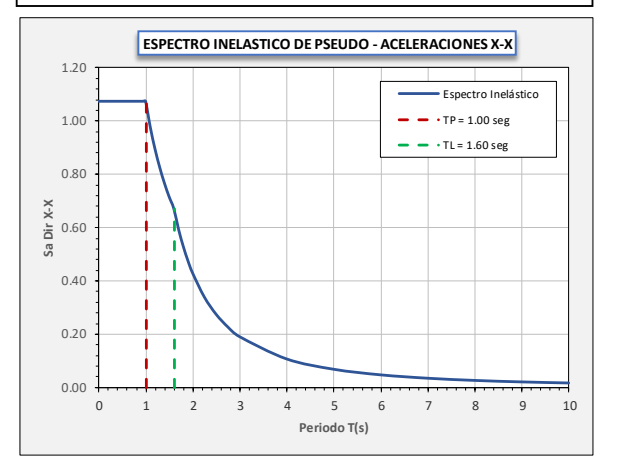

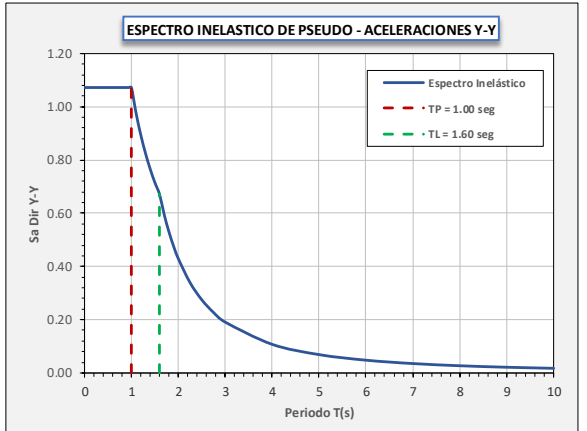

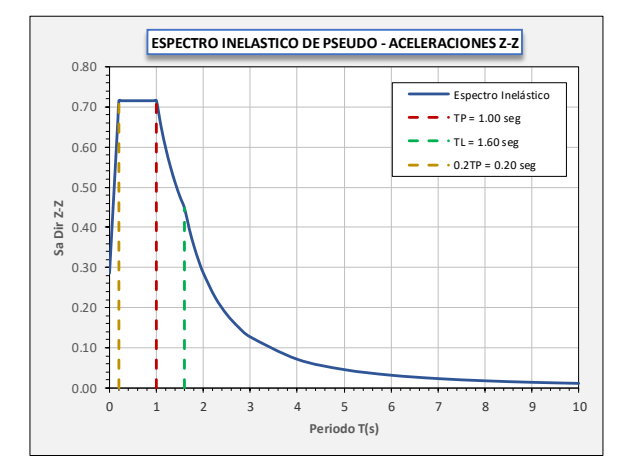

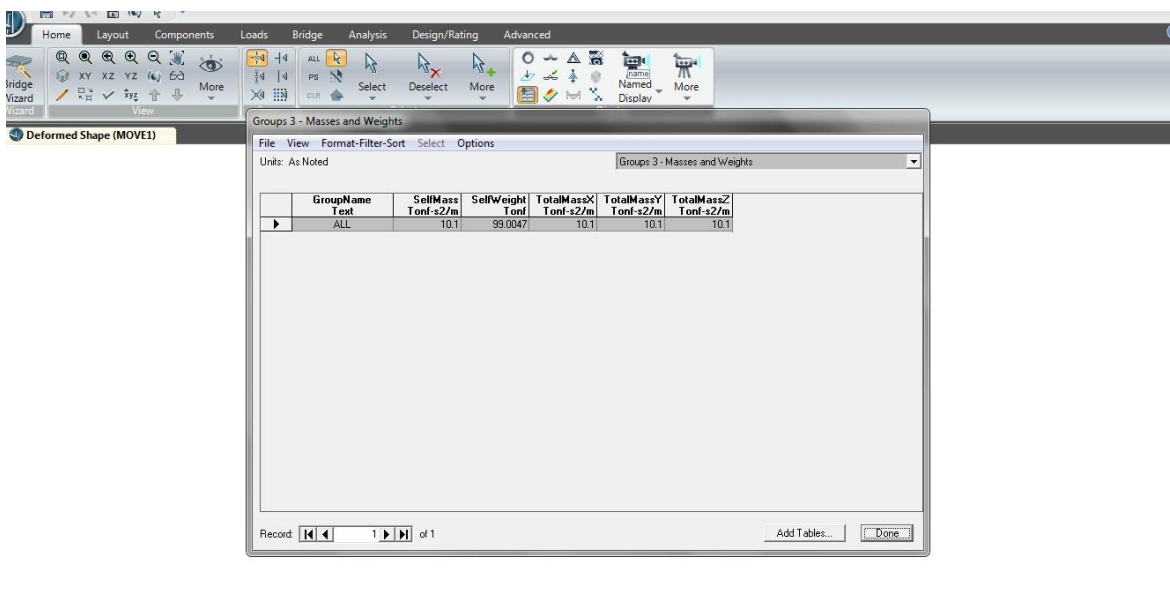

Peso total considerado para el análisis; super estructura = 100.56 Tn

**6.2. Cargas Vivas (LL)**: Se han determinado siguiendo los procedimientos que indica el "Manual de Diseño de Puentes" [MTC, 2003], el cual se basó en el AASHTO LRFD Bridge Design Specification [AASHTO, 2007].

> El camión de diseño considerado tiene un peso de 43.4 Tn. y un carril cargado de 0.9Tn/m uniformemente distribuida en la dirección longitudinal.

> Transversalmente la carga de la línea de diseño será asumida como uniformemente distribuida sobre un ancho de 3.00m. Los efectos de fuerza de las cargas de las líneas de diseño no estarán sujetos a efectos dinámicos.

 $\frac{1}{2}$   $\frac{1}{2}$   $\frac{1}{2}$ 

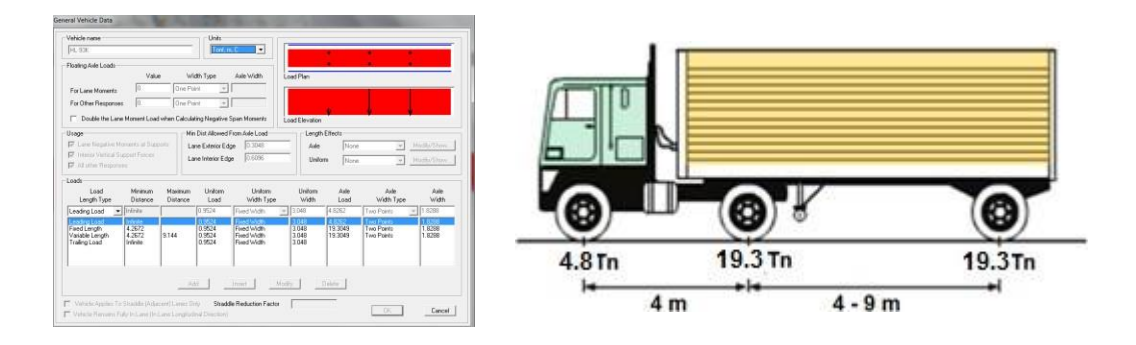

Ingreso de datos para el camión de diseño, carga viva móvil

- **Número de líneas de diseño:** Generalmente el número de líneas de diseño debería ser determinado tomando la parte entera de la relación w/360, donde w, es el ancho de la superficie de rodadura en cm; #=450/360=1.25 (una línea de vía).

Nota: al ser un acceso solo consideraremos el efecto de un camión más el carril cargado uniformemente; no se considerara el efecto combinado del tándem; para la carga de fatiga se usara el mismo camión especificado anteriormente pero con espaciamiento fijos entre ejes.

Para el efecto de momento positivo para carga móvil se utilizó el siguiente esquema:

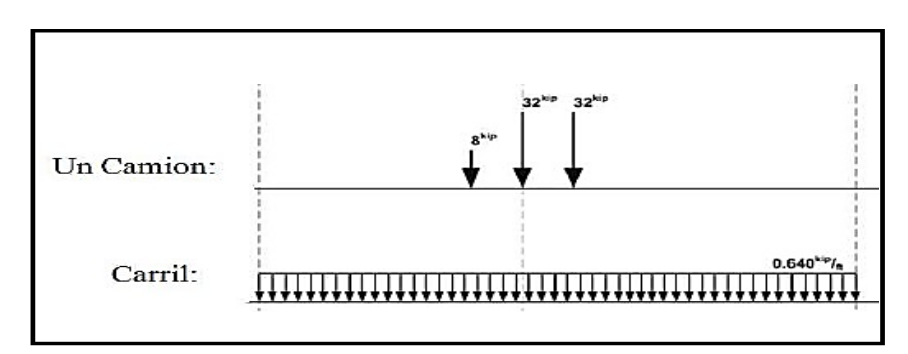

**Figura 11. Muestra las cargas móviles**

Fuente: Los autores (2021). Colaboración de Ing. Wilhelm Sánchez Rodríguez. La figura muestra cargas móviles de acuerdo al AASHTO LRFD 2007 para momentos positivos en el centro de claro.

De acuerdo a lo descrito se ha definido el camión de diseño en la entrada de data del programa:

**Figura 12. Camión para el caso de carga móvil.**

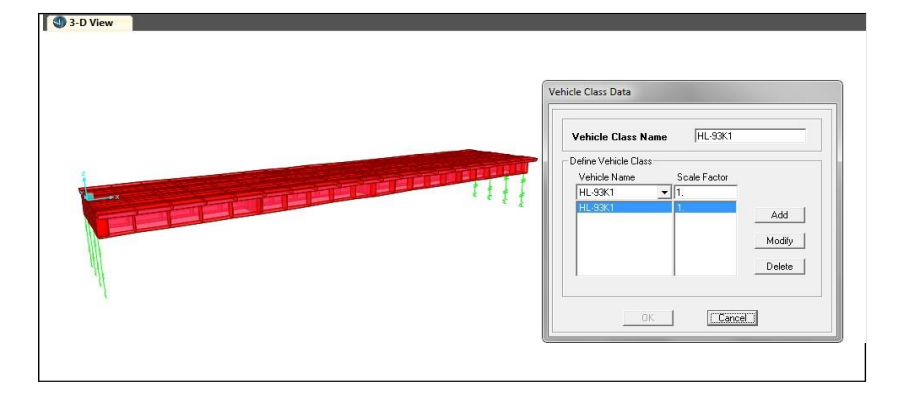

Fuente: Los autores (2021). Colaboración de Ing. Wilhelm P. Sánchez Rodríguez.

- **Efectos dinámicos:** Cuando los vehículos pasan a su velocidad de diseño producen vibraciones sobre la estructura y dicha vibración amplifica la carga estática de los vehículos, para considerar ese efecto se utilizarán los factores de amplificación de carga dinámica que indica la tabla 3.6.2.1-1 del ASHTO-LRFD 2007.

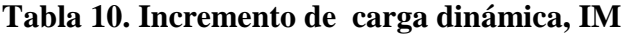

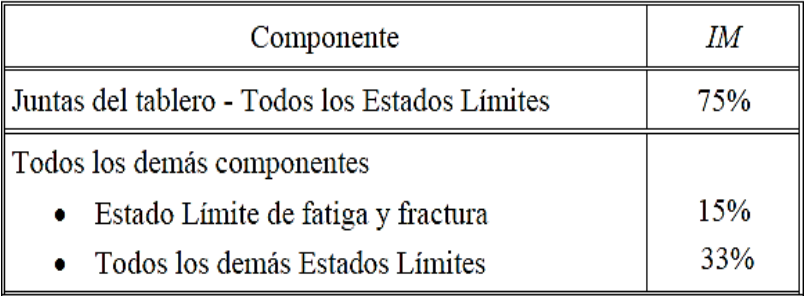

Fuente: Los autores (2021). Los autores (2021). Colaboración de Ing. Wilhelm P. Sánchez Rodríguez Usaremos una amplificación dinámica del 33% aplicado solo al camión de diseño.

- **6.3. Fuerza de Frenado BR:** Para la fuerza de frenado consideraremos toda la longitud del puente, L=20.00m. Esta fuerza se tomará el máximo de lo siguiente:
	- I. 25% del camión de diseño.
	- II. 5% del camión de diseño del carril de carga.

La fuerza de frenado será:

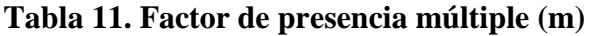

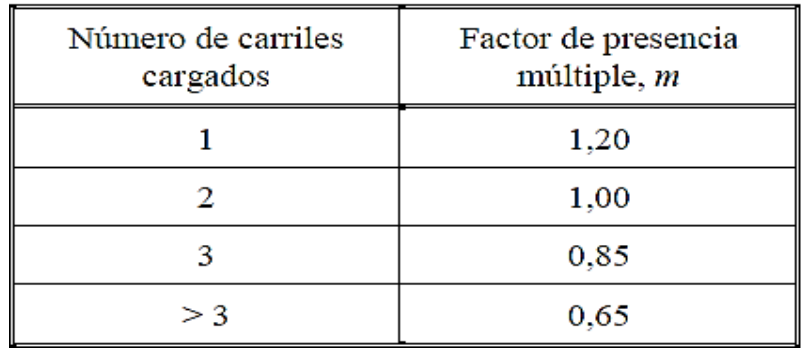

Fuente: Los autores (2021). Los autores (2021). Colaboración de Ing. Wilhelm P. Sánchez Rodríguez.

Se asumirá que esta fuerza actúa horizontal a una distancia de 1.80 metros por encima de la superficie de rodadura en la dirección longitudinal para causar los efectos de fuerza extrema.

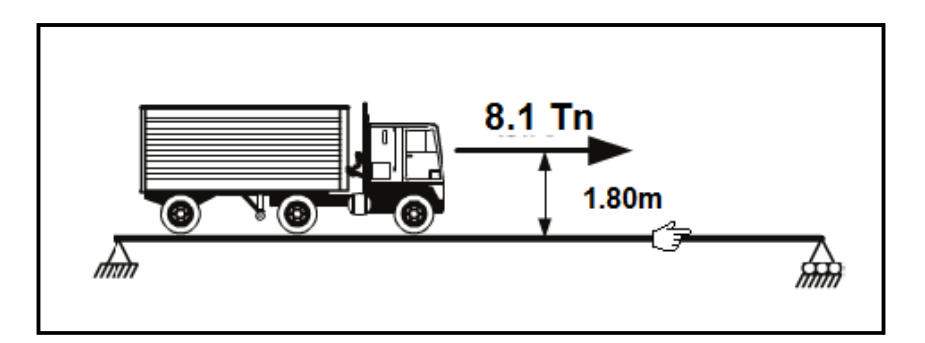

Fuente: Los autores (2021). Los autores (2021). Colaboración de Ing. Wilhelm P. Sánchez Rodríguez.

Ejemplo del camión de diseño y una fuerza de frenado a una altura de 1.80m

**Figura 13. Asignación de las fuerzas de frenado**

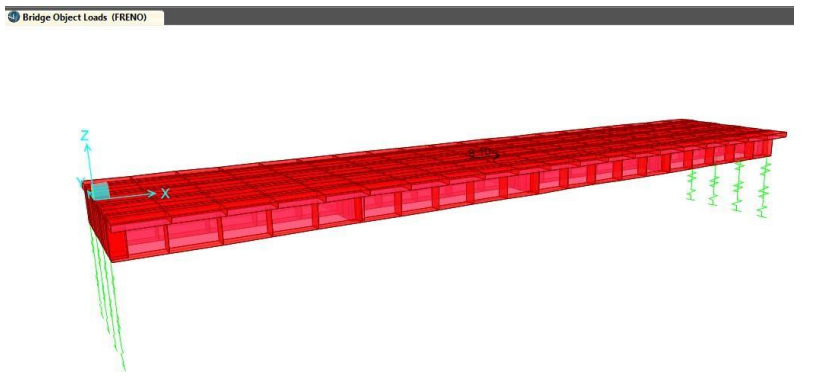

Fuente: Los autores (2021). Los autores (2021). Colaboración de Ing. Wilhelm P. Sánchez Rodríguez.

# **6.4. Cargas de Viento**

# - **Presión Horizontal de viento:**

La velocidad de diseño que generará las presiones correspondientes es de VB=160 km/h, especificadas en el AASHTO‐LRFD, 2007.

Asumiendo que la carga esta uniformemente distribuida sobre el área expuesta, se sumará el área de todos los componentes vistos en elevación y perpendiculares a la dirección del viento.

Como nuestro puente está a menos de 10 metros de altura con respecto al nivel del agua, la velocidad de diseño no deberá de ajustarse.

Para el cálculo de las presiones producidas por el viento está dada por la siguiente relación:

Donde:

**Figura 14. Presiones básicas,** *PB,* **correspondientes a VB=160km/h.**

| <b>COMPONENTE DE LA</b><br><b>SUPERESTRUCTURA</b> | CARGA A<br>BARLOVENTO,<br><b>MPa</b> | <b>CARGA A</b><br>SOTAVENTO,<br>MPa |
|---------------------------------------------------|--------------------------------------|-------------------------------------|
| Reticulados, columnas y<br>arcos                  | 0,0024                               | 0,0012                              |
| Vigas                                             | 0,0024                               | NA                                  |
| Grandes superficies planas                        | 0,0019                               | NA                                  |

Fuente: XXXXXXXXXXXXXX. Programa: xxxxx

Tomaremos Cargas a Barlovento = 0.0024MPa y a Sotavento =0.0012MPa.

# - **Presión Vertical de viento:**

Se considerará una fuerza vertical hacia arriba uniformemente distribuida por unidad de longitud del puente, con una magnitud de 96 kg/m2, multiplicada por el ancho del tablero. Esta carga lineal longitudinal se aplicará en el punto correspondiente a un cuarto del ancho del tablero a barlovento, juntamente con la carga horizontal calculada anteriormente.

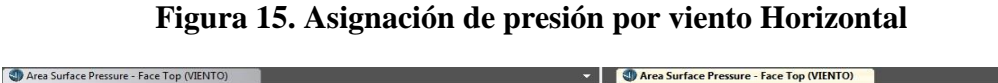

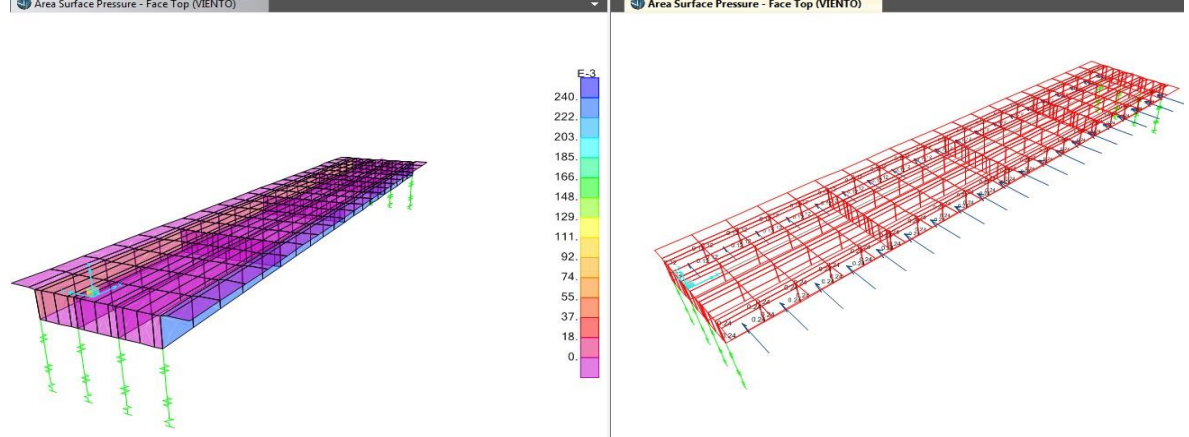

Fuente: Los autores (2021). Colaboración de Ing. Wilhelm P. Sánchez Rodríguez

Como el tablero tiene un ancho total de 10 metros, entonces el valor de la fuerza será:

**Figura 16. Asignación de presión por viento Vertical**

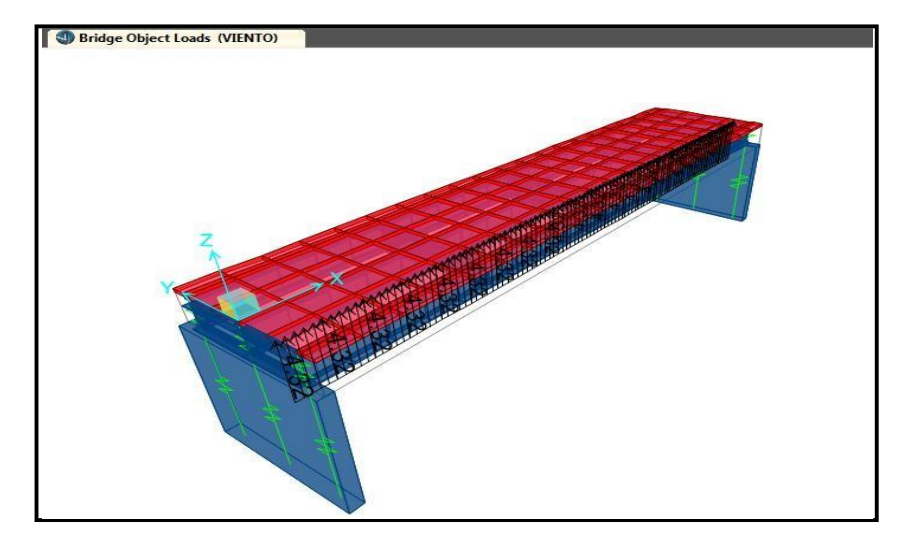

Fuente: Los autores (2021). Colaboración de Ing. Wilhelm P. Sánchez Rodríguez

# **7. Diseño de puente de sección cerrada**

# **7.1.Vigas TEE:**

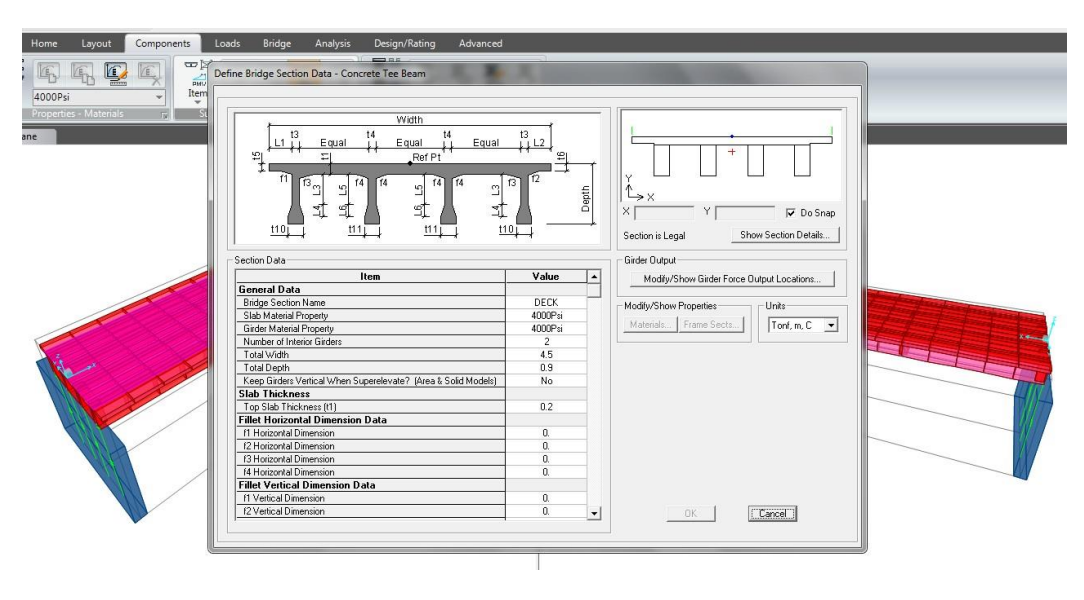

**Figura 17. Datos de la sección transversal**

Fuente: Los autores (2021). Colaboración de Ing. Wilhelm P. Sánchez Rodríguez

# **7.2.Casos de Análisis realizado:**

# **Figura 18. Casos de análisis para el diseño**

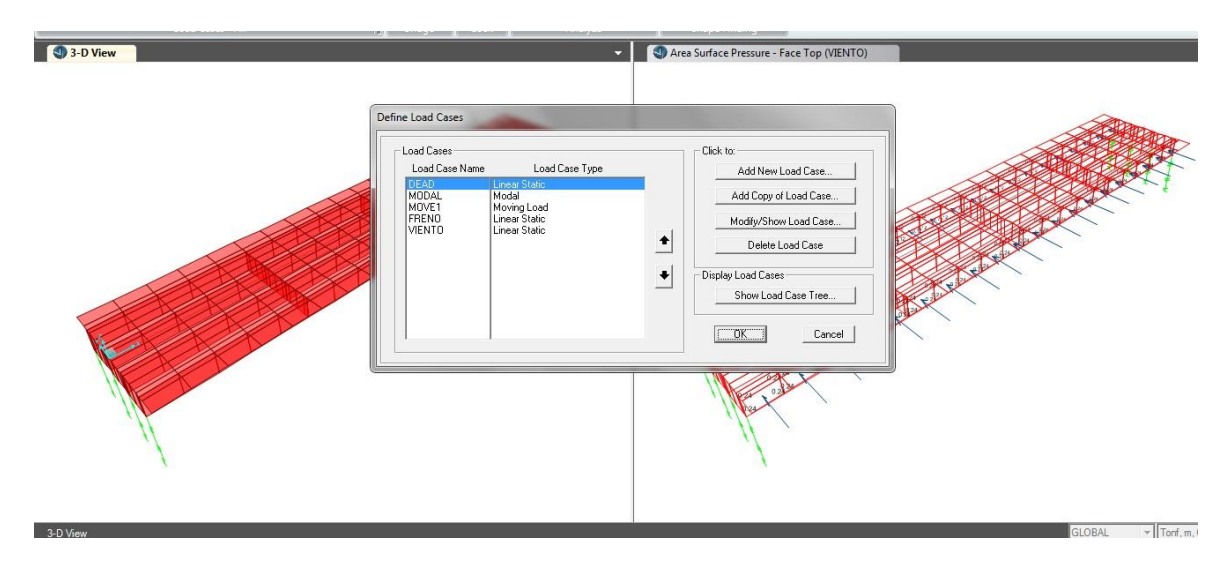

Fuente:

# **8. Resultados del análisis**

# **8.1. Combinaciones de Carga:**

# **Figura 19. Generación de las combinaciones de carga**

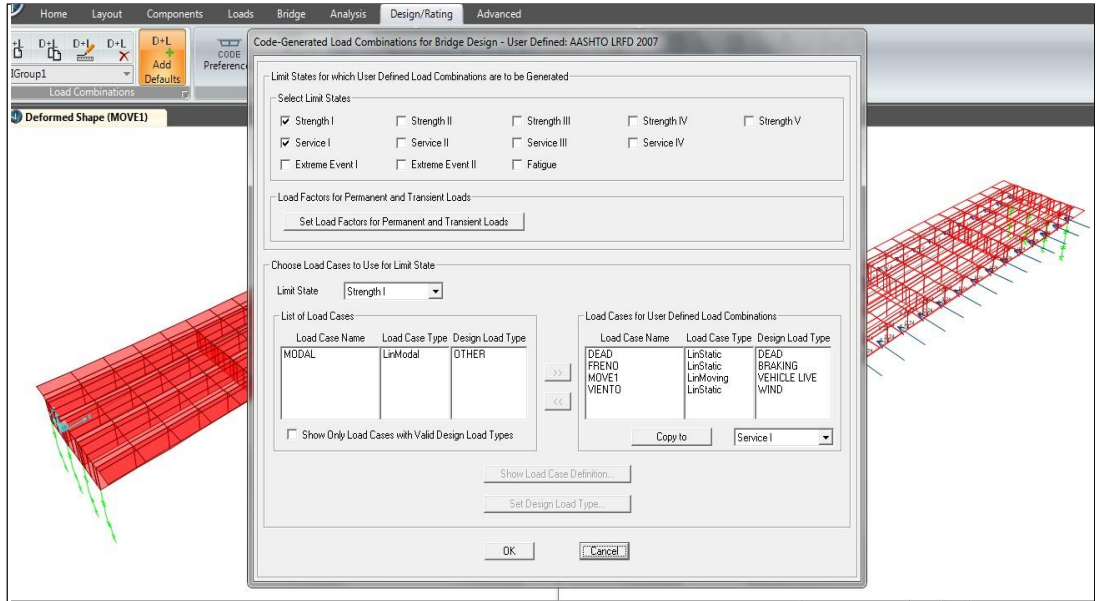

Fuente:

# **8.2. Deflexión por Combinación de Servicio**

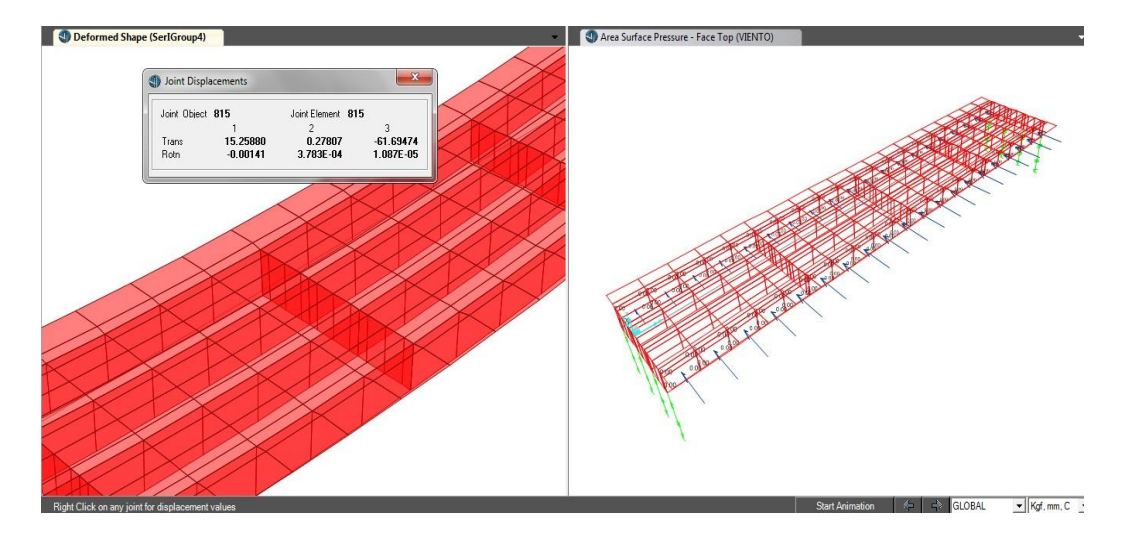

# **Figura 20. Deflexión máxima = 61.4 mm**

Fuente: Imagen capturada de Los autores (2021). Colaboración de Ing. Wilhelm P. Sánchez Rodríguez

En ausencia de otros criterios, para las construcciones de acero, aluminio y/u hormigón se pueden considerar los siguientes límites de deflexión.

- Carga vehicular general……………………..Longitud/800,
- Cargas vehiculares y/o peatonales ………...Longitud/1000,
- Cargas vehiculares sobre voladizos………..Longitud/300 y
- Cargas vehiculares y/o peatonales sobre voladizos ………...Longitud/375

Nota: nuestra estructura está cumpliendo los límites de deflexión; contra flecha por peso propio; 4cm.
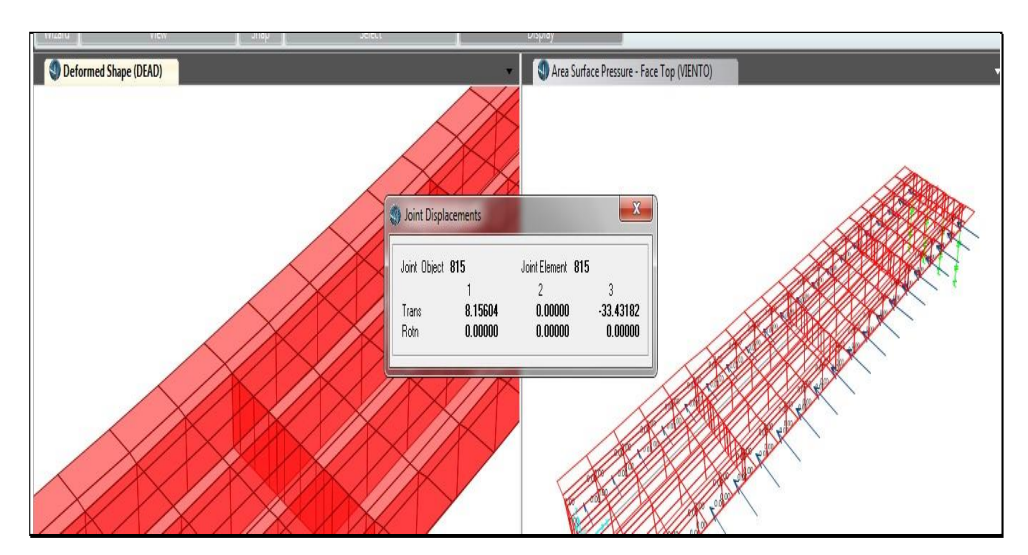

**Figura 21. Deflexión por servicio**

Fuente: Imagen capturada Los autores (2021). Colaboración de Ing. Wilhelm P. Sánchez Rodríguez

Por peso propio 33.43 mm, entonces usaremos 4cm contra flecha; la deflexión por servicio será: 61.4-40=21.40mm < 25mm OK.

# **8.3. Acero de refuerzo en la losa (deck):**

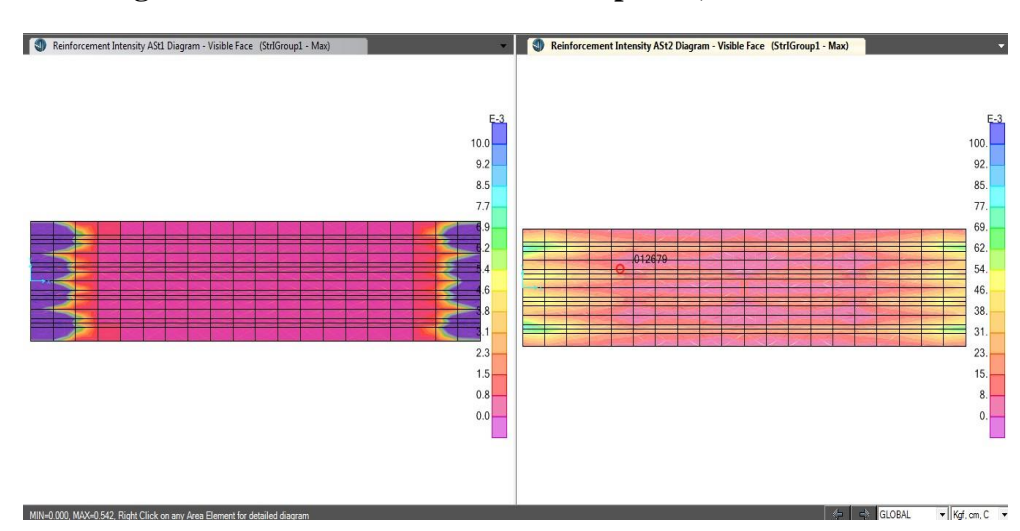

**Figura 22. Acero de la losa tablero superior, una malla**

Fuente: Imagen capturada Los autores (2021). Colaboración de Ing. Wilhelm P. Sánchez Rodríguez

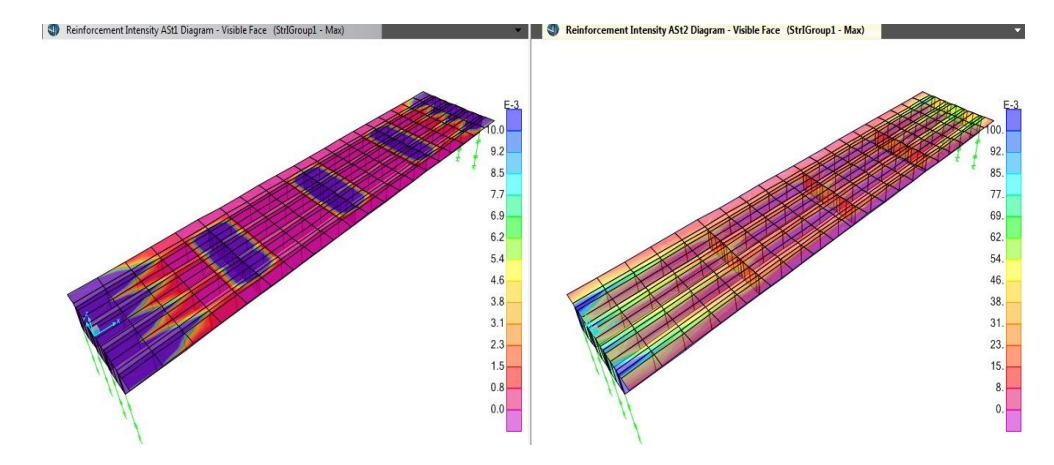

## **Figura 23. Malla longitudinal de Ø3/8" @ 0.25 m (superior).**

Fuente: Imagen capturada Los autores (2021). Colaboración de Ing. Wilhelm P. Sánchez Rodríguez

Usaremos malla longitudinal de Ø3/8" @ 0.25 m (superior)

# **8.4. Acero de Refuerzo en las vigas verticales.**

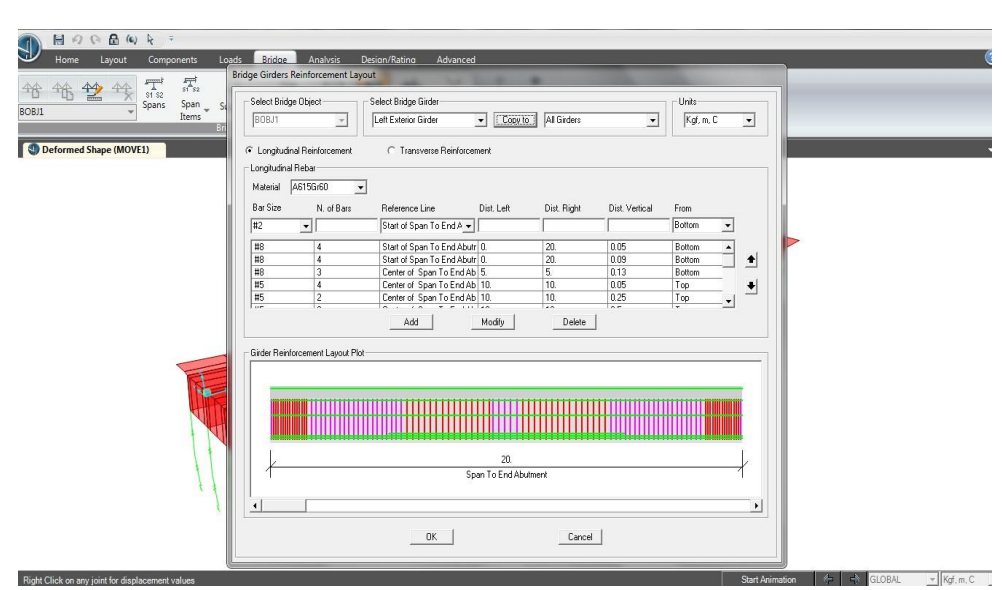

**Figura 24. Acero de Refuerzo en las vigas verticales.**

Fuente: Imagen capturada Los autores (2021). Colaboración de Ing. Wilhelm P. Sánchez Rodríguez

Refuerzo inferior: 8Ø1" en dos capas corridos + 3Ø1" en una capa en la zona central Refuerzo superior: 4Ø5/8" en una capa; + 4Ø5/8" en el paramento.

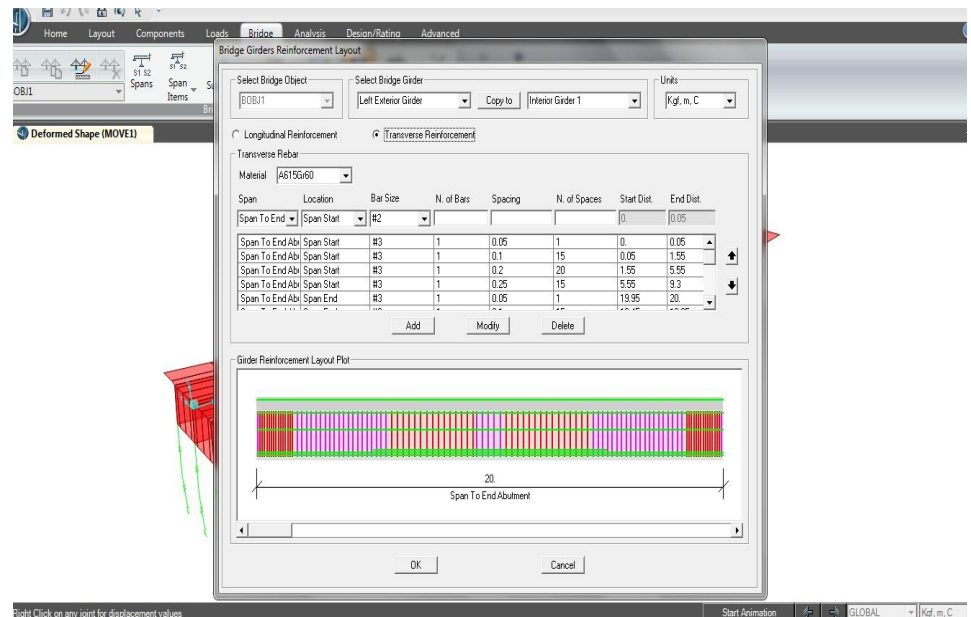

**Figura 25. Estribos para ambos extremos**

Estribos de Ø3/8" 1@0.05,15@0.10;20@0.20 y rsto @0.25 ambos extremos

# **8.5. Capacidad de las vigas a flexión**

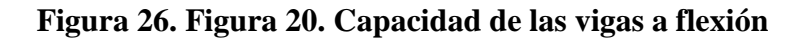

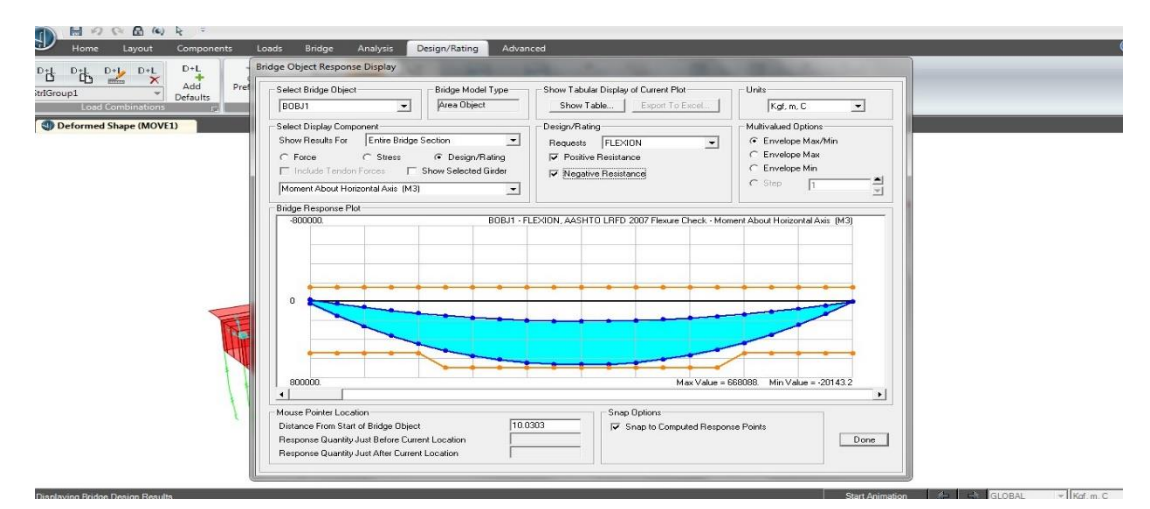

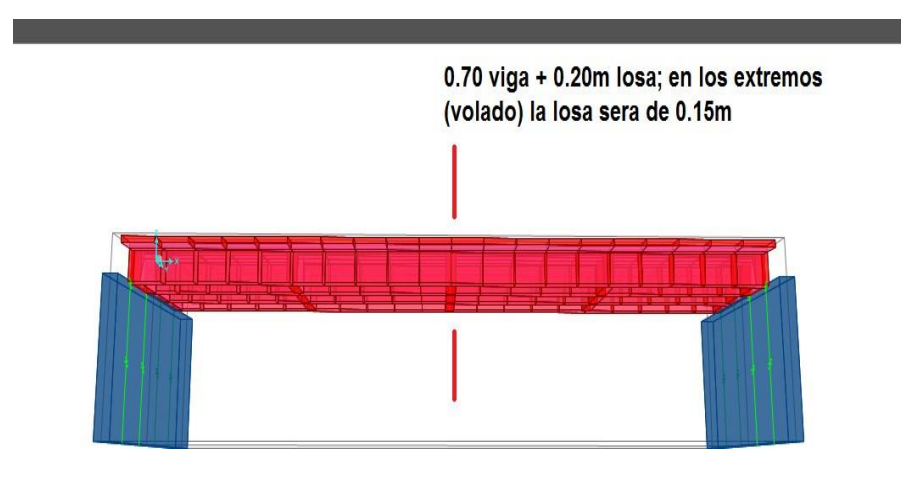

# **Figura 27. La capacidad envuelve la demanda, OK por flexión**

# **Figura 28. Geometría Final del puente**

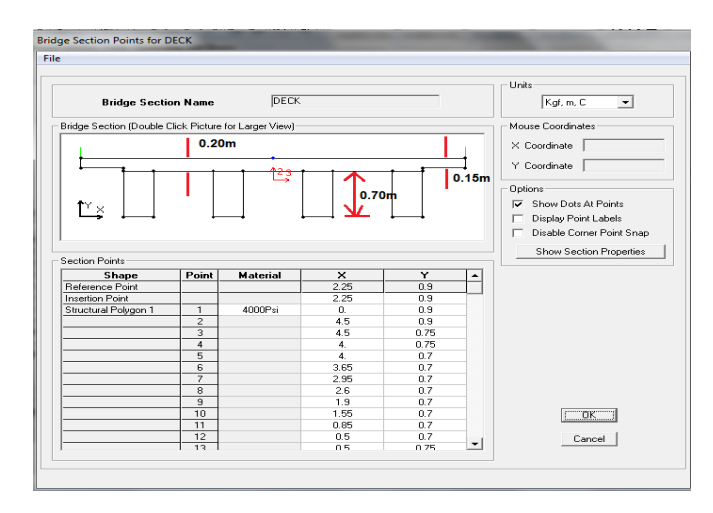

# Tabla 12. Diseño de diafragma de viga

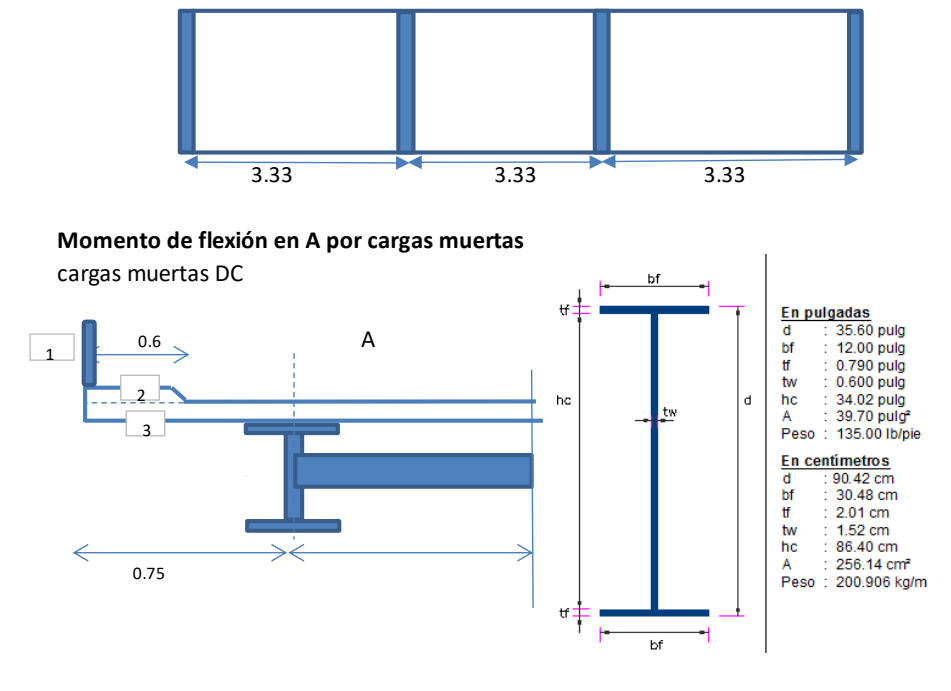

#### **CARGAS EN EL EJE A DEBIDO AL VOLADO**

Peso de la barrera

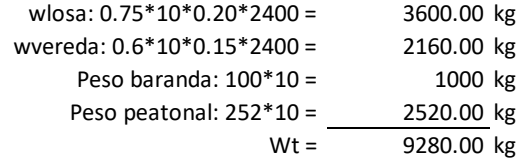

Momento en el eje del volado

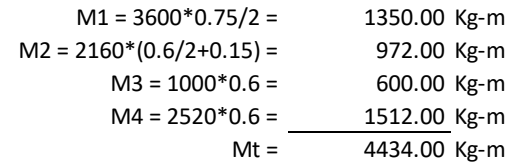

Carga distribuida por peso propio de la viga La viga seleccionada es :

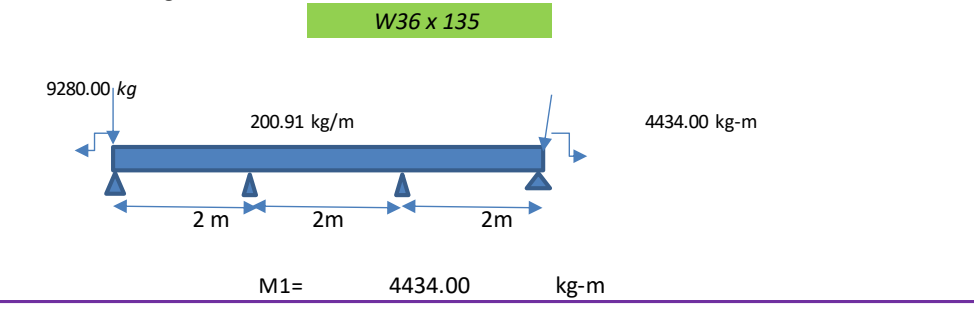

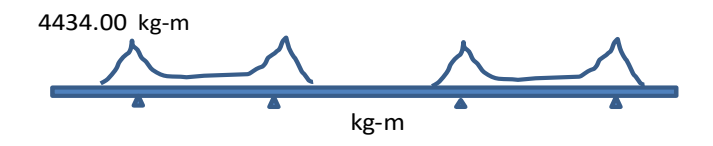

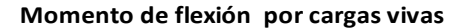

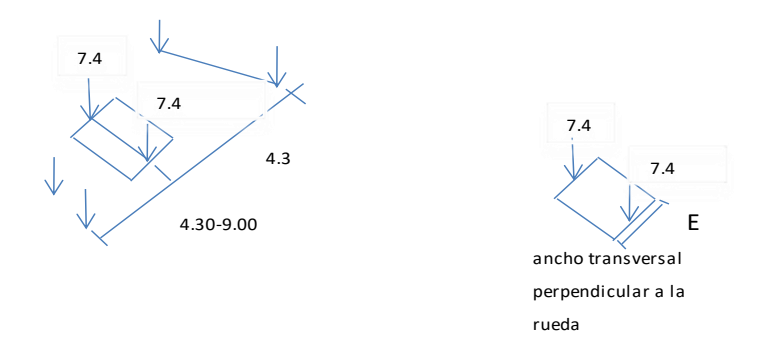

**Momento positivo:**

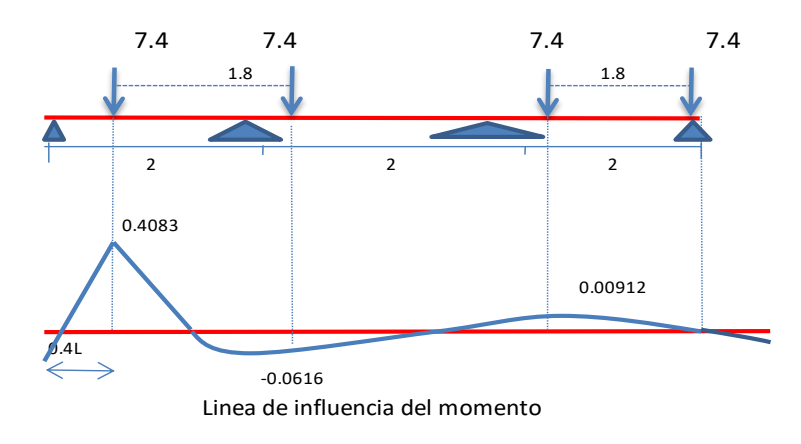

**Para un carril cargado:**

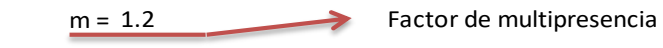

3.08 Tn-m M (+) = (7.4\*0.4083+7.4\*-0.0616)\*m =

**Para dos carriles cargados:**

 $m = 1$ 

 $M(+) = (7.4*0.4083+7.4*0.0616+7.4*0.00912+7.4*0)*m = 2.63$  Tn-m

Entonces, el momento positivo crítico, afectado del efecto de la carga diná (Tabla 2.4.3.3-1 MDP; 33% para estado limite de resistencia) y el ancho de

### $M(+)$ LL+ED = 4.09 Tn-m

#### **Estado Limite de Servicio II**

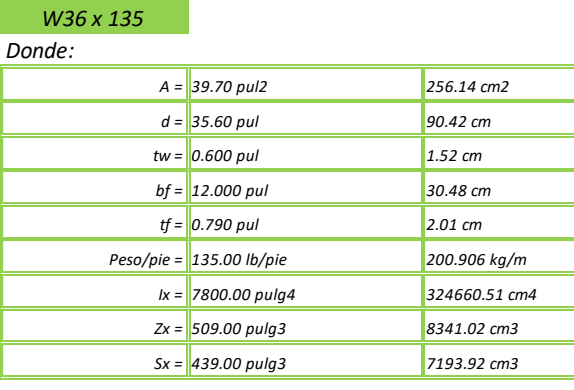

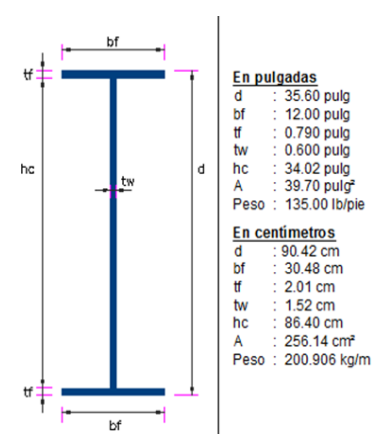

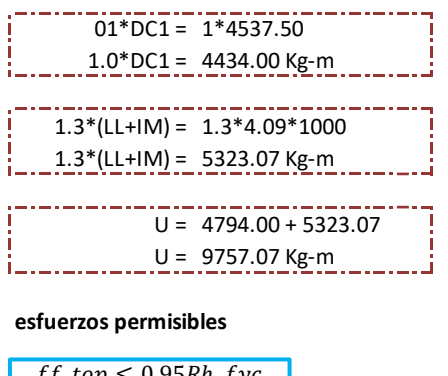

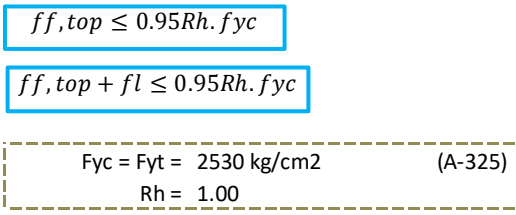

÷÷, j ز<br>اب د د

**Fibra inferior**

$$
\sigma = \frac{My}{I} = M/S
$$
\n
$$
\sigma \text{fi} = 10117.07*10^{2}/7193.92
$$
\n
$$
\sigma \text{fi} = 135.63 \quad \text{kg/cm2} \le 2530*0.95 \quad \text{kg/cm1}
$$
\n
$$
2530*0.95 \quad \text{kg/cm1}
$$
\n
$$
2530*0.95 \quad \text{kg/cm1}
$$
\n
$$
2530*0.95 \quad \text{kg/cm1}
$$
\n
$$
2530*0.95 \quad \text{kg/cm1}
$$

**Fibra superior**

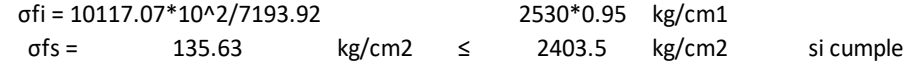

### **Estado Limite de Servicio I**

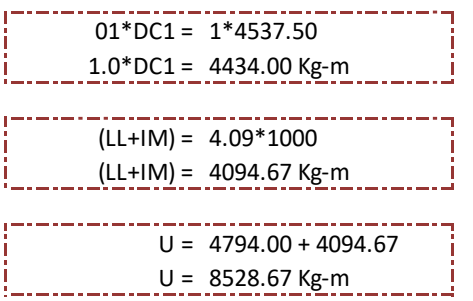

### **esfuerzos permisibles**

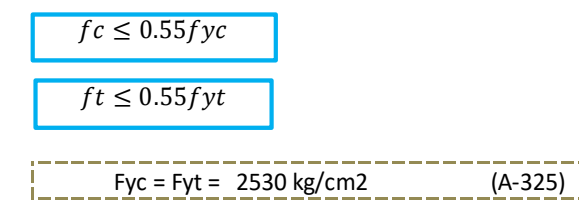

### **Fibra inferior**

$$
\sigma = \frac{My}{I} = M/S
$$

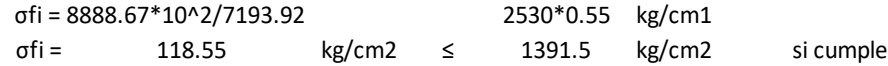

### **Fibra superior**

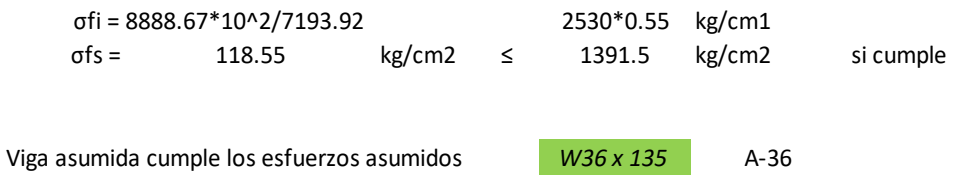

Fuente: Los autores (2021). Colaboración de Ing. Wilhelm P. Sánchez Rodríguez.

# **CAPÍTULO V: DISCUSIÓN, CONCLUSIONES Y RECOMENDACIONES**

## **5.1.Conclusión**

- El desarrollo del presente informe se basa y tiene como referencia proyectos realizados en otros países, siendo el primer puente instalado en nuestro país, que hace uso esencial de esta superestructura SuperCor.
- La información existente del proyecto fue muy limitada, por lo que se realizó una investigación a fin de satisfacer las necesidades de datos iniciales, referente a la parte hidráulica y geotécnica.
- Las propiedades físicas y mecánicas de los materiales que conforman el modelo geotécnico del puente, fueron estimados a partir de la experiencia de diseñadores en trabajo similares.
- Como parte del criterio de diseño para la cimentación del puente Santa Clara se considera que la socavación total del puente proyectado será asumida para el cálculo que corresponde a un periodo de retorno de 50 años, debido a la vida útil del puente y la etapa de operación de la misma.
- Del análisis del dimensionamiento de la cimentación del puente, se puede concluir que para las cargas del camión HL-93, la cimentación se encuentra conforme por criterios de capacidad de carga, deslizamiento y volteo.
- Referente al cronograma del proyecto Puente Santa Clara podemos mencionar que fue programada para 86 días calendarios, pero

debido a la diferencia de metrados adicionales, incremento de partidas al contrato, Paralizaciones por condiciones climáticas adversas. Debido a estos factores mencionados el proyecto duro 157 días, teniendo como fecha de término de obra el 18 de abril del 2014.

 Referente a la utilidad del proyecto, inicialmente el contrato de obra fue por s/. 1'431,364.61. Debido a las órdenes de cambio por los eventos registrados durante la ejecución del proyecto el monto final del contrato ascendió a s/. 1'640,747.61, teniendo como costo cargado al proyecto s/. 1'239,837.80 obteniendo una utilidad de s/. 400'909.81 que representa al 24.43 % como margen de utilidad como esta detallado en cuadro N° 01.

*12.1 El sistema de alcantarillado por vacío es una alternativa existente a los sistemas de gravedad y bombeo tradicionales, que ofrece grandes garantías en su funcionamiento. Por tratarse de un sistema controlado, a la vez que por su propia tecnología, es totalmente respetuoso con el medio ambiente, imposibilitando incluso vertidos en caso de rotura de la red de tuberías. Además, por su sistema totalmente estanco no permitirá nunca la salida de olores y gases tóxicos habituales en el alcantarillado convencional.*

*12.2 A nivel económico y de ejecución de obra, el sistema al vacío reduce considerablemente el movimiento de tierras y la obra civil. Es una solución ideal en zonas de nivel freático alto, rocosas, terrenos totalmente planos, zonas con contrapendiente, ecosistemas sensibles, zonas urbanizadas, puertos, polígonos industriales y en diferentes tipos de industria, entre otras aplicaciones.*

*12.3 Con la ejecución del proyecto se beneficiarán, en el primer año a 398 habitantes de la calle Garote con la implementación de la red de alcantarillado.*

*12.4 La inversión a precios privados, incluyendo el IGV, de la alternativa convencional asciende a S/. 621,935.25 soles y la alternativa al vacío S/. 634,600.59 soles, la misma que representa un incremento de 2% respecto a la primera alternativa.*

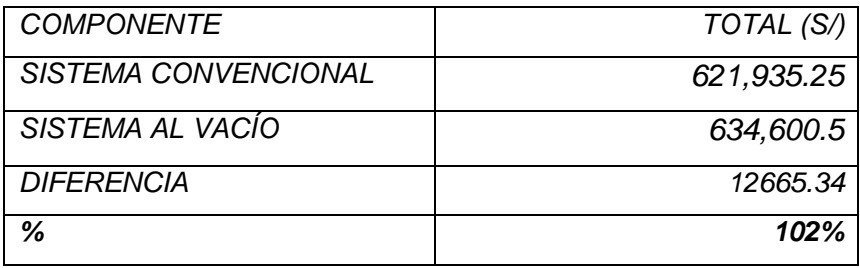

*12.5 La evaluación económica se ha realizado con el criterio Costo/efectividad, la cual nos indica que para la alternativa del alcantarillado al vacío se invertiría S/ 1,424.43 soles por beneficiario, en cambio con la alternativa convencional se invertiría S/. 1,638.68 soles.*

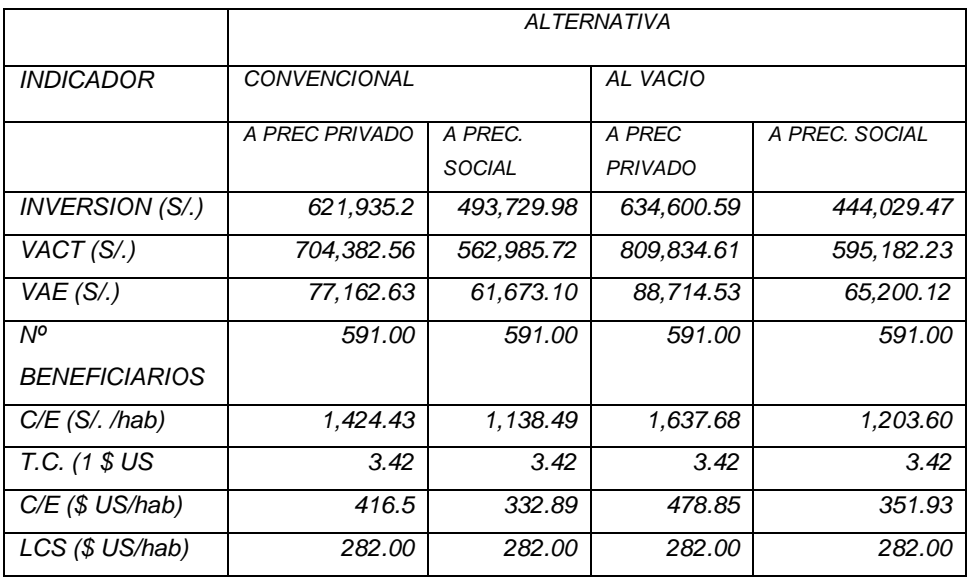

*12.6 Con la ejecución del presente proyecto se evitará la contaminación de los cuerpos de agua y el suelo, evitando la incidencia de enfermedades de origen hídrico.*

*12.7 El costo de mantenimiento y operación del alcantarillado convencional se estima un total de S/. 57,800.00 soles anual, mientras que la alternativa al vacío, se tasa a S/. 60,280.41 soles anuales. Se observa un margen de incremento en 4.29 % del monto de la alternativa 1 (Alcantarillado Convencional).*

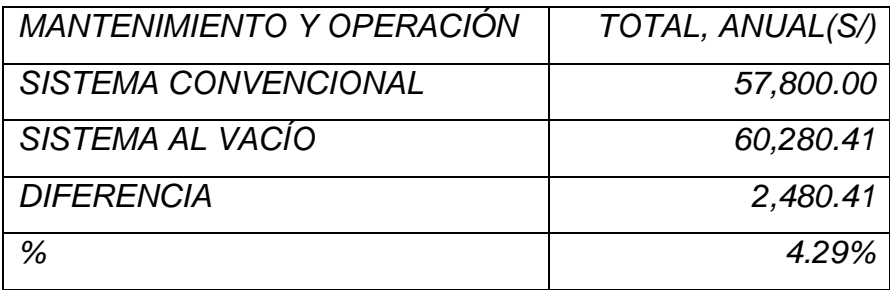

*12.8 La evaluación en un período de 20 años, se estaría invirtiendo un total de S/. 1,156,00.00 soles en mantenimiento para la alternativa 1 y por la alternativa 2, S/. 1,205,608.20 soles en mantenimiento y operación.*

*Concluimos que la diferencia no es un monto excesivo para una nueva opción tecnológica 100% ecológica, de fácil instalación e integración al sistema de redes.*

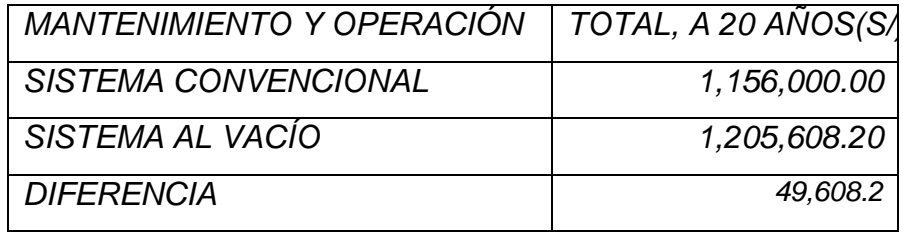

## **5.2.Recomendación**

- Deberá considerarse estudios básicos que engloban todas las observaciones comentadas en el presente informe. De esta manera podrá lograrse una adecuada instalación de la superestructura y gerenciamiento del proyecto.
- Deberá considerarse para la protección del lecho del rio (acorazamiento) y su encausamiento de muro de gaviones, deberá ser construida inmediatamente después de las estructuras de cruce, con la finalidad de evitar la ocurrencia de algún nivel de socavación en la presente temporada de lluvias en la zona.
- La verificación Topográfica de la luz y flecha del Arco SuperCor se deberá hacer en las siguientes etapas:
	- Una vez instalado y fijado en las Zapatas estructurales.
	- Durante la instalación de Gaviones laterales t Terramesh.
	- Después pues de colocación el relleno debidamente compacto.
	- Finalmente hacer las verificaciones con las cargas de vehículos Tipos HL-93 que estén dentro de la tolerancia permitida.
- Para minimizar el tiempo de ejecución del proyecto se recomienda realizar este tipo de proyecto entre los meses de Mayo y Noviembre en donde no se cuenta con periodo de lluvias, para que se pueda realizar en corto tiempo (aproximadamente en 2 meses).

## **REFERRENCIAS BIBLIOGRÁFICAS**

- ALAYO RODRÍGUEZ, J.H., 2016. *Proceso constructivo y gestión de proyecto del Puente Ccalaccapcha* [en línea]. S.l.: s.n. Disponible en: http://cybertesis.uni.edu.pe/handle/uni/5581.
- ARDILA, I., 2015a. Procedimientos constructivos en obra. [en línea]. [Consulta: 2 abril 2021]. Disponible en: https://procedimientoconstructivoardila.com/procedimientosconstructivos/.
- ARDILA, I., 2015b. PROCEDIMIENTOS CONSTRUCTIVOS EN OBRA. *Procedimiento Constructivo ARDILA* [en línea]. [Consulta: 2 abril 2021]. Disponible en: https://procedimientoconstructivoardila.com/procedimientosconstructivos/.

ATLANTIC INDUSTRIES LIMITED, 2020. *Supercor*. 2020. S.l.: s.n.

- CARBAJAL LÓPEZ, M.A. y VILLACORTA SIFUENTES, G.M., 2016. Evaluación técnica y económica del sistema convencional del alcantarillado residual entre alcantarillado al vacío en calle Garote, distrito de Belén, provincia de Maynas, región Loreto. En: Accepted: 2017-02-27T21:32:41Z, *instacron:UCP* [en línea], [Consulta: 8 julio 2021]. Disponible en: https://renati.sunedu.gob.pe/handle/sunedu/1803337.
- CONSORCIO SANTA CLARA, 2014a. Estudio de Topografía, Trazo y Diseño Geométrico. . Estudio Básico de Ingeniería. Santa Clara:
- CONSORCIO SANTA CLARA, 2014b. Estudio de Mecánica de Suelos. . Estudio Básico de Ingeniería. S.l.:
- DELGADO GIL, C.A. y ZUÑIGA JURADO, B.R., 2016. Comparación de costos entre puentes con viga de acero, concreto reforzado y

postensado considerando la variación de la luz libre. En: Accepted: 2016-02-11T14:19:01ZArtwork Medium: application/pdfInterview Medium: application/pdfpublisher: Universidad de Cartagena [en línea], [Consulta: 8 julio 2021]. Disponible en: https://repositorio.unicartagena.edu.co/handle/11227/2400.

- EKCIT, C.E. del C. de tecnología de la información, 2018. Gestión de proyectos. *TIC Portal* [en línea]. [Consulta: 2 abril 2021]. Disponible en: https://www.ticportal.es/glosario-tic/gestion-proyectos.
- FIGUEROA, E.B., MORALES AYALA, C.B. y MORÁN CORTEZ, J.M., 2014. *Análisis comparativo del diseño de puentes con vigas de concreto presforzado utilizando las cargas vehiculares "AASHTO STANDARD " y "AASTHO LRFD ".* [en línea]. bachelor. S.l.: Universidad de El Salvador. [Consulta: 8 julio 2021]. Disponible en: http://ri.ues.edu.sv/id/eprint/14833/.
- GAGO QUISPE, G. y LIMACHE FLORES, J.N., 2019. Análisis comparativo del comportamiento estructural entre un puente extradosado y un puente atirantado de 220 metros de luz. En: Accepted: 2020-01- 29T19:20:40Z, *Repositorio Institucional - URP* [en línea], [Consulta: 8 julio 2021]. Disponible en: http://repositorio.urp.edu.pe/handle/URP/2672.
- GALLARDO MOREIRA, F.M., 2011. *Analisis Comparativo Entre Alcantarillado Al Vacio y Alcantarillado Gravitacional en Una Villa de 214 Viviendas en La Ciudad de Valdivia | Vacío | Bomba* [en línea]. Valdivia-Chile: s.n. [Consulta: 8 julio 2021]. Disponible en: https://es.scribd.com/document/256998971/ANALISIS-COMPARATIVO-ENTRE-ALCANTARILLADO-AL-VACIO-Y-ALCANTARILLADO-GRAVITACIONAL-EN-UNA-VILLA-DE-214- VIVIENDAS-EN-LA-CIUDAD-DE-VALDIVIA.
- GRUPO ANER, 2020. Gestión de Proyectos. [en línea]. [Consulta: 8 julio 2021]. Disponible en: https://www.aner.com/blog/gestion-deproyectos.html.
- GUÍA DEL PMBOK, 2008. *Guía de los Fundamentos para la Dirección de Proyectos* [en línea]. 4ta Edición. S.l.: Project Management Institute, Inc. 14 Campus Boulevard Newtown Square, Pennsylvania 19073- 3299 USA. ISBN ISBN: 978-1-933890-72-2. Disponible en: www.pmi.org.
- LUCIDCHART, 2020. Diagrama de PERT: Definición y cómo hacerlo. [en líneal. [Consulta: 8 julio 2021]. Disponible en: https://www.lucidchart.com/pages/es/que-es-un-diagrama-de-pert.
- MINISTERIO DE ECONOCMÍA Y FINANZAS, 2018. Identificación, Formulación y Evaluación de un Proyecto de Inversión Pública (PIP). *Invierte.pe*. Perú: s.n.,
- NORMA 0.60. CONCRETO ARMADO, 2011. Capítulo 3. Materiales. *Norma Técnica Peruana*. S.l.: s.n.,
- PAJARES, M. y LINCOLN, M., 2016. Comparación de la respuesta sísmica de puentes viga - losa, con y sin aisladores sísmicos, en Cajamarca. En: Accepted: 2017-12-02T18:40:19Z, *Universidad Nacional de Cajamarca* [en línea], [Consulta: 8 julio 2021]. Disponible en: http://repositorio.unc.edu.pe/handle/UNC/1297.
- QUIROZ MARREROS, I.J., 2018. Parámetros técnicos que determinan el óptimo proceso constructivo del paso a desnivel en minera la arena.

,

- RESOLUCIÓN DIRECTORAL N°19-2018-MTC/14, 2018, 2018. *Manual de Puentes*. 15 2018. S.l.: s.n.
- RODRÍGUEZ, L., 2014. Planificación estratégica II. Diagrama de Gantt. *Uruguay: Campus Virtual Policial del Uruguay*,

# **ANEXOS**

# **Anexo 1. Inventario vial**

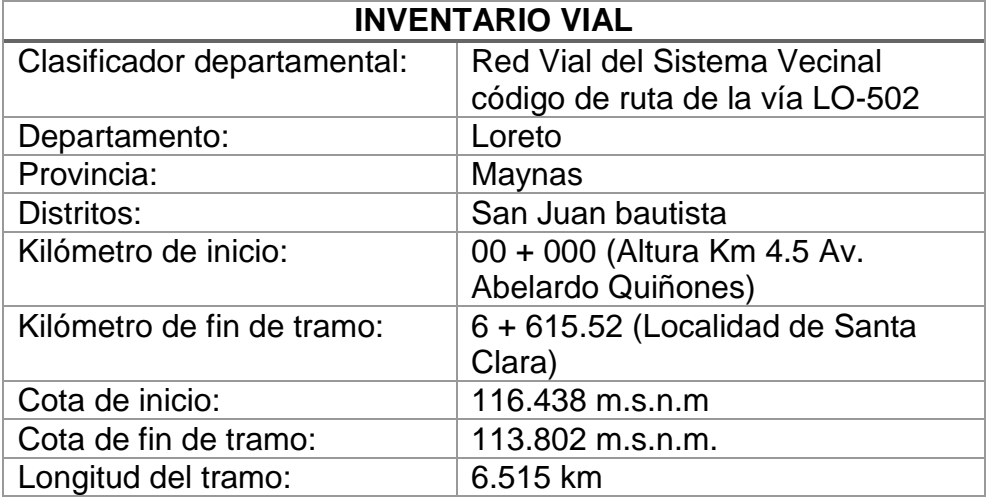

**Figura 29. Inicio del proyecto Km 00 + 000 Inicio**

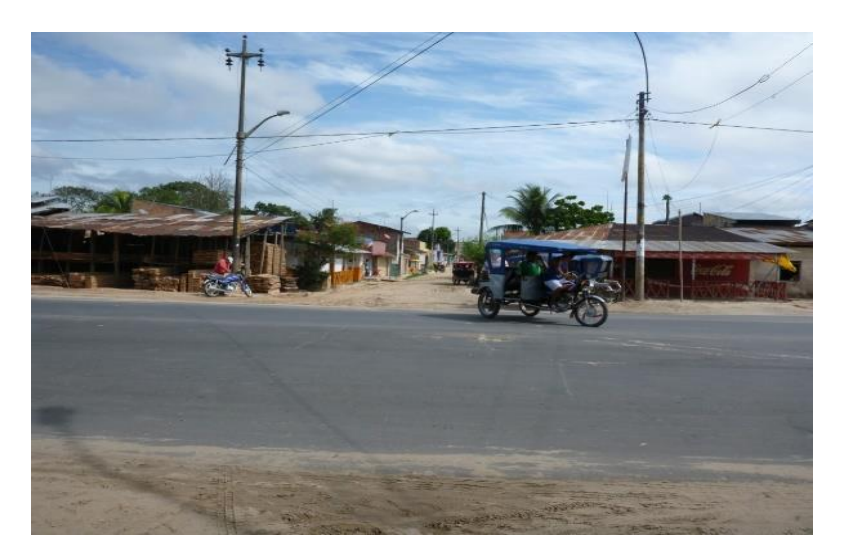

Fuente: Fotos tomadas por los autores (2021).

**Figura 30. Km 6 + 615.52 Final del Proyecto**

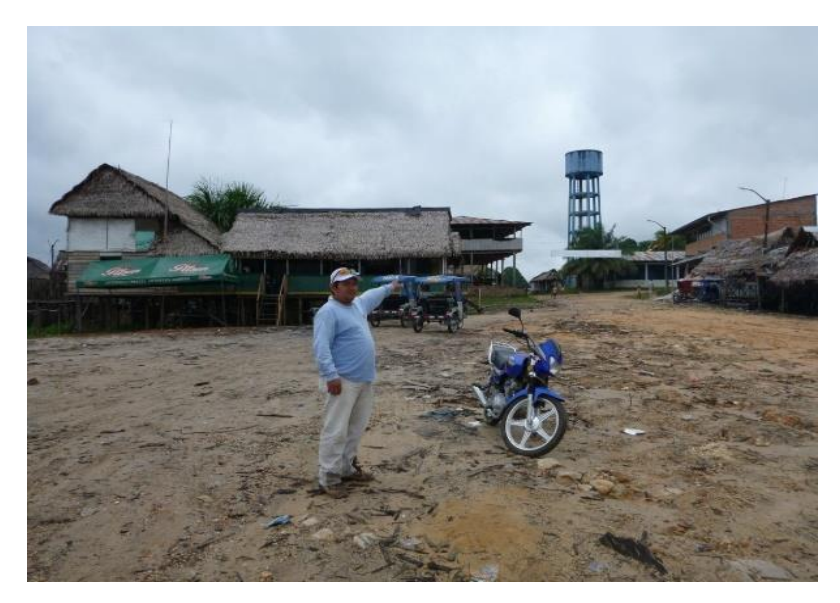

Fuente: Fotos tomadas por los autores (2021).

**Figura 31. Zona del proyecto**

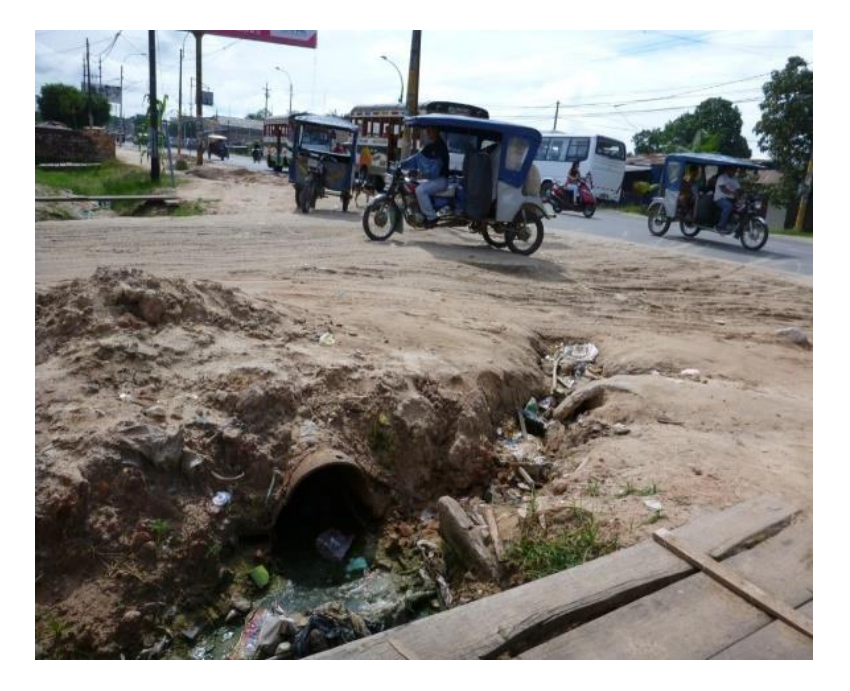

Fuente: Fotos tomadas por los autores (2021).

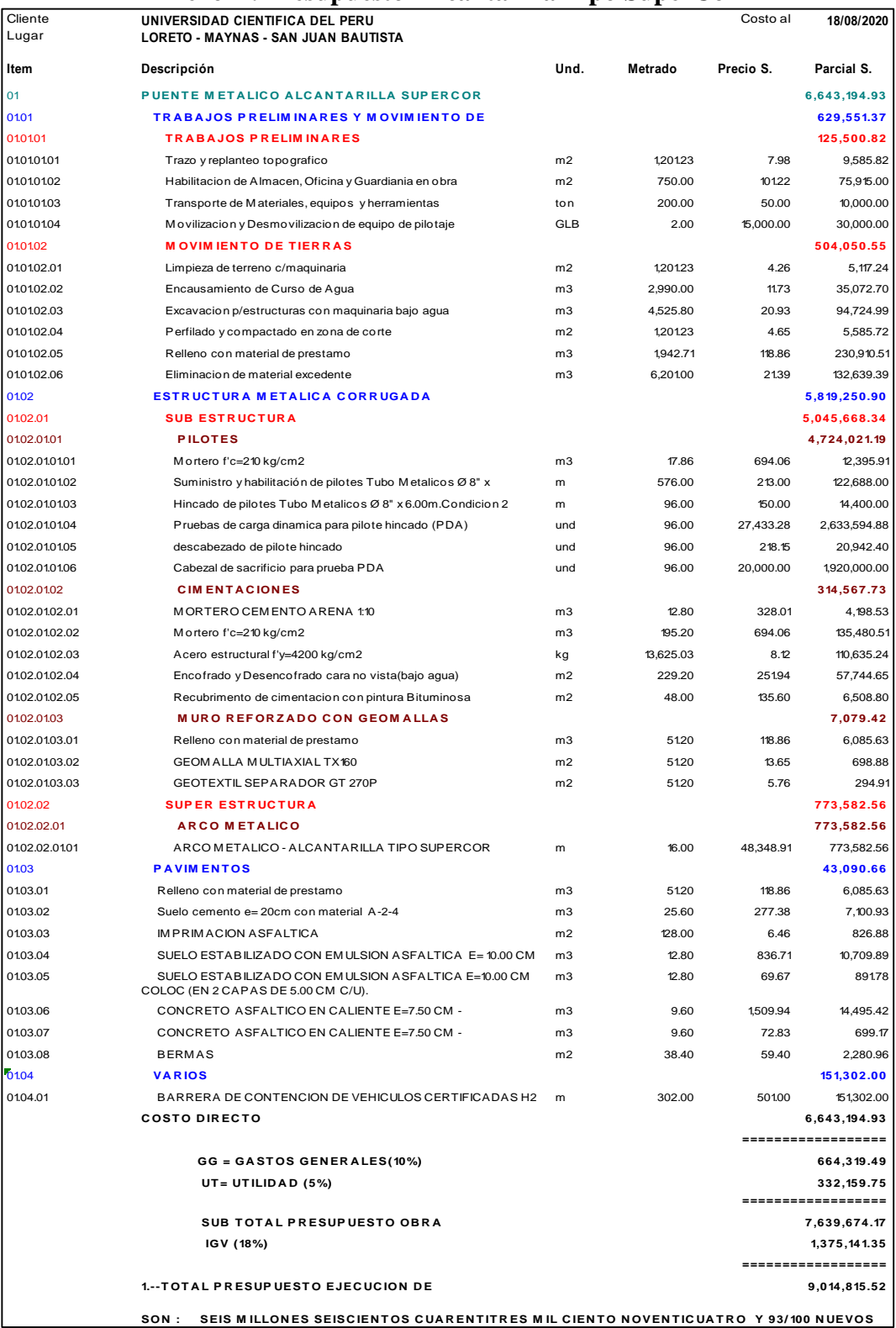

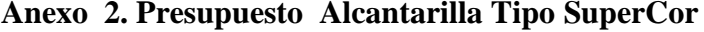

## **Anexo 3. Puente de concreto armado**

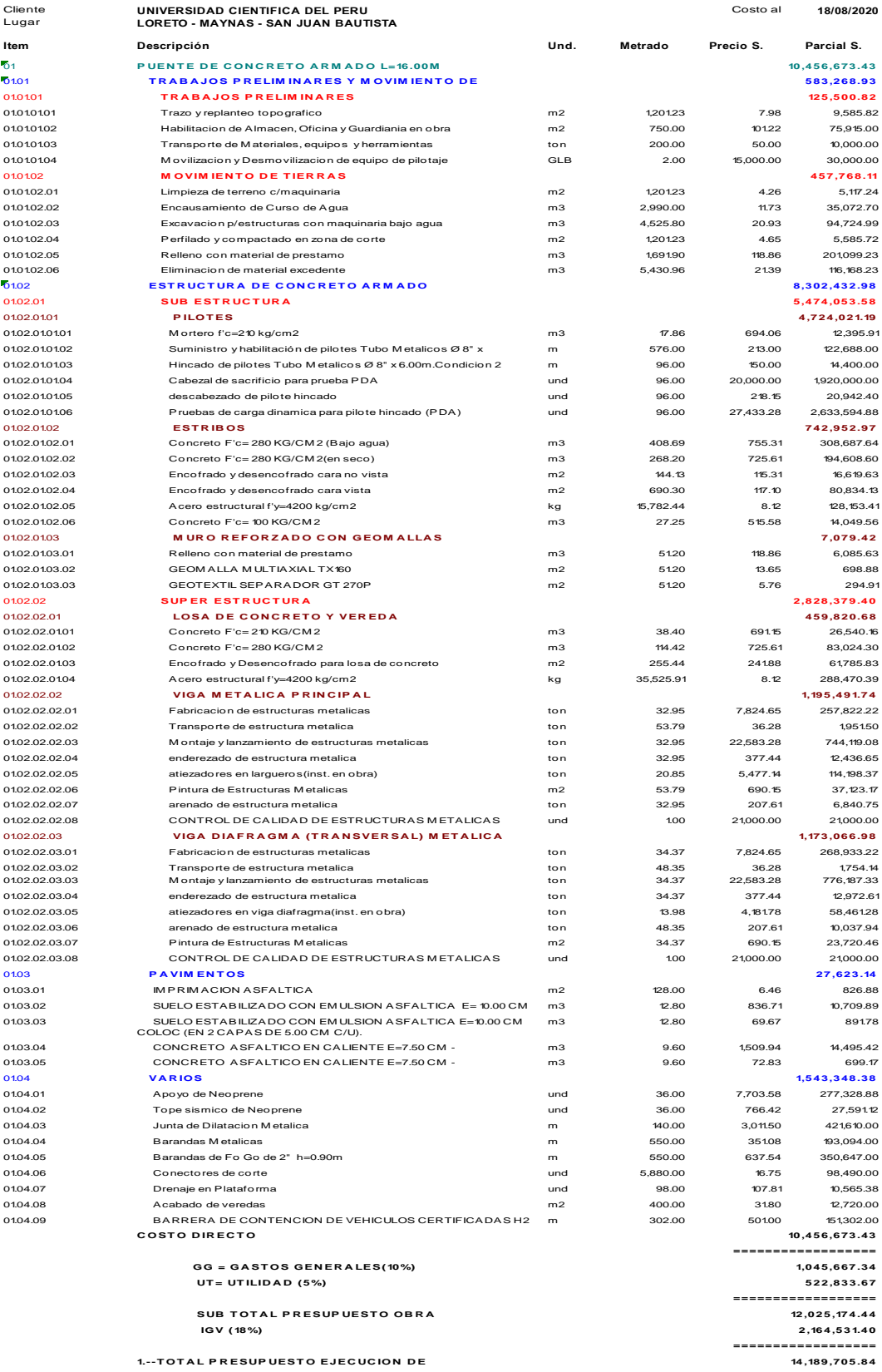

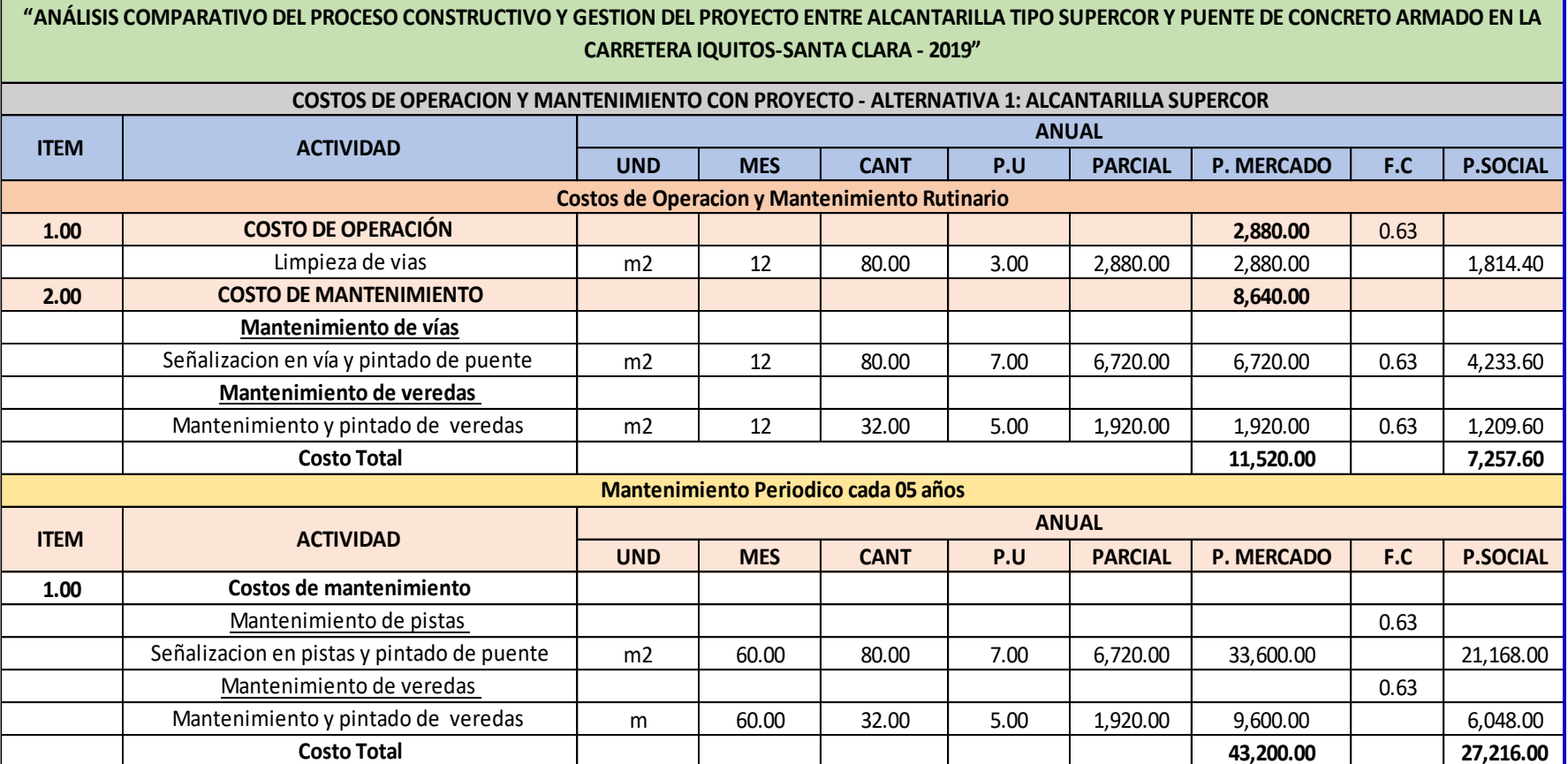

# **Anexo 4. Costo de operación y mantenimiento con proyecto- Alternativa 1: Alcantarilla SuperCor**

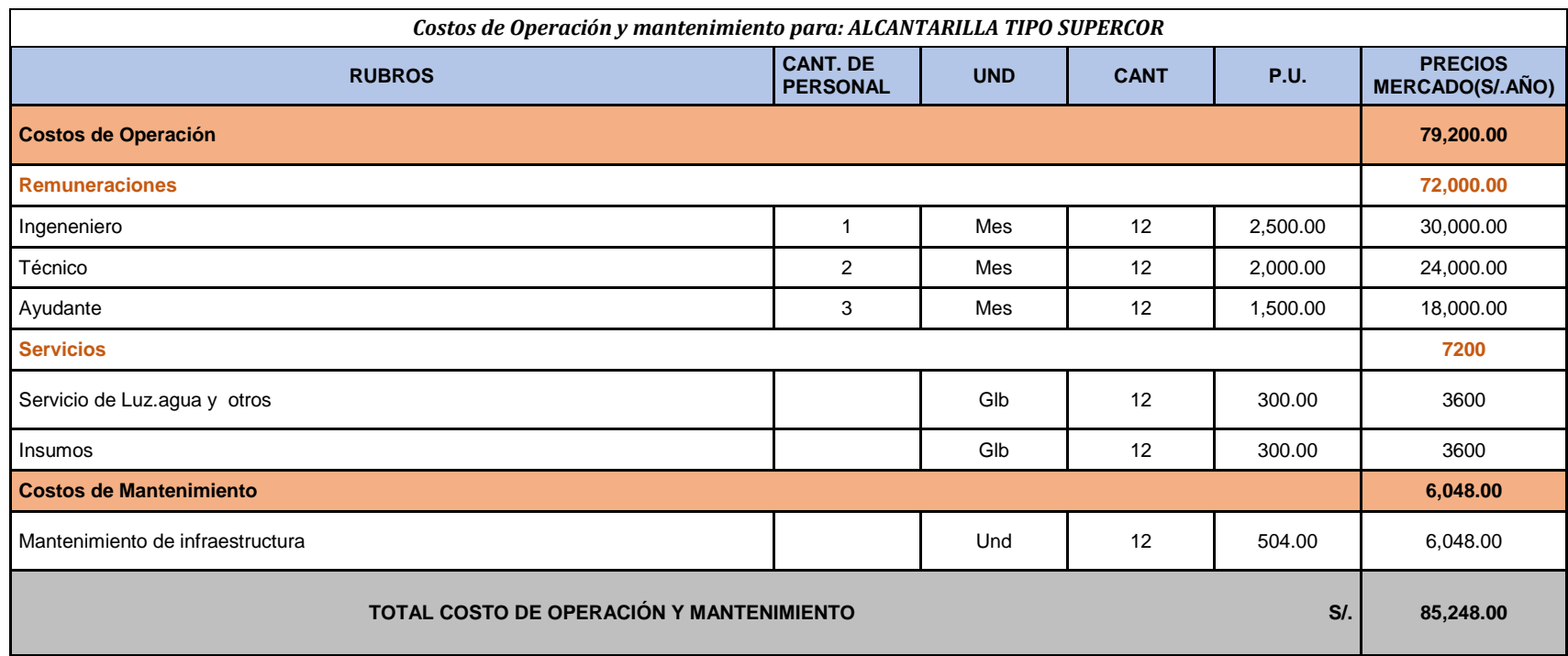

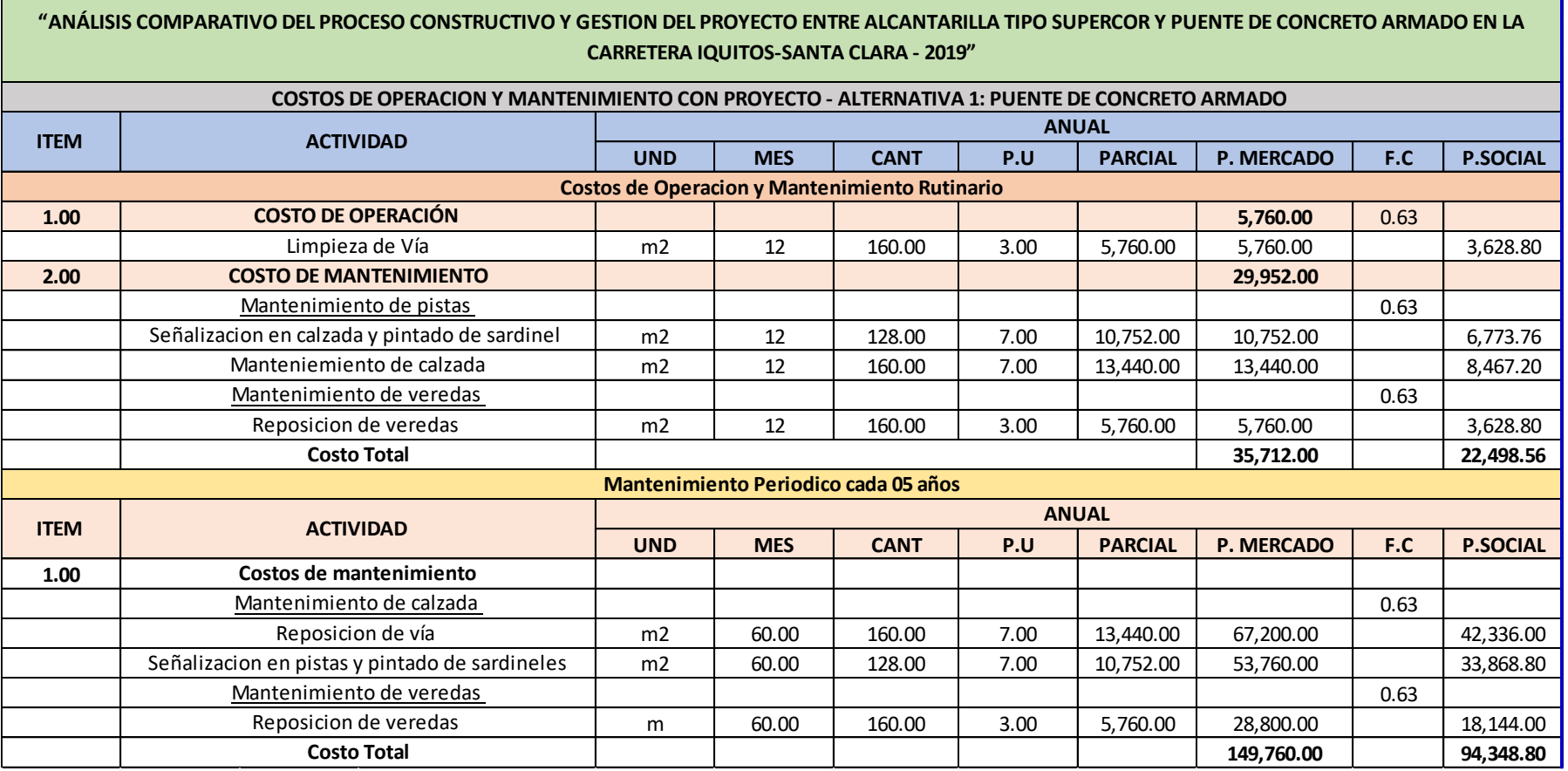

**Anexo 5. Costo de operación y mantenimiento con proyecto- Alternativa 1: Puente de concreto armado**

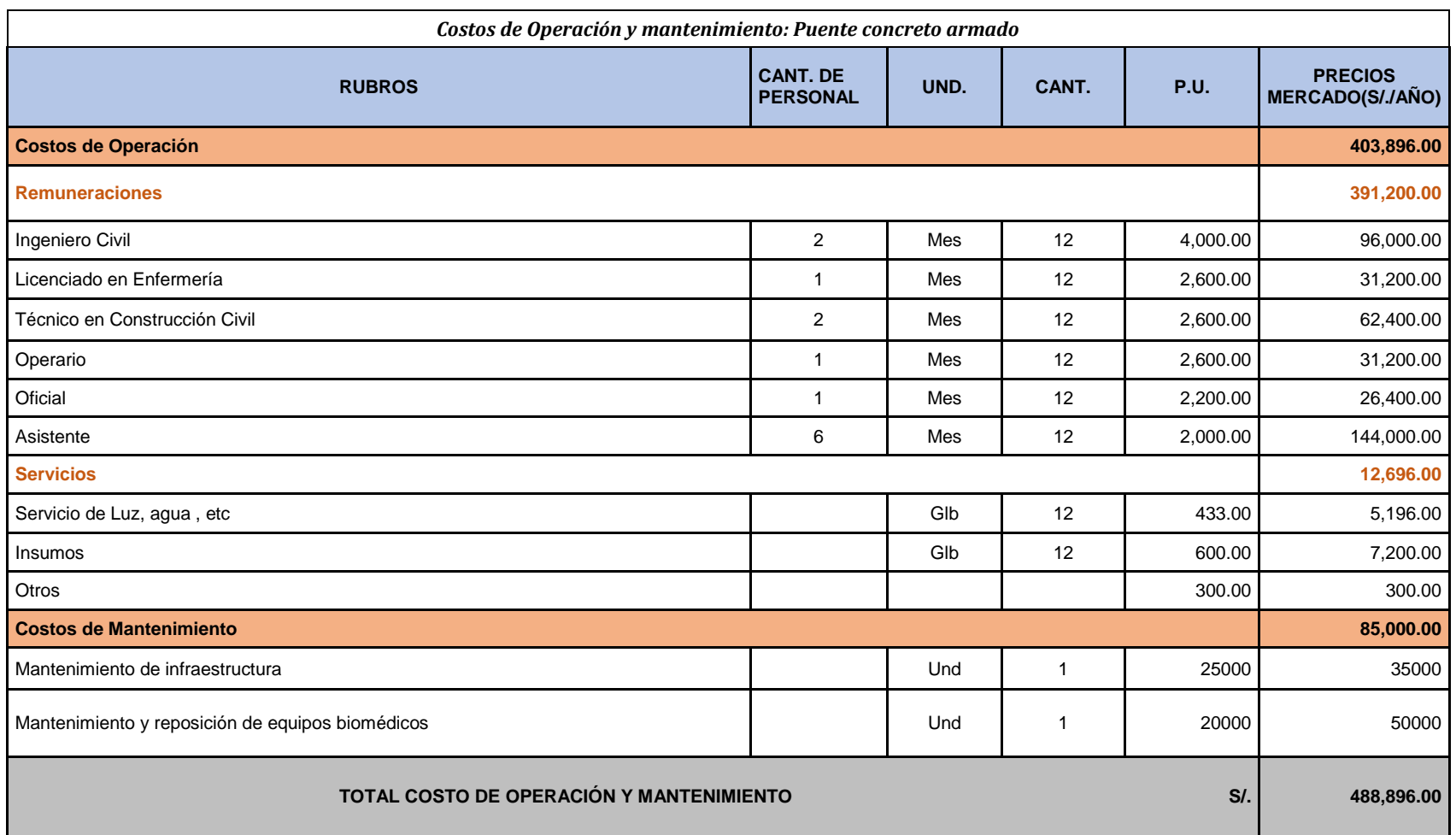

### **Anexo 6. Cálculo de Sostenibilidad: Puente SuperCor**

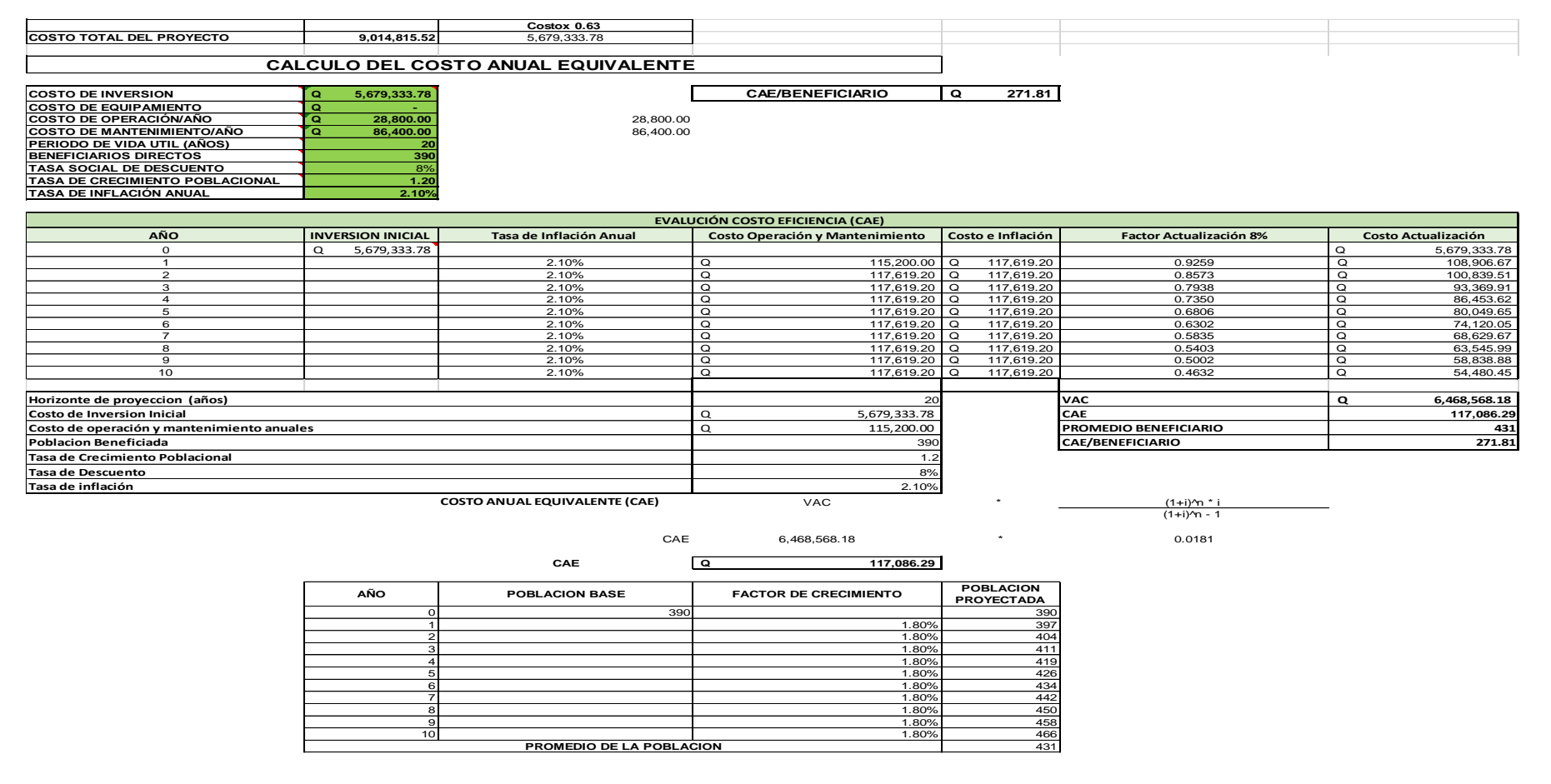

### **Anexo 7. Cálculo de Sostenibilidad: Puente de concreto armado**

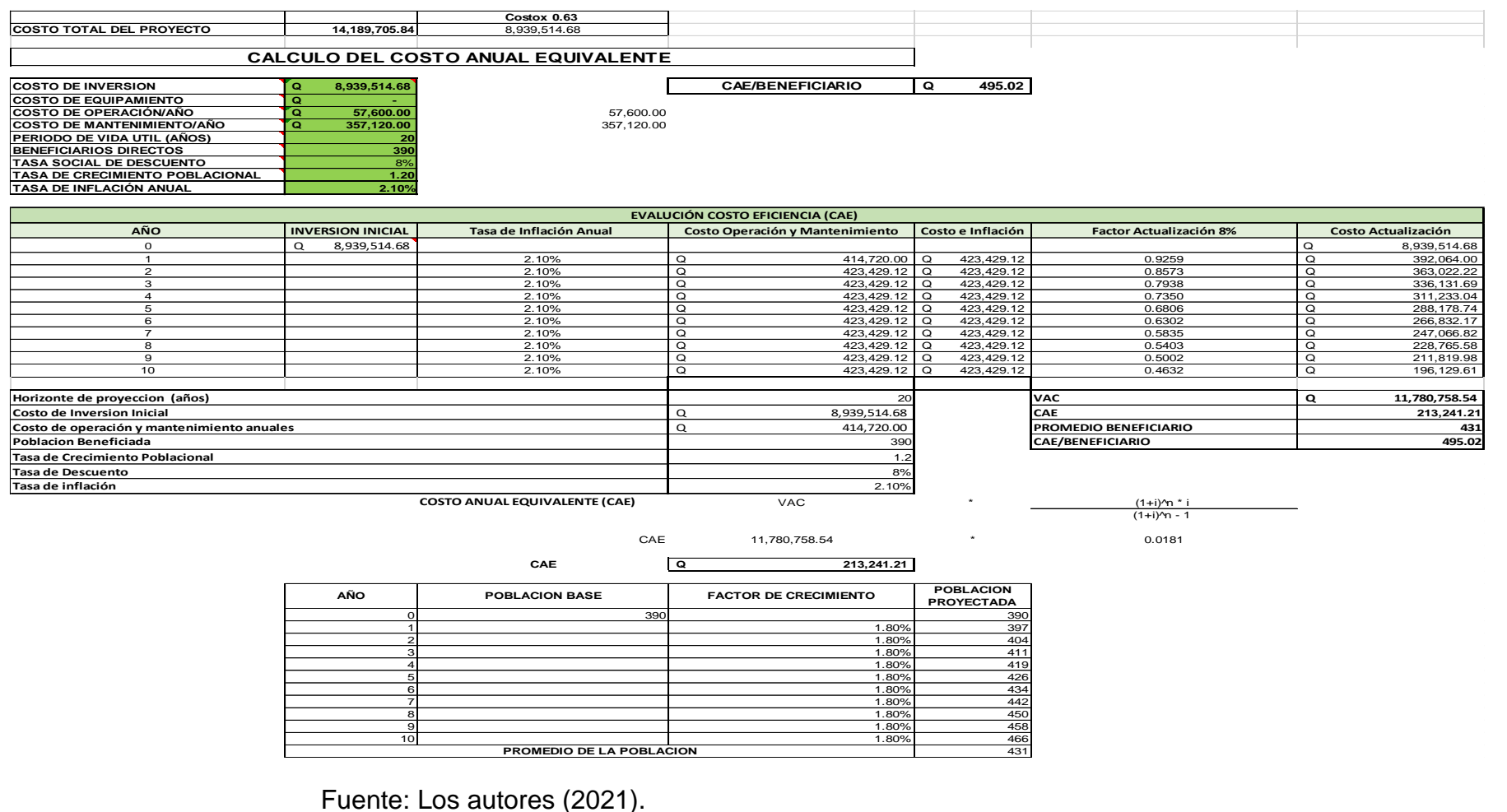

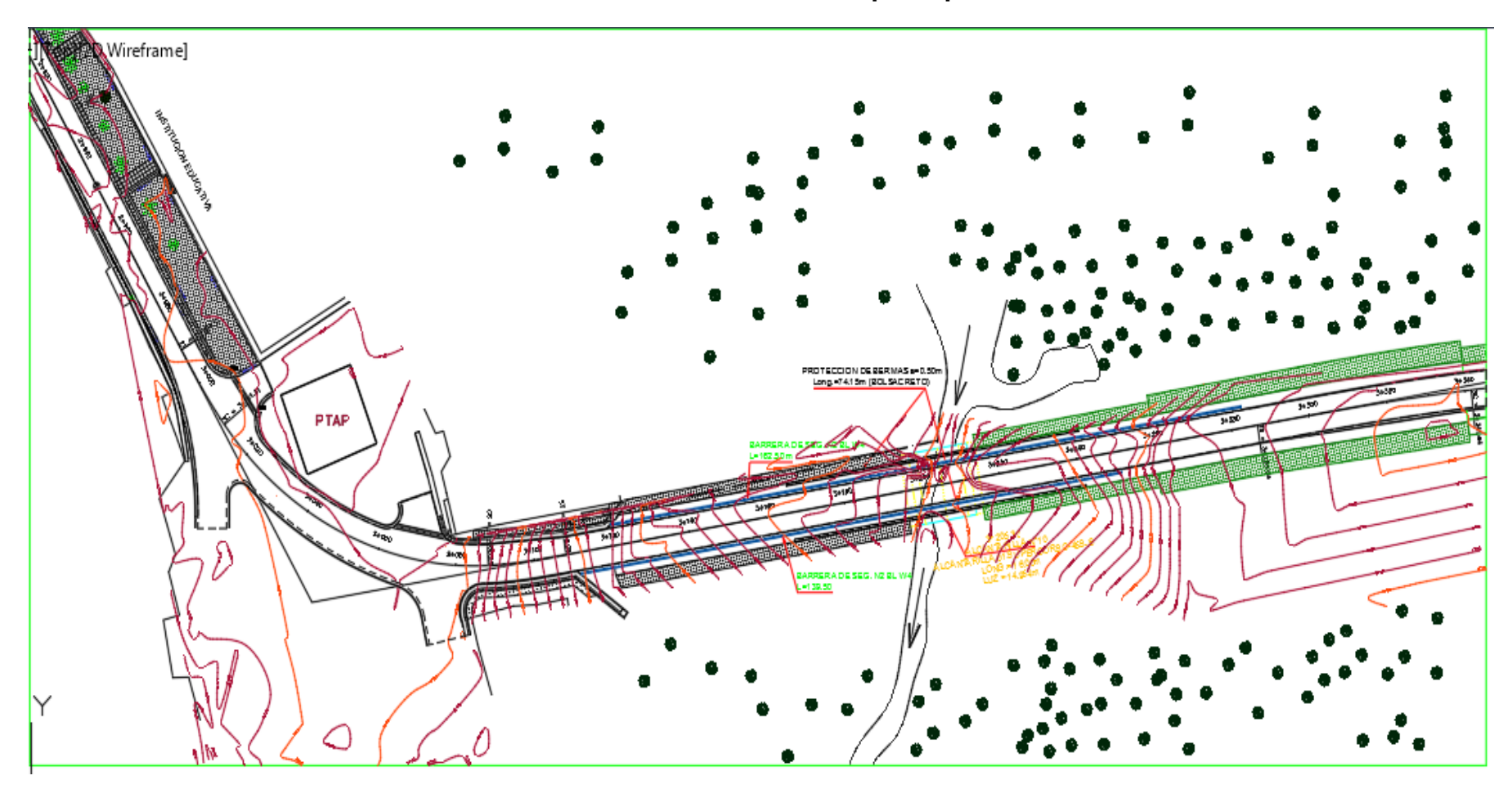

**Anexo 8. Diseño alcantarilla tipo SuperCor**

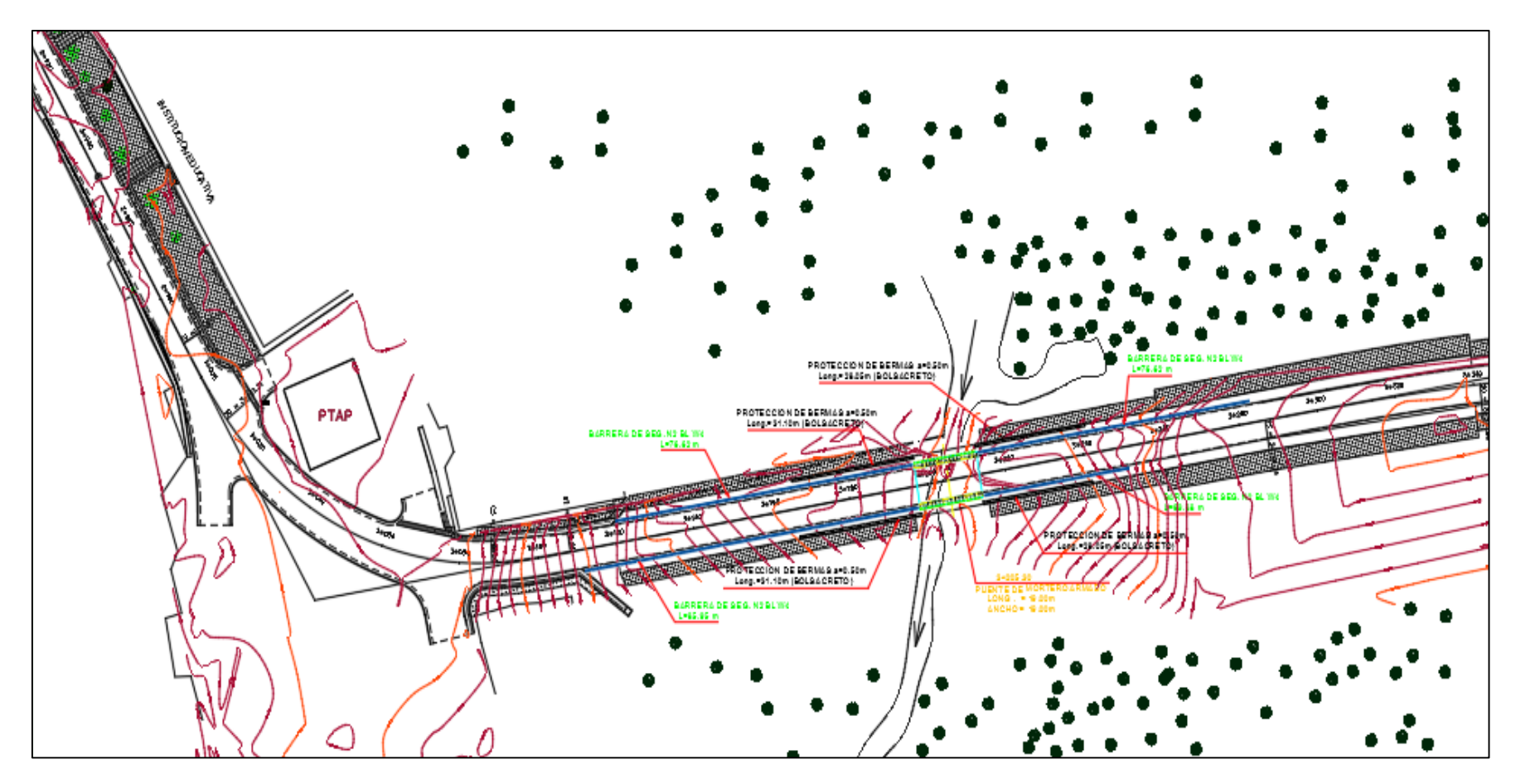

**Anexo 9. Diseño Puente de concreto armado**

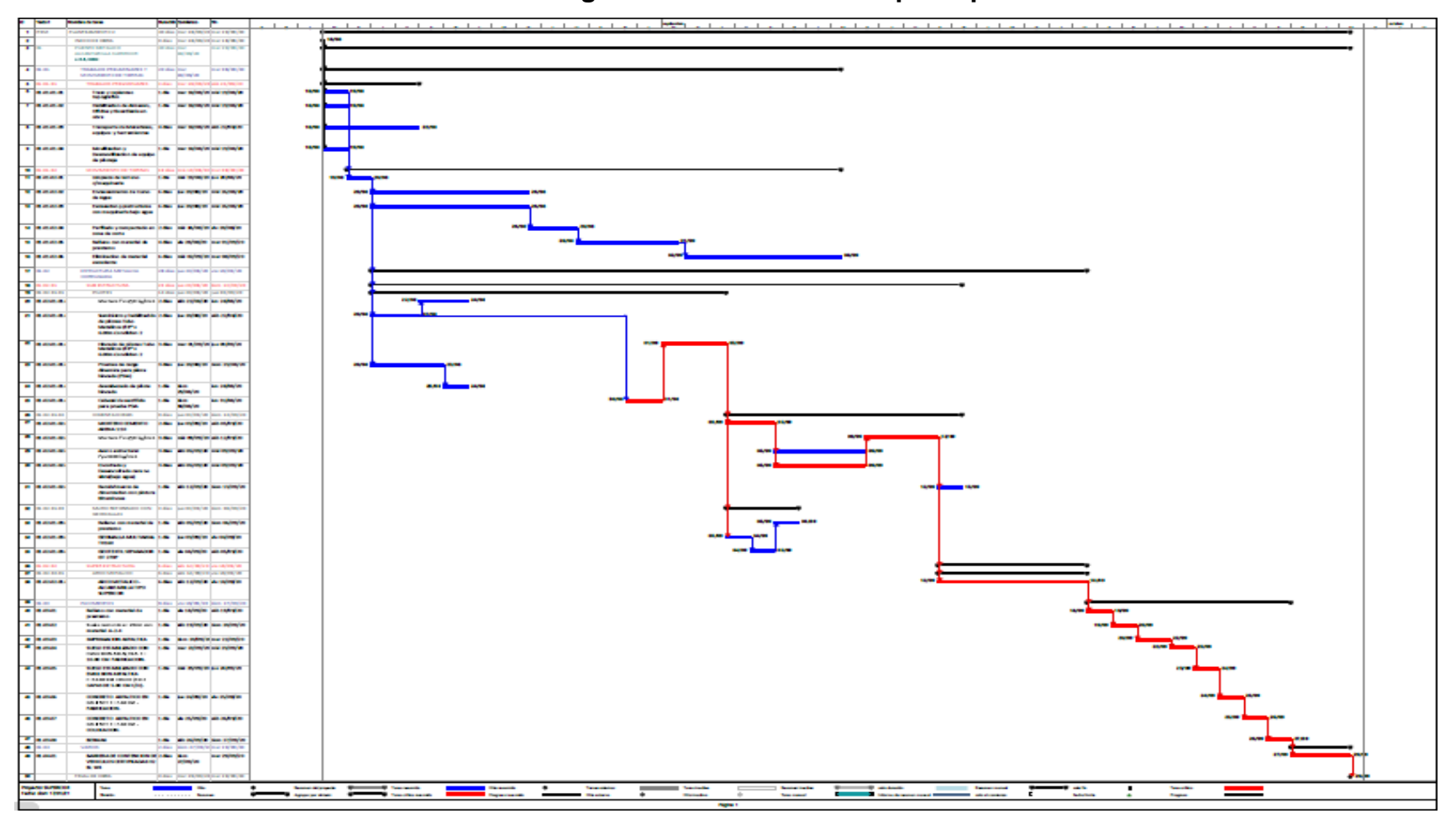

# **Anexo 10. Programación alcantarilla tipo SuperCor**

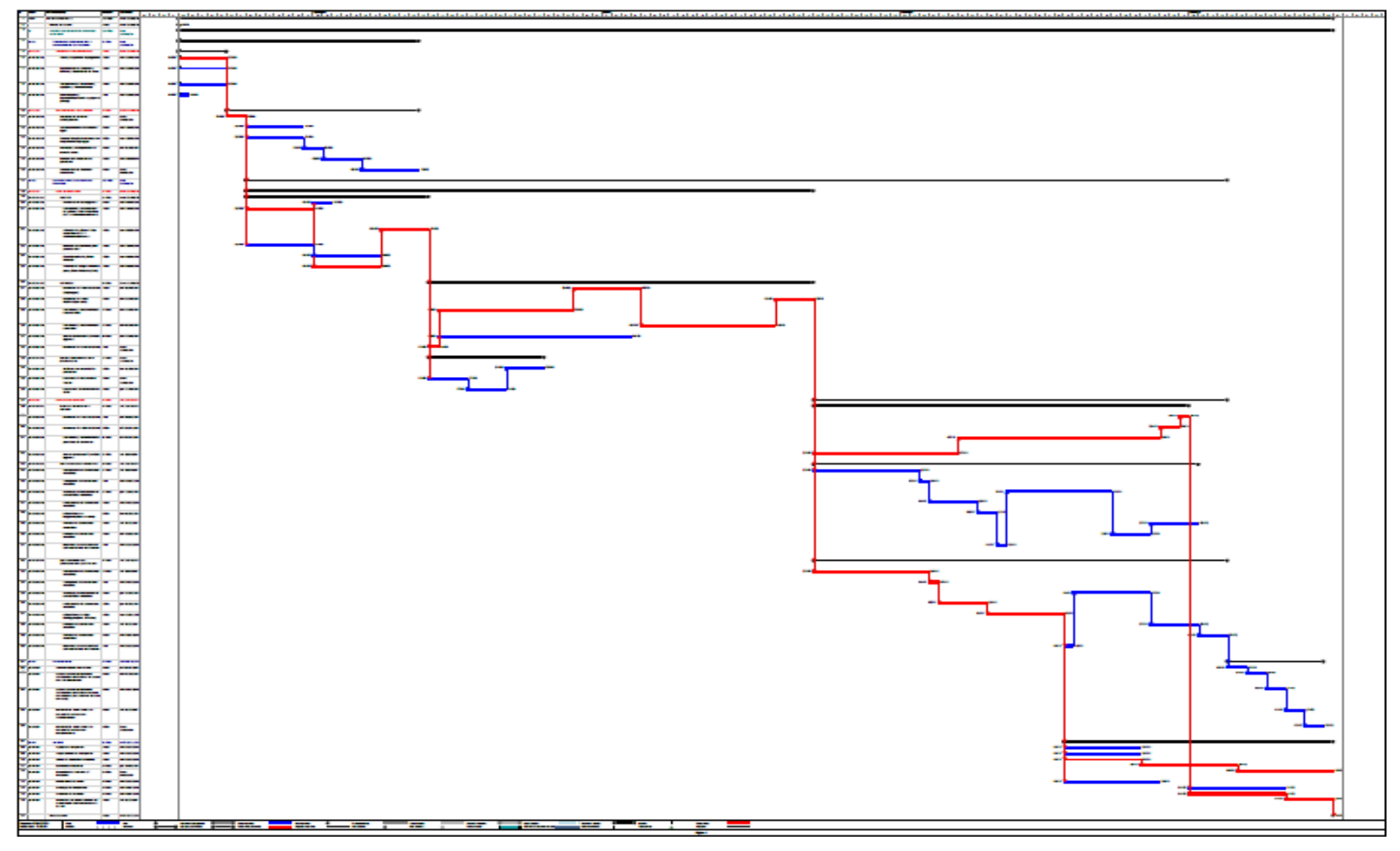

**Anexo 11. Programación Puente de concreto armado**

# **Anexo 12. Matriz de consistencia**

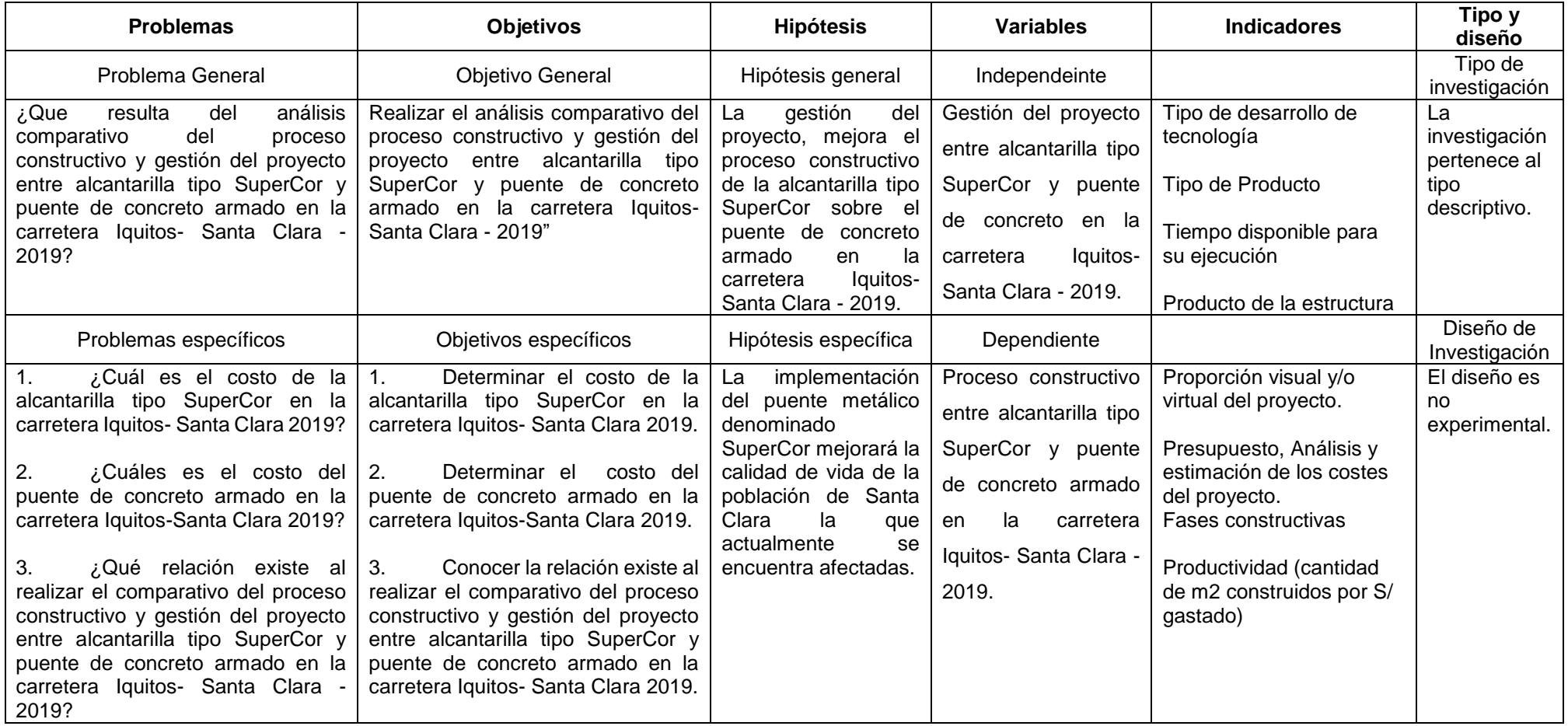